# **MINISTÉRIO DA DEFESA EXÉRCITO BRASILEIRO DEPARTAMENTO DE CIÊNCIA E TECNOLOGIA INSTITUTO MILITAR DE ENGENHARIA CURSO DE GRADUAÇÃO EM ENGENHARIA MECÂNICA E DE AUTOMÓVEL**

**Ten BRUNO CÉSAR DA SILVA GUEDES**

**PROJETO AERODESIGN 2016**

**RIO DE JANEIRO**

**2016**

# **INSTITUTO MILITAR DE ENGENHARIA**

# **Ten BRUNO CÉSAR DA SILVA GUEDES**

# **PROJETO AERODESIGN 2016**

Projeto Final de Curso apresentado ao Curso de Graduação em Engenharia Mecânica e de Automóvel do Instituto Militar de Engenharia, como requisito para título de Engenheiro Mecânico e de Automóveis.

Orientador: Prof. André Luiz Tenório Rezende – DSc.

Rio de Janeiro

2016

c2016 INSTITUTO MILITAR DE ENGENHARIA Praça General Tibúrcio, 80 – Praia Vermelha Rio de Janeiro – RJ CEP: 22290-270

Este exemplar é de propriedade do Instituto Militar de Engenharia, que poderá incluí-lo em base de dados, armazenar em computador, microfilmar ou adotar qualquer forma de arquivamento.

É permitida a menção, reprodução parcial ou integral e a transmissão entre bibliotecas deste trabalho, sem modificação de seu texto, em qualquer meio que esteja ou venha a ser fixado, para pesquisa acadêmica, comentários e citações, desde que sem finalidade comercial e que seja feita a referência bibliográfica completa.

Os conceitos expressos neste trabalho são de responsabilidade do(s) autor(es) e do(s) orientador(es).

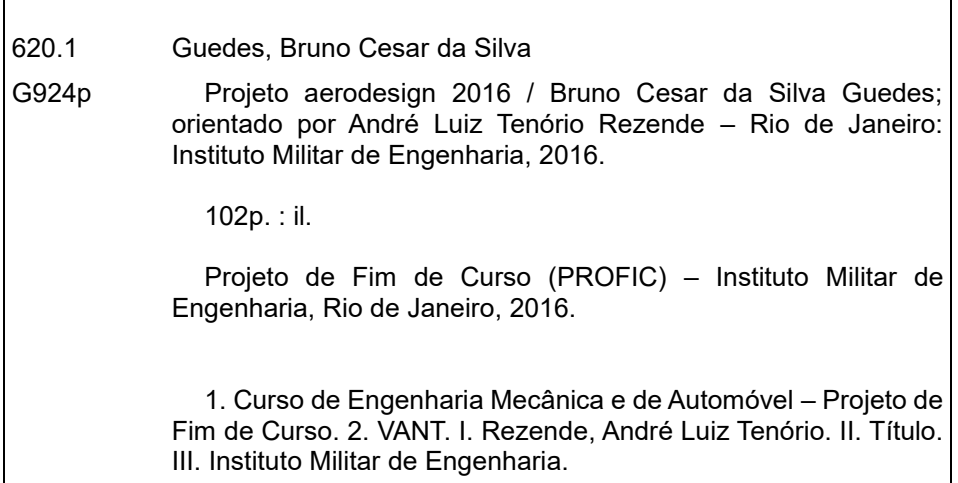

### **INSTITUTO MILITAR DE ENGENHARIA**

## **Ten BRUNO CÉSAR DA SILVA GUEDES**

# **PROJETO AERODESIGN 2016**

Projeto Final de Curso apresentado ao Curso de Graduação em Engenharia Mecânica e de Automóvel do Instituto Militar de Engenharia, como requisito para a obtenção do título de Engenheiro Mecânico e de Automóveis.

Orientador: Prof. André Luiz Tenório Rezende – DSc.

Aprovada em 03 de outubro de 2016 pela seguinte Banca Examinadora:  $\ell\ell$ André Luiz Tenorio Rezende //DSc - Presidente  $\sim$ Rodrigo O<br>Francese Sco Rodrigo Otávio de Castro Guedes - Ph.D.

Francesco Scofano Neto-DSc.

Rio de Janeiro

2016

### **AGRADECIMENTOS**

Primeiramente a Deus, que sempre me fortaleceu e me guiou nos momentos de dificuldade e me levando ao caminho certo e desejado.

À minha família que sempre me apoiou e confiou em mim e em meu trabalho, incentivando-me a alcançar meus objetivos.

Aos meus amigos que tiveram paciência para escutar minhas ladainhas várias vezes durante esse período de projeto e que sempre me fortaleceram e me animaram para continuar lutando.

À orientação do TC Rezende, que apoiou a mim e a Equipe do Zéfiro confiandonos a criação e construção do avião da competição da AeroDesign SAE Brasil 2016. E às sugestões e direcionamentos dos professores Rodrigo Guedes, Francesco Scofano, e Cap Diogo, que fizeram os ajustes finos do projeto.

Aos integrantes da equipe Zéfiro do IME que trocaram muitas ideias que possibilitaram que o projeto saísse do papel e fosse testado e aprovado.

Aos cadetes e professores da seção de Engenharia Mecânica e Civil da USMA/West Point que me guiaram no curso de Aircraft Performance and Stable Stability, oferecendo-me informações e artifícios para a criação de um projeto aerodinâmico.

# **SUMÁRIO**

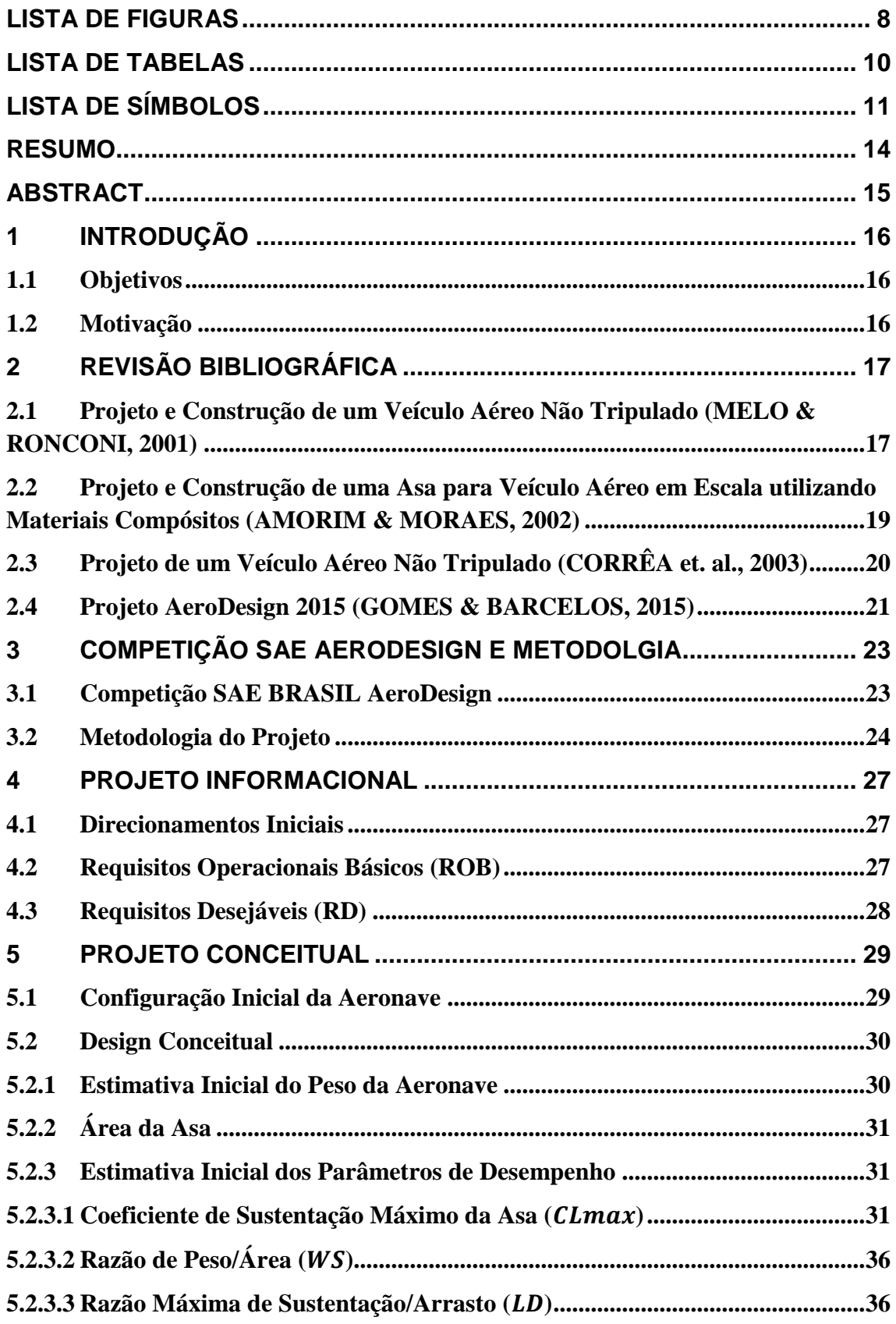

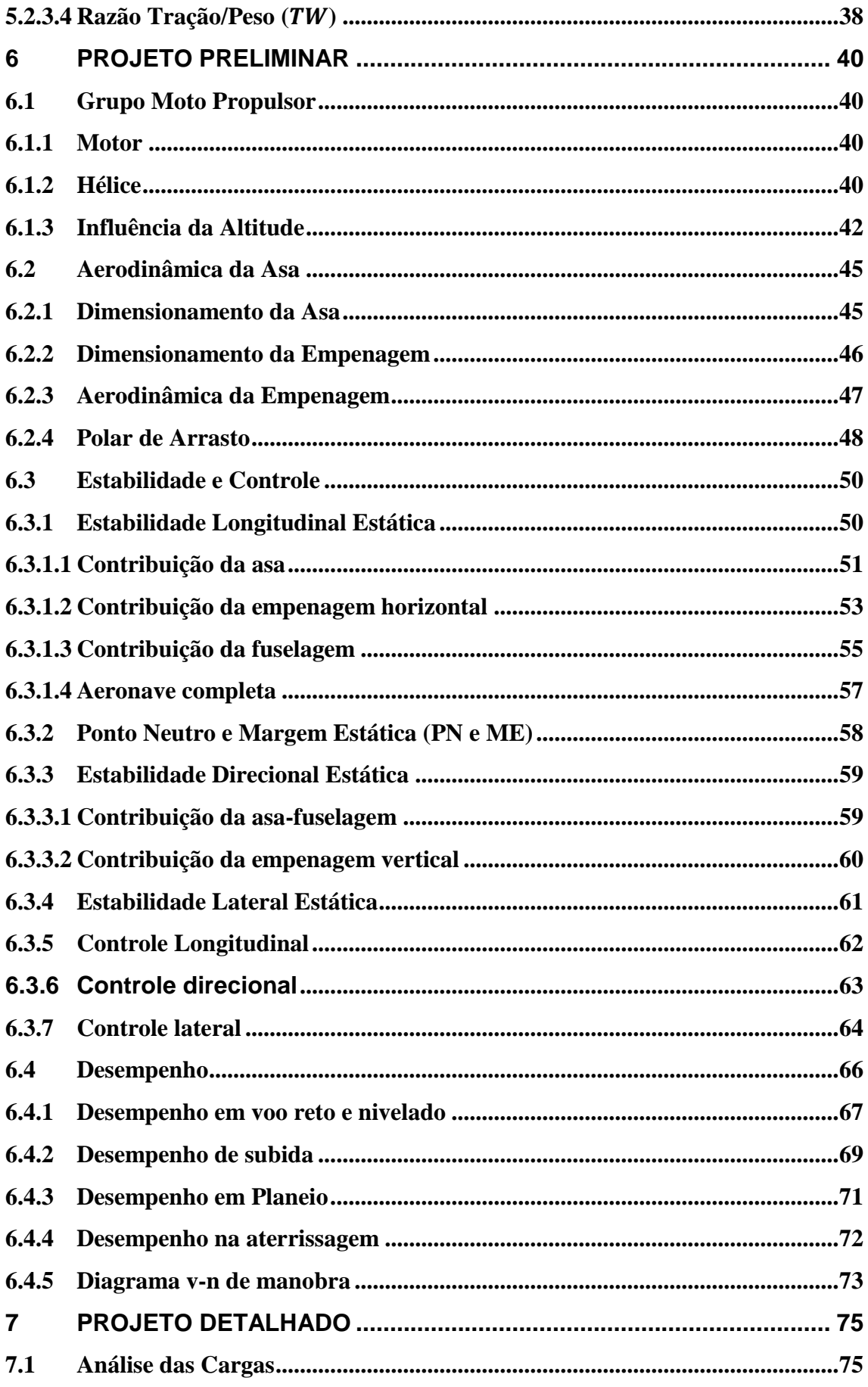

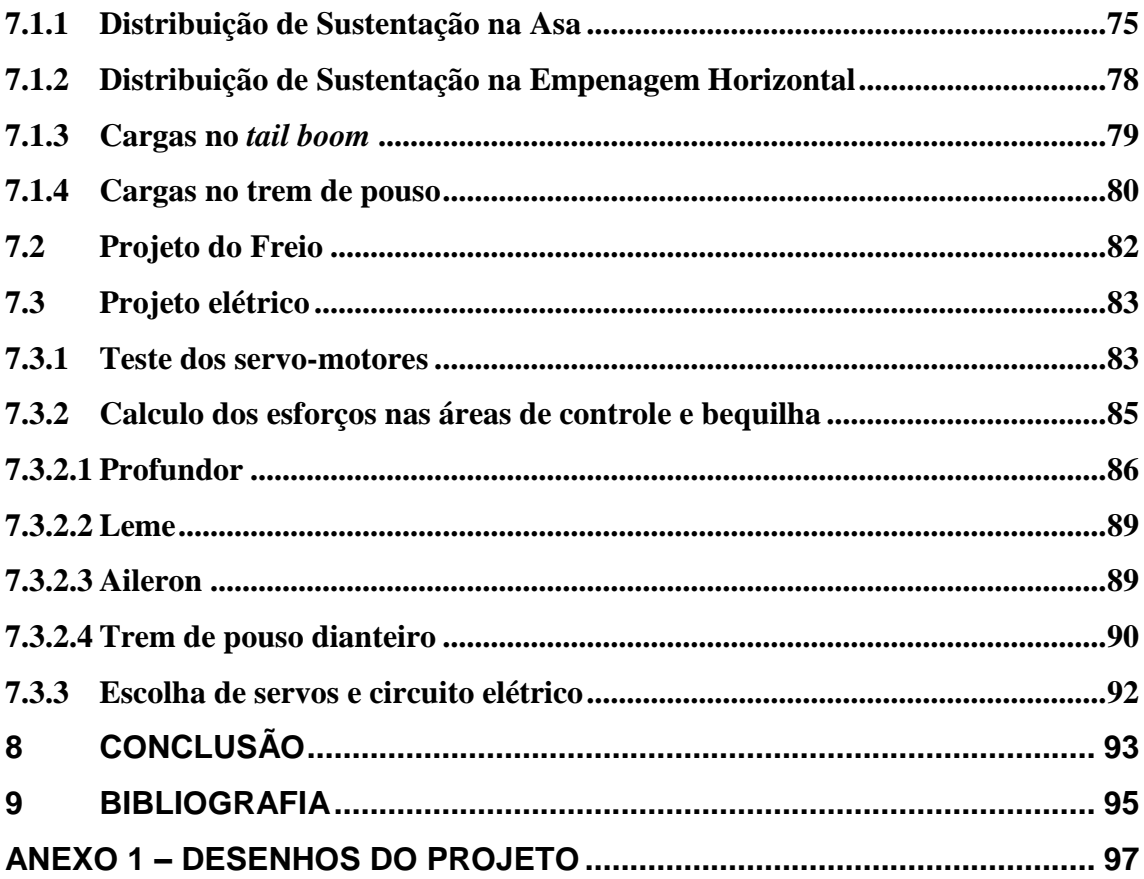

# **LISTA DE FIGURAS**

<span id="page-8-0"></span>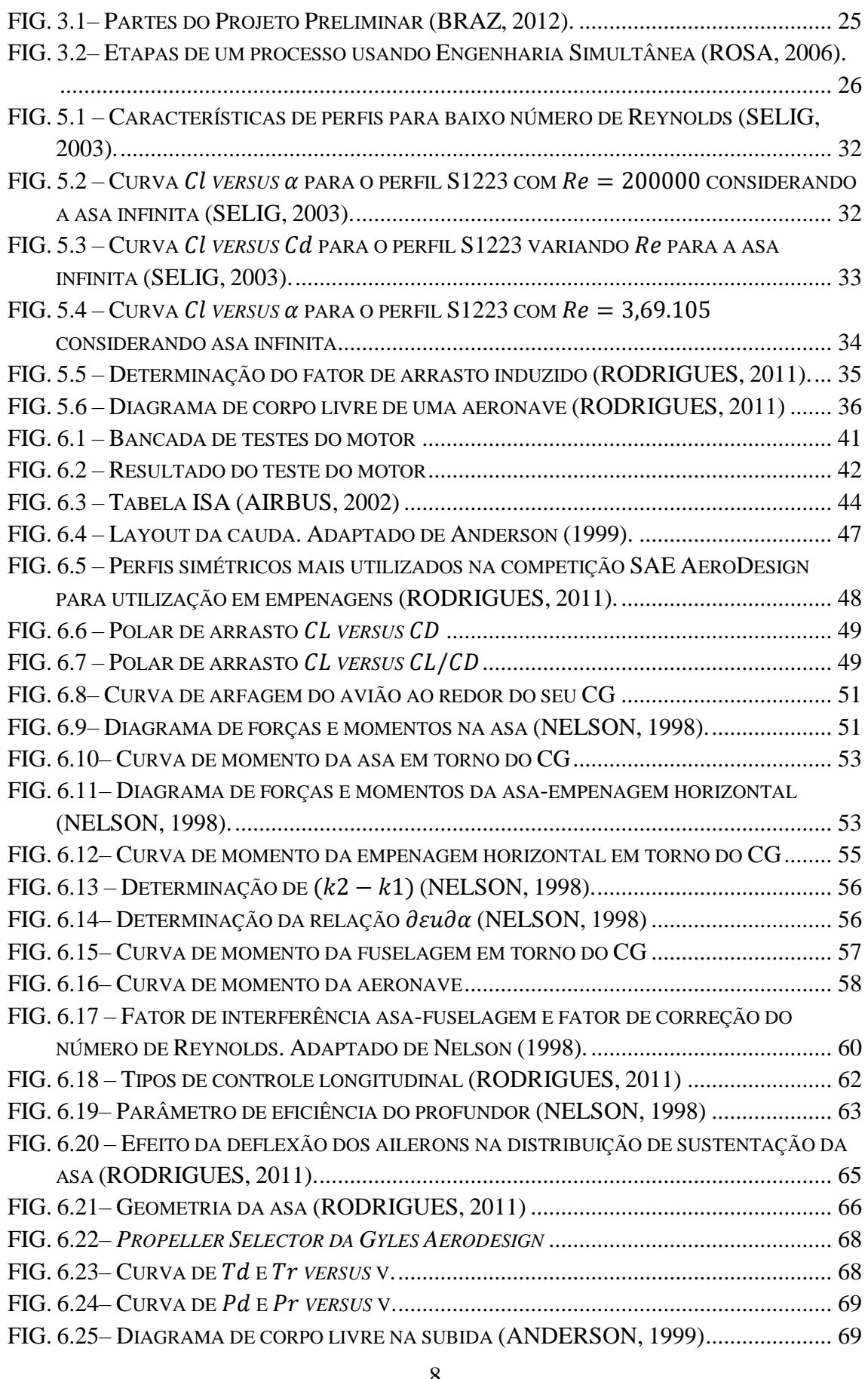

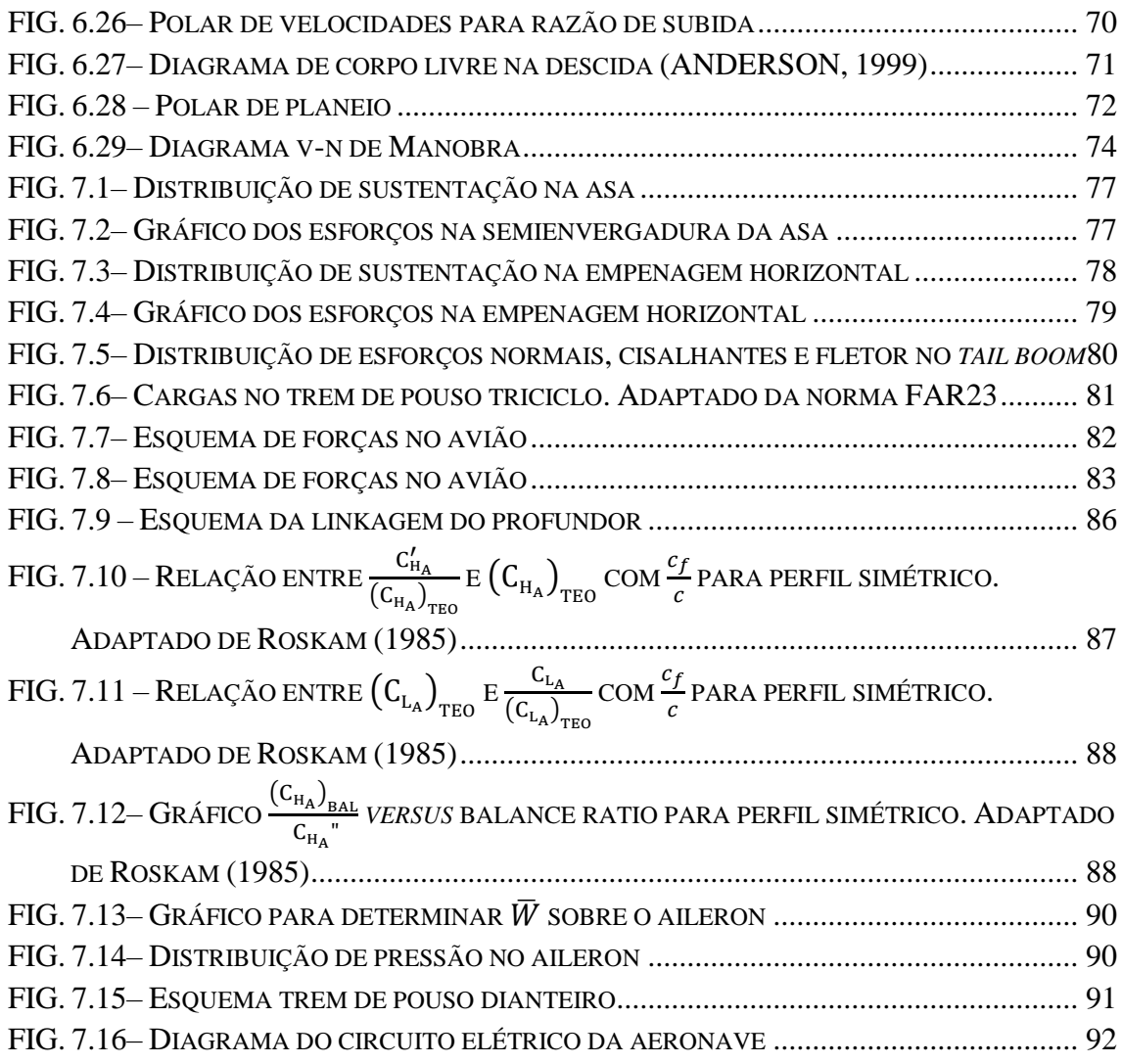

# **LISTA DE TABELAS**

<span id="page-10-0"></span>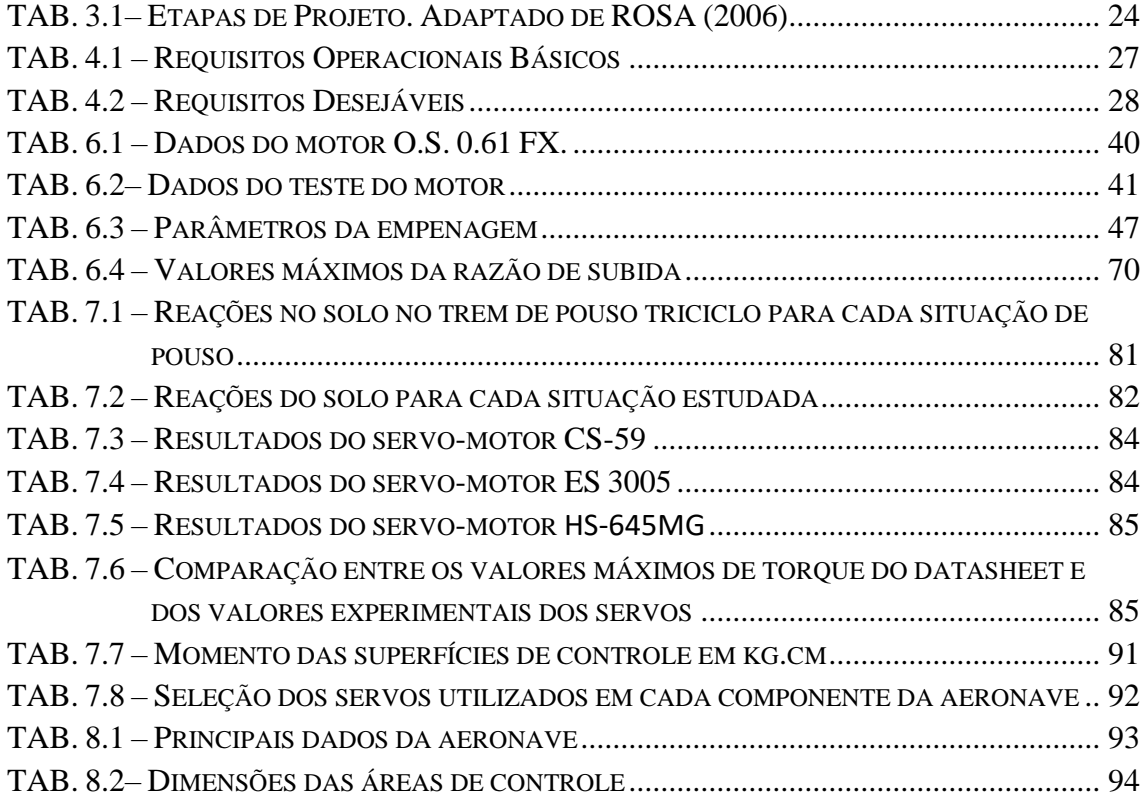

# **LISTA DE SÍMBOLOS**

<span id="page-11-0"></span>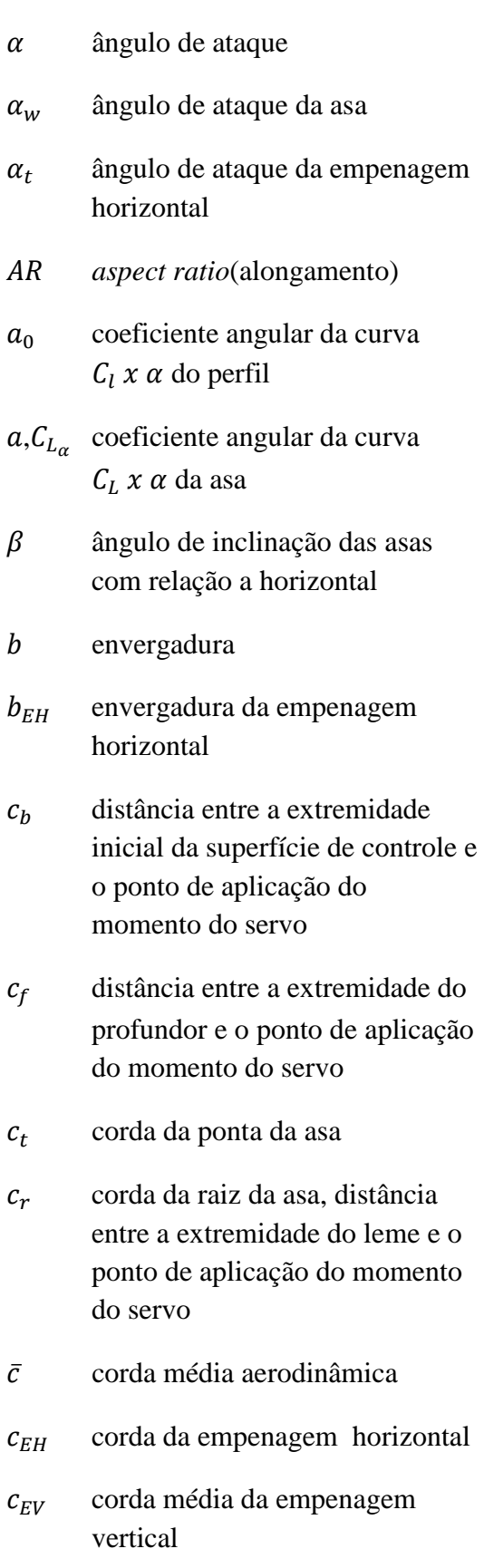

- $C_d$  coeficiente de arrasto do perfil
- $C_l$  coeficiente de sustentação do perfil
- $\mathcal{C}_{L_{\alpha}}$ coeficiente angular do gráfico  $C_L$ *versus*
- $C_{L_0}$ coeficiente de sustentação da asa quando  $\alpha = 0$
- $C_L$ ,  $C_{L_W}$  coeficiente de sustentação da asa

 $C_D$ ,  $C_{D_W}$  coeficiente de arrasto da asa

- $c_m$  coeficiente de momento do perfil
- $C_M$  coeficiente de momento da asa
- $C_{Di}$  coeficiente de arrasto induzido
- $C_F$  coeficiente de atrito equivalente
- $C_{D0}$  coeficiente de arrasto parasita
- $C_L^*$ coeficiente de sustentação da asa para máxima eficiência aerodinâmica
- $C_D^*$ coeficiente de arrasto da asa para máxima eficiência aerodinâmica
- $C_{h_o}$ coeficiente de hinge moment do profundor
- $C_{h_r}$ coeficiente de hinge moment do leme
- $C_{M_{CG}}$  coeficiente de momento de arfagem ao redor do CG
- $C_{M_{CGW}}$  coeficiente de momento da asa em torno do CG
- $C_{M_0W}$  coeficiente linear da curva  $C_{M_{CC}W}$  versus  $\alpha$
- $C_{M_{\alpha}w}$  coeficiente angular da curva  $C_{M_{CC}W}$  versus  $\alpha$
- $C_{Mcct}$  coeficiente de momento da empenagem horizontal em torno do CG
- $C_{M_0 t}$  coeficiente linear da curva  $C_{M_cct}$  versus  $\alpha$
- $C_{M_{\alpha}t}$  coeficiente angular da curva  $C_{M, cct}$  versus  $\alpha$
- $C_{M_{CG}}$  coeficiente de momento da fuselagem em torno do CG
- $C_{M_0 f}$  coeficiente linear da curva  $C_{M_{CG}}$  versus  $\alpha$
- $C_{M_{\alpha}f}$  coeficiente angular da curva  $C_{M_{CG}}$  versus  $\alpha$
- $C_{M_0 a}$  coeficiente linear da curva  $C_{M_{CG}}$  versus  $\alpha$
- $C_{M_{\alpha}a}$  coeficiente angular da curva  $C_{M_{CC}}$  versus  $\alpha$
- $C_{n\beta}$  coeficiente de momento de guinada da aeronave
- $C_{n\beta_{wf}}$  coeficiente angular da curva  $C_{n\beta}$  versus  $\alpha$  devido a asafuselagem
- $\mathcal{C}_{n\beta_v}$ coeficiente angular da curva  $C_{n\beta}$  versus  $\alpha$  devido a empenagem vertical
- $\delta$  fator de arrasto induzido
- D força de arrasto
- $D_0$  arrasto parasita
- $D_f$  componente horizontal da reação do solo com o trem de pouso frontal
- $D_r$  componente horizontal da reação do solo com o trem de pouso traseiro
- d altura da fuselagem
- fator de eficiência de envergadura da asa
- $e_0$  eficiência de Oswald
- $E_{max}$  máxima eficiência aerodinâmica
- ângulo provocado pelo escoamento induzido (*downwash*)
- $\eta$  eficiência de cauda
- $\gamma$  ângulo de planeio
- ℎ altura da asa em relação ao solo
- $h_{EV}$  altura da empenagem vertical
- $H_e$  Momento necessário para provocar determinada variação de ângulo no profundor
- $H_r$  Momento necessário para provocar determinada variação de ângulo no leme
- $i_w$  ângulo de incidência da asa
- $i_t$  ângulo de incidência da empenagem horizontal
- L força de sustentação
- $L(y)_E$  função de distribuição de sustentação de uma asa elítptica
- $L(y)_T$  função de distribuição de sustentação de uma asa trapezoidal
- $L(y)_{TS}$ função de distribuição de sustentação de Schrenk
- $M_{acw}$  momento no centro aerodinâmico da asa
- $l_{Ht}$ ,  $l_t$  distância horizontal entre o CA da asa e o CA da empenagem horizontal
- $l_{Vt}$  distância horizontal entre o CA da asa e o CA da empenagem vertical
- $l_f$  comprimento da fuselagem

 $\Lambda_{c/4}$  enflechamento da asa medido na posição ¼ de corda

- relação de afilamento da asa
- viscosidade dinâmica
- $n_{R_{min}}$  fator de carga para o mínimo raio de curvatura
- $\nu$  velocidade do escoamento
- $\rho$  massa específica
- $\rho_h$  massa específica à uma altitude h
- $\rho_0$  massa específica ao nível do mar
- $P_{dh}$  potência disponível à uma altitude h
- $P_R$  potência requerida para manter voo nivelado
- constante específica do ar
- $R/C$  razão de subida
- $R<sub>D</sub>$  razão de descida
- $R_e$  número de Reynolds
- $R_{min}$  mínimo raio de curvatura
- área do profundor
- $S_r$  área do leme
- $S_{\text{proj}}$  área projetada da aeronave
- $S_w$ ,  $S$  área da asa
- $S_f$  área lateral da fuselagem
- $s_{qt}$  comprimento de pista para decolagem
- $s_{ql}$  comprimento de pista para pouso
- $S<sub>wet</sub>$  área molhada da aeronave.
- $S_{Ht}$ ,  $S_t$  área da empenagem horizontal
- $S_{Vt}$ ,  $S_V$  área da empenagem vertical
- força de tração
- $T_{dh}$  tração disponível à uma altitude h
- $T_{d0}$  tração disponível ao nível do mar
- $\theta_{R/C}$  ângulo de subida
- $V_V$  volume de cauda vertical
- $V_H$  volume de cauda horizontal
- $V_f$  componente vertical da reação do solo ao eixo frontal
- $V_r$  componente vertical da reação do solo ao eixo traseiro
- W peso da aeronave
- $W_f$  peso da aeronave sobre o eixo dianteiro
- $W_r$  peso da aeronave sobre o eixo traseiro
- Φ fator de efeito solo
- $\phi_{R_{min}}$ ângulo com a vertical que proporciona raio de curvatura mínimo
- distância horizontal entre o bordo de ataque da asa e o CG
- distância horizontal entre o bordo de ataque da asa e o centro aerodinâmico
- $\overline{y}$  localização da corda média aerodinâmica da asa
- Z<sub>CG</sub> distância vertical entre o centro aerodinâmico da asa e o CG
- $Z_w$  distância vertical medida entre ¼ de corda da asa e a linha de centro da fuselagem

# **LISTA DE SIGLAS E ABREVIAÇÕES**

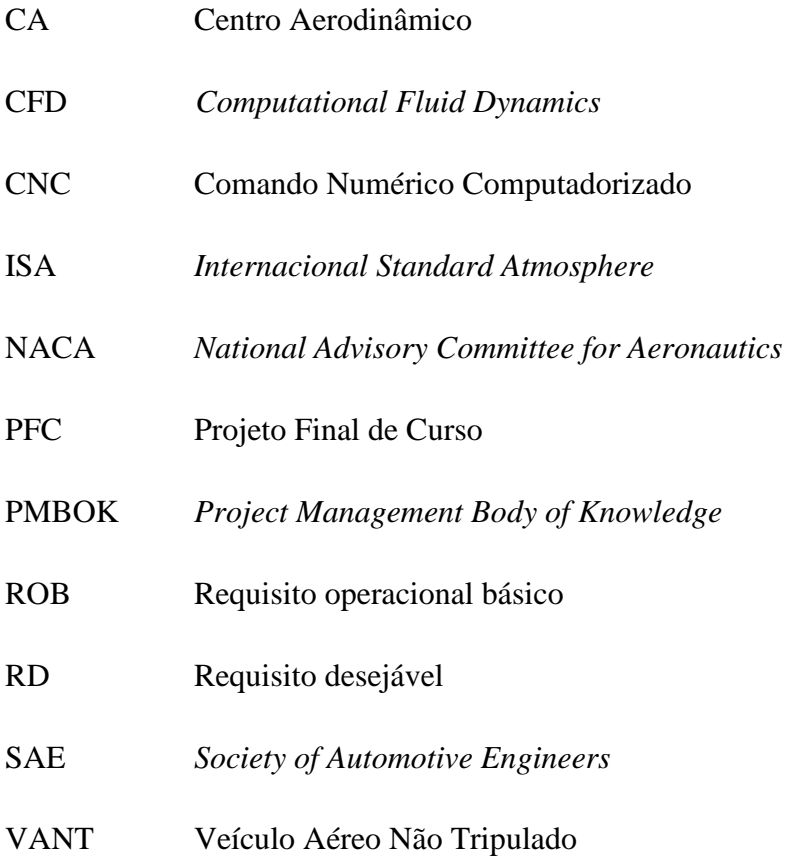

#### **RESUMO**

<span id="page-16-0"></span>O presente trabalho tem por finalidade desenvolver um projeto aeronáutico desde o design conceitual e preliminar até o projeto detalhado. Quando analisado no aspecto da importância desse projeto para o Exército Brasileiro, este traz como objetivo aprimorar os conhecimentos, no sentido de prover soluções relacionadas ao projeto de Veículos Aéreos Não Tripulados (VANT).

Este trabalho é parte do projeto o qual a equipe Zéfiro Aerodesign do Instituto Militar de Engenharia desenvolve anualmente. A equipe é formada por alunos de graduação, e se empenha em desenvolver uma aeronave com a finalidade de participar da Competição SAE BRASIL AERODESIGN na modalidade Regular. Esta competição tem por objetivo envolver os alunos de diversas engenharias de mobilidade em um problema real da indústria aeronáutica. O projeto visa desenvolver uma aeronave com alta eficiência estrutural conjugando dessa forma, baixo peso estrutural e boa capacidade de carga. Por se tratar de um projeto multidisciplinar foram abordadas apenas os seguintes temas: aerodinâmica, propulsão, desempenho e estabilidade, controle, projeto elétrico e análise estrutural.

Palavras chaves: projeto, aerodesign, VANT, aerodinâmica.

#### **ABSTRACT**

<span id="page-17-0"></span>The current project has the objective of developing an aeronautic project containing its conceptual and preliminary design and detailed project. As its importance for Brazilian Army is analyzed, this work has the objective of construct knowledge, in a way of proving solutions related at unmanned aerial vehicle (UAV).

This work is part of a project which is being developed by Zéfiro Aerodesign team of Instituto Militar de Engenharia. Graduation students compose this team, and it intends projecting an aircraft aiming the SAE BRASIL AERODESIGN competition. This competition has the objective of involving graduation students of several mobile engineering areas in a real problem of aeronautic industry. The project aims an aircraft development with high structural efficiency, demonstrating low structural weight and a good load capacity. Because it is consisted of a multidisciplinary project, only the following subjects will be presented: aerodynamic, propulsion and performance, stability and control, electrical project, and structural analysis.

Keywords: design, aerodesign, UAV, aerodynamic.

## <span id="page-18-0"></span>**1 INTRODUÇÃO**

#### <span id="page-18-1"></span>**1.1 Objetivos**

Este projeto tem por objetivo projetar uma aeronave destinada a participar da categoria Regular da Competição SAE BRASIL AERODESIGN. Com o intuito de participar dessa competição, os requisitos e restrições impostos para esse projeto devem atender ao regulamento da competição por meio de soluções de engenharia inovadoras e criativas que tornem o projeto otimizado.

#### <span id="page-18-2"></span>**1.2 Motivação**

O desenvolvimento de aeronaves não tripuladas, tecnicamente conhecidas por VANT's tem se tornado um dos objetivos do Exército Brasileiro devido às aplicações potenciais desse tipo de aeronave. Eventos como o SAE AeroDesign são de extrema importância no sentido de demonstrar soluções para problemas tipicamente relacionados às peculiaridades do projeto de VANT's (MELO & RONCONI, 2001).

O projeto AeroDesign consiste de uma competição de engenharia, aberta a estudantes universitários de graduação e pós-graduação em engenharias ligadas a mobilidade. É organizado pela SAE BRASIL (Sociedade dos Engenheiros da Mobilidade) cumprindo as missões de contribuir para a formação acadêmica dos futuros profissionais da mobilidade, incentivando a formação técnica e organizacional através do trabalho em equipe (SAE BRASIL, 2016).

Embora o curso de engenharia mecânica e de automóvel não disponha de disciplinas específicas de aeronáutica, o projeto é uma ótima oportunidade de aplicar os conhecimentos adquiridos durante a graduação, tais como: mecânica dos fluidos, mecânica dos sólidos, análise de estruturas, dentre outros, além dos conhecimentos adquiridos no semestre cursado na Academia Militar dos Estados Unidos (USMA). Além disso, os alunos têm a oportunidade de poder aplicar conhecimentos adquiridos na matéria de Gerenciamento de Projetos, melhorando a organização das etapas do projeto, visto que o projeto aeronáutico é bastante complexo e multidisciplinar.

# <span id="page-19-0"></span>**2 REVISÃO BIBLIOGRÁFICA**

O projeto AeroDesign iniciou no IME no ano de 2001. Desde então foram desenvolvidos alguns projetos finais de curso que contemplam algum tema relacionado ao aerodesign. Nesta seção encontram-se resumidos todos os trabalhos voltados para o aerodesign que foram desenvolvidos por alunos do IME.

# <span id="page-19-1"></span>**2.1 Projeto e Construção de um Veículo Aéreo Não Tripulado (MELO & RONCONI, 2001)**

Este projeto foi o primeiro realizado na área de aerodesign no IME, apresentando todas as decisões tomadas e cálculos utilizados para o projeto de uma aeronave. O trabalho detalha bem o projeto conceitual expondo os cálculos realizados para a obtenção dos parâmetros; peso variável, peso bruto, coeficiente de sustentação máximo, carregamento alar, área planiforme e a razão tração-peso. No projeto foi adotado um sistema de propulsão trator, devido ao fato do motor e hélice se encontrarem na frente da aeronave servindo como contrapeso e mantendo o centro de gravidade na posição estipulada pelos requisitos técnicos da competição da Aerodesign do ano. No trabalho concluiu-se que a melhor hélice seria a 14"x4", pois esta apresentou melhor desempenho quando acoplada ao motor OS.61, contudo não foi possível adquirir a hélice em questão e optou-se por usar uma hélice 13"x6".

O trabalho destacou uma metodologia para determinação da configuração da fuselagem, determinado volumes internos do motor, de serviço e de carga no formato de paralelepípedo e construindo uma carenagem que reduzisse o número de quinas. Além disso, na parte posterior, adotou um *tailboom* para instalação da empenagem com intuito de minimizar a área projetada da aeronave. Para reduzir o risco de *tip stall*, fenômeno de estol que ocorre na região da ponta da asa que provoca a perda do controle dos ailerons, adotou-se uma razão de afilamento  $\lambda$  = 0,5, embora o valor que mais se aproxime da asa elíptica seja  $\lambda = 0.3$ . Devido as pequenas dimensões da aeronave tal razão era inviável para construir. Embora o aerofólio Selig S1223 não possua um bom desempenho L/D quando flapeado, os autores escolheram esse perfil devido aos valores de parâmetros calculados a partir da área planiforme, da razão de aspecto e da razão de afilamento. Contudo, o aumento de arrasto conciliado com um acréscimo de sustentação diminui o comprimento da pista requerido nas operações de pouso, levando a escolha de

flaperons, que são caracterizados pela mistura dos comandos de flape com os de aileron. A configuração de asa alta foi adotada baseada nas aeronaves bem-sucedidas em competições anteriores da SAE Aerodesign.

Para o dimensionamento da empenagem, por ser a parte mais empírica do projeto, valeuse de dados estatísticos e dados históricos relevantes acerca de aeronaves com características semelhantes, dessa forma foram adotados valores baseados nessas estatísticas para os volumes de cauda horizontal e vertical, razão entre área planiforme da empenagem horizontal e da asa, razão de aspecto da empenagem horizontal e vertical. O trem de pouso escolhido foi de sistema triciclo, pois não produz tanto arrasto durante a corrida inicial de decolagem. Cálculos foram realizados para a altura das pernas do trem de pouso para que a ponta da hélice não colidisse com o solo.

No capítulo de projeto preliminar, a escolha da hélice é ratificada pelas curvas de rendimentos obtidas usando a Teoria do Vórtice (McCORMICK, 1995). Ao longo deste capítulo são apresentados cálculos para a determinação dos carregamentos aerodinâmicos em torno da aeronave, estabilidade estática e controle longitudinal, estabilidade estática e controle direcional, envelope de velocidade em manobra e por fim o cálculo estrutural da asa. Como resultado do cálculo estrutural da asa, foram adotadas 11 nervuras posicionadas equidistantes para a transmissão dos esforços sobre a casca externa, no qual foi utilizada a madeira balsa como material, para as longarinas em perfil C e para garantir estabilidade estrutural da asa, seu interior foi preenchido com isopor. O *Ansys* foi utilizado para a análise da distribuição de tensões na asa e fuselagem. Os cálculos presentes no projeto estrutural do sistema de pouso levou a escolher um amortecedor hidráulico com curso de 25 mm.

Foram utilizados os seguintes processos de fabricação: serralheria, utilizada basicamente na produção das peças estruturais da asa; torneamento e fresamento usando equipamentos de CNC nas peças de maior complexidade e que requeriam maior precisão; e cortes usando fio de Ni-Cr quente para cortar o núcleo de isopor que preenchia as seções da asa. Para montar foram utilizados rebites nas uniões de peças que sofriam majoritariamente cisalhamento e parafusos e porcas auto-travantes nas junções onde o carregamento majoritário era trativo.

As críticas deixadas nesse trabalho são: fragilidade na montagem das rodas do sistema do trem de pouso; posicionamento do CG incorreto requerendo adoção de contrapesos; incidência da asa insuficiente para gerar sustentação necessária à decolagem; sensibilidade dos

materiais utilizados à umidade e condições climáticas adversas; posicionamento pouco convencional do motor, tornando-o mais sensível a falhas.

# <span id="page-21-0"></span>**2.2 Projeto e Construção de uma Asa para Veículo Aéreo em Escala utilizando Materiais Compósitos (AMORIM & MORAES, 2002)**

Este trabalho deu continuidade ao PFC realizado em 2001 por Melo & Ronconi e buscou melhorar o projeto trabalhando nos pontos que foi indicado como problemático no projeto. Embora, o trabalho apresente boa parte dos cálculos utilizados para o projeto de uma aeronave, ele foca na análise da asa e apresenta a proposta do compartimento de carga localizado nas longarinas da asa e a substituição da madeira balsa por materiais compósitos. A escolha da substituição do material anterior por compósitos se deve ao baixo peso e alta resistência deste. Um relatório técnico anexado onde são detalhados todos os cálculos e decisões tomadas é apresentado ao final do trabalho.

Os autores alegaram que a perda de desempenho da asa retangular em relação a asa trapezoidal na faixa de velocidades comuns ao tipo de aeronave utilizada é baixa e a fabricação de uma asa retangular é bem mais simplificada o que permitiria uma maior dedicação ao estudo do material compósito, por isso eles optaram por uma geometria de asa retangular. O perfil escolhido para o aerofólio foi o Göttingen244 e a escolha foi baseada em análises realizadas no software *JavaFoil.*

O compósito de revestimento escolhido foi a fibra de vidro em tecido, devido ao baixo custo e a relativa resistência mecânica e foi escolhido como resina o epóxi (AR300 com endurecedor AH30). O compartimento de carga possui forma de viga-caixa e foi confeccionada em madeira balsa revestida por fibra de vidro, nas madeiras inferiores foram adicionadas fitas de fibra de carbono, pois estariam sujeitas a maiores tensões.

Embora os autores afirmem que o método de confecção da asa com menor imprecisão fosse o de impregnação direta da fibra sobre o molde, eles optaram pelo método de pré-cura seguida de montagem. Ao final do trabalho a asa confeccionada não se mostrou tão leve quanto esperado, porém resistente. Os autores concluíram que superdimensionaram a longarina, considerando que apenas ela suportaria os esforços de flexão embora a casca da asa também fosse de material compósito e suportasse parte dos esforços.

19

Devido os resultados atingidos os autores sugeriram a utilização flapes e *slats,* sulcos nos bordos de ataque, para diminuição das velocidades de pouso e decolagem, além da melhor definição para a corda de ponta para redução dos efeitos de ponta que reduz a eficiência aerodinâmica. Além disso, os autores indicam a utilização de softwares como o *Airfoil Optimizer*, que comparam múltiplos perfis simultaneamente, para facilitar na escolha aerofólio.

### <span id="page-22-0"></span>**2.3 Projeto de um Veículo Aéreo Não Tripulado (CORRÊA et. al., 2003)**

O trabalho trouxe uma inovação apresentando uma fabricação da asa dotada de uma casca de fibra de vidro montada em uma longarina de alumínio e nervuras de balsa preenchida com poliuretano, constituindo uma asa de altíssima resistência mecânica. O formato da asa adotado foi o trapezoidal. Grande parte das peças restantes do aeromodelo ere de alumínio, e nos locais onde se exigia maior esforço foi utilizado aço SAE 1020.

O regulamento da competição de 2003 tinha como restrição a envergadura da asa, sendo a asa o primeiro conjunto a ser projetado, a razão de aspecto foi adotada segundo Anderson (1991) e de valores comumente usados na competição; a partir desses valores obteve-se os valores da área da asa e da corda. Foram realizadas análises no *JavaFoil* e adotou-se o perfil Naca 8418 para o aeromodelo. Os autores deram singular destaque para a construção, sendo o perfil completo da asa cortado em isopor para que fossem laminadas as cascas superiores e inferiores da asa, e após a montagem da longarina-nervura o interior da asa foi preenchido com poliuretano. A casca foi colada com araldite às nervuras e cola contato nas partes de poliuretano. Para selar o bordo de ataque, foi resinada uma tira de fibra de vidro do comprimento da envergadura, e para o bordo de fuga, as cascas superiores e inferiores foram coladas com uma camada de superbonder. Na confecção dos ailerons também foi feito procedimento similar.

A aeronave tinha o profundor *all moving,* ou seja, toda empenagem horizontal servia de profundor para a aeronave. O aerofólio selecionado tanto para a empenagem horizontal quanto para a vertical foi o NACA 0012, porém, na construção optou-se por fazer as longarinas e as nervuras de alumínio enquanto na horizontal apenas a longarina de alumínio enquanto as nervuras eram de madeira e revestimento de monocote. O revestimento da empenagem vertical foi feita com balsa e o preenchimento era assim como na horizontal de isopor. Nota-se que boa parte da metodologia aplicada no projeto conceitual e preliminar foi baseada no Anderson (1991), como a determinação dos parâmetros de desempenho, determinação das dimensões da asa e posicionamento do trem de pouso. Na parte estrutural usou como base teorias clássicas apresentadas pelo Shigley (1995), Teoria da Energia de Deformação, e pelo Sangster (1979), Teoria Classica de Mecânica dos Sólidos. Na construção, levou-se em consideração a necessidade de uma superfície de baixa rugosidade com intuito de proporciona melhor aerodinâmica a aeronave, revestindo o alumínio da fuselagem com poliuretano e posteriormente com resina epóxi. Foi feito um estudo da aerodinâmica da fuselagem a partir do compartimento de carga sem desconsiderar o posicionamento das ligações com a asa e os espaços voltados para comportar os componentes elétricos.

Um ponto interessante no projeto foi a utilização de vários software para a criação do projeto. Utilização do *Ansys* para fazer análises via Método dos Elementos Finitos; *Propeller and Engine Analysis* para análise e determinação da hélice; cálculo da distância de decolagem com auxílio do *DragEstimator*; o *USSA 1976* em conjunto com o *Microsoft Excel* para previsão da carga útil levado em consideração a altitude e densidade do ar em atmosfera padrão*.*

Além disso, foram realizados testes de voo, para verificar a semelhança com os valores teóricos e pequenos acertos no projeto. Contudo, no primeiro teste ocorreu um pequeno acidente com a aeronave, o que provocou danos que não puderam ser solucionados por completo ate a competição.

Os autores trouxeram como conclusões a importância dos testes em cada elemento da aeronave, além da crucial atenção as fixações para não adicionar folgas excessivas. Além disso, os autores mostraram-se um tanto incomodados com o tamanho da asa, sugerindo que fossem feitos mais estudos para evitar o superdimensionamento da asa. Outro ponto que ficou bem evidente nesse trabalho foi a importância de ter experiência na área nos momentos de escolha do valor de determinados parâmetros e nos cálculos, visto que boa parte dos conhecimentos é de cunho empírico, conhecimento que só pode ser alcançado com a vivencia de diversos anos de competição.

### <span id="page-23-0"></span>**2.4 Projeto AeroDesign 2015 (GOMES & BARCELOS, 2015)**

Os autores desse PFC decidiram iniciar o trabalho fazendo uma revisão bibliográfica com os projetos que foram feitos no IME que estavam associados a projetos da competição da SAE AeroDesign de anos anteriores, destacando os principais acertos e erros das equipes

durante esses 15 anos de competição. Além disso, o trabalho explica de forma didática a metodologia utilizada para a criação de projetos de uma aeronave, seguindo o detalhamento de Rosa (2006), separando as partes do projeto em quatro: informacional, conceitual, preliminar e detalhado, e mais três partes que complementam o projeto: construção do protótipo, os testes e as avaliações do protótipo segundo os testes feitos.

O trabalho continua com a descrição de como foi feito cada parte do projeto e o que resultou de cada uma das partes. No informacional ele aborda qual é a missão da aeronave na competição e quais são os requisitos obrigatórios e desejáveis para a utilização da aeronave na competição do AeroDesign. No conceitual ele define que a aeronave terá uma fuselagem treliçada; com uma asa monoplanar, pela facilidade construção, de geometria trapezoidal, pela simplicidade para construção e por reduzir o arrasto induzido de ponta, do tipo alta, por minimizar o efeito solo; empenagem tipo H, pela melhor eficiência devido ao escoamento; trem de pouso no modelo triciclo, por ser mais estável no solo e melhorar o desempenho durante o pouso e a decolagem; motor trator, por favorecer o posicionamento do CG e melhor resfriamento do motor; e hélice de passo fixo bi-pá, pelo baixo custo e pela cambiabilidade.

Ainda no projeto conceitual, devido à restrição da área projetada ser de  $0.9 \text{ m}^2$ , pelos valores de razão de aspecto e pela razão de afilamento determinadas, obteve-se a área da asa e suas dimensões. Dando seguimento com o projeto preliminar, foi determinado o conjunto motor-hélice devido os resultados obtidos nos testes de bancada com quatro hélices diferentes acopladas ao motor O.S. O.61 FX para verificação de limite de tração fornecida pelo conjunto. Além desses pontos, foram obtidos todos os parâmetros de desempenho, e verificou-se a estabilidade e a controlabilidade da aeronave. O trabalho não apresentou a parte de projeto detalhado completa, apresentando apenas uma análise estrutural simplificada.

Os autores sugerem que para os trabalhos seguintes seja feito um projeto detalhado das etapas de construção, realização de testes de voo para avaliar o comportamento da aeronave, a busca de hélices mais adequadas ao motor utilizado, além da realização de um projeto elétrico, justificando a escolha de cada componente elétrico, e criando uma planta que disponha os componentes do avião, além da complementação do projeto de cargas e estruturas.

## <span id="page-25-0"></span>**3 COMPETIÇÃO SAE AERODESIGN E METODOLGIA**

#### <span id="page-25-1"></span>**3.1 Competição SAE BRASIL AeroDesign**

A competição AeroDesign ocorre no Brasil desde 1999. Organizada pela SAE BRASIL, associação que visa disseminar técnicas e conhecimento relativos à mobilidade, essa competição possibilita ao aluno de graduação envolver-se em um projeto aeronáutico e lidar com todas as dificuldades relacionadas a esta área. A competição é composta por três categorias: regular, micro e *advanced*. As categorias se diferenciam pelo nível de cobrança e pela quantidade de requisitos que são amarrados para cada categoria, sendo a classe Regular a que tem menos liberdade de projeto e mais requisitos obrigatórios. Este trabalho será desenvolvido com o intuito de atender os requisitos e restrições propostos para a participação na classe Regular.

A competição AeroDesign, dentro de cada categoria, consiste de duas partes: a competição de projeto e a competição de voo. A competição de projeto consiste na avalição do relatório técnico contendo todas as definições, cálculos e considerações do projeto. Além do relatório técnico as equipes também fazem uma apresentação oral do projeto para a comissão técnica da competição onde são realizadas algumas considerações por parte dos membros da competição técnica a respeito do projeto. A competição de voo é formada por baterias de voo divididas em eliminatórias e classificatórias. Com base na classificação da competição de projeto as aeronaves participam das baterias eliminatórias podendo realizar até três voos para realizar um voo válido com uma carga dentro do limite previsto para a bateria eliminatória. Em seguida, as aeronaves realizam voos classificatórios onde o objetivo é alcançar um voo válido com a maior carga possível dentro do limite imposto pela competição que é de 20 kg (SAE BRASIL, 2016).

Por meio dessas duas etapas da competição – competição de projeto e competição de voo – os alunos são desafiados a não apenas conceber uma solução otimizada, como mostrar que é possível fazer a solução proposta na prática. Para que seja alcançado o êxito são necessários alguns requisitos por parte dos alunos, por exemplo: compromisso dos alunos envolvidos no projeto, dedicação ao projeto, conhecimento específico e multidisciplinar das áreas que envolvem o projeto e organização na realização das tarefas.

23

#### <span id="page-26-0"></span>**3.2 Metodologia do Projeto**

Para atingir os objetivos propostos para qualquer projeto é necessário seguir uma sequência de atividades, com o projeto aerodinâmico não é diferente. Segundo Rosa (2006), o desenvolvimento de produtos segue tipicamente uma sequência de etapas que pode ser descrita como: projeto informacional, projeto conceitual, projeto preliminar, projeto detalhado, construção, teste e avaliação. A seguir, a TAB. 3.1 apresenta a descrição das atividades de cada etapa.

<span id="page-26-1"></span>

| <b>ETAPA</b>          | <b>DESCRIÇÃO</b>                                      |  |
|-----------------------|-------------------------------------------------------|--|
| Projeto Informacional | Definição de necessidades e busca de informações      |  |
| Projeto Conceitual    | Busca da concepção do produto                         |  |
| Projeto Preliminar    | Desenvolvimento do <i>layout</i> e parâmetros básicos |  |
| Projeto Detalhado     | Complementação do projeto e detalhamento              |  |
| Construção            | Construção do protótipo                               |  |
| Teste                 | Teste do protótipo                                    |  |
| Avaliação             | Avaliação do teste realizado com o protótipo          |  |

TAB. 3.1– Etapas de Projeto. Adaptado de ROSA (2006)

O projeto informacional é a etapa na qual devemos ter todos os requisitos e todas as restrições bem definidos. O foco dessa parte do projeto é buscar informações que contemple os aspectos relativos ao tipo do produto, bem como dados para a comparação com produtos similares, com o uso de parâmetros adimensionais para a comparação, quanto à característica de desempenho e outros requisitos e restrições (ROSA, 2006).

No projeto conceitual é esboçado um *layout* inicial da aeronave com base nos valores, parâmetros, requisitos e restrições definidos no projeto informacional. Dessa forma, o projeto conceitual fornece uma solução inicial, através de estimativas e cálculos dos parâmetros básicos de desempenho, para o produto desejado, solução que será detalhada e aperfeiçoada nas etapas seguintes.

Segundo Braz (2012), o projeto preliminar consiste dos cálculos de aerodinâmica, propulsão, desempenho, estabilidade e controle, estrutura e eletricidade. Nessa fase poucas mudanças são feitas em cima do projeto conceitual. O objetivo do projeto preliminar é preparar

o projetista para o estágio detalhado, no qual as peças são projetadas. A FIG. 3.1 apresenta as principais partes do projeto preliminar.

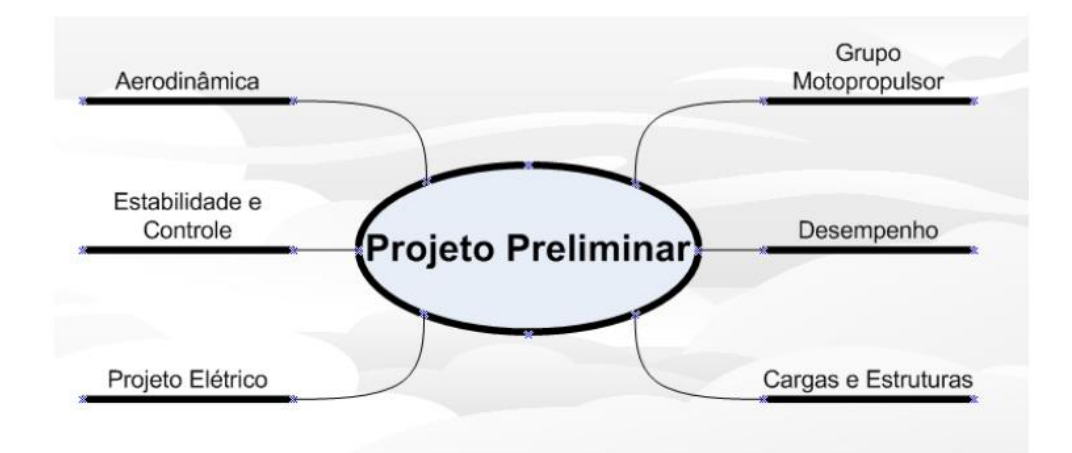

FIG. 3.1– Partes do Projeto Preliminar (BRAZ, 2012).

<span id="page-27-0"></span>No projeto detalhado a asa e a empenagem deixam de serem vistas como corpos tridimensionais sólidos e passam a serem vista por partes, bem como a fuselagem começa a ser definida e projetada. Durante o projeto detalhado serão definidos as longarinas, nervuras, e pontos de fixação à fuselagem. Nessa etapa os desenhos em planta da aeronave são confeccionados, em níveis de conjunto, subconjunto e peças. Além disso, durante o projeto detalhado é feito um planejamento dos processos de fabricação do avião. Definido os conjuntos, subconjuntos e peças, é necessário planejar a sequência de atividades para a fabricação e montagem das peças.

Após a fase de desenvolvimento do avião inicia-se a construção do protótipo. Com base nas definições feitas no projeto detalhado, a construção do protótipo é realizada. Essa etapa é puramente artesanal. Exceto algumas peças que são feitas com o auxílio de máquinas CNC ou máquinas de corte a laser, o processo é basicamente artesanal, exigindo meticulosidade no processo para o protótipo atingir a fidelidade apresentada no projeto detalhado. Por fim o avião precisa ser testado e avaliado quanto à sua capacidade de cumprir a missão estabelecida previamente. A avaliação dos testes é importante para verificar se existe a necessidade de alterar algum parâmetro do produto antes da sua validação.

Vale ressaltar que as etapas não são realizadas de maneira isoladas. Apesar de terem uma sequência, existe uma sobreposição das atividades, não sendo necessário que uma das

etapas esteja totalmente finalizada para iniciar a etapa seguinte. Essa é a ideia que está inserida no conceito de engenharia simultânea. Segundo Rosa (2006), o conceito de engenharia simultânea surgiu buscando acelerar o desenvolvimento de um produto, com várias etapas ocorrendo de forma conjunta, simultâneas e usando equipes multidisciplinares. Pela superposição das etapas, existe a possibilidade de correção durante o desenvolvimento, sem grande prejuízo de tempo e recurso. A FIG. 3.2 exemplifica esse conceito de engenharia simultânea, mostrando o enlace existente entre todas as etapas do desenvolvimento do projeto.

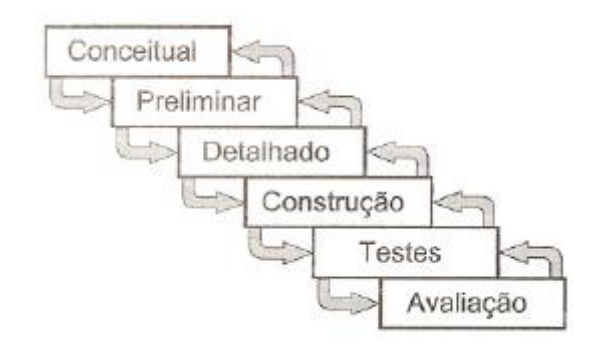

<span id="page-28-0"></span>FIG. 3.2– Etapas de um processo usando Engenharia Simultânea (ROSA, 2006).

#### <span id="page-29-0"></span>**4 PROJETO INFORMACIONAL**

### <span id="page-29-1"></span>**4.1 Direcionamentos Iniciais**

Para participar da competição da SAE BRASIL AeroDesign 2016, a aeronave deverá estar de acordo com os requisitos e restrições impostos no regulamento da Competição. Dessa forma, existem alguns direcionamentos iniciais que serão abordados nessa seção para determinar um azimute para a criação do projeto.

O primeiro ponto é a distância máxima de 60 m de pista para decolar. A aeronave decolando dentro da distância máxima, deve fazer pelo menos uma volta de 360 graus e em seguida pousar. Não há distância máxima para o pouso, contudo, há bonificações para as aeronaves que o fizerem em menos que 120 m de pista. Vale lembrar que o voo ocorrerá em quaisquer condições climáticas, com chuva ou sol.

O avião deve carregar uma carga de no mínimo 4 kg para poder se classificar. Não há limite para o peso da aeronave, contudo o peso da aeronave carregada com a carga paga não pode ultrapassar os 20 kg, não sendo permitido o uso de sistemas automáticos de controle de voo.

### <span id="page-29-2"></span>**4.2 Requisitos Operacionais Básicos (ROB)**

Essa sessão irá descrever os requisitos relacionados à operação da aeronave, cujo o não cumprimento resultará na inviabilização do projeto. A TAB. 4.1 resume os principais requisitos operacionais básicos a serem atendidos pelo avião para estar apto a participar da Competição SAE BRASIL AeroDesign 2016.

<span id="page-29-3"></span>

| Cod.             | Descrição do Requisito                                                                       |
|------------------|----------------------------------------------------------------------------------------------|
| ROB1             | A aeronave deve caber dentro de um hangar cônico de base 2,5m e altura 0,75m e vértice do    |
|                  | cone alinhado com o centro da base.                                                          |
| ROB <sub>2</sub> | Para a propulsão, deve utilizar um dos seguintes motores: K&B 0.61, O.S. 0.61 FX, O.S. 0.55  |
|                  | AX, Magnum XLS-61 <sup>ª</sup> , ASP S61AII.                                                 |
| ROB <sub>3</sub> | Qualquer material poderá ser utilizado como carga, exceto chumbo, sendo este proibido de ser |
|                  | utilizado de qualquer maneira na aeronave.                                                   |

TAB. 4.1 – Requisitos Operacionais Básicos

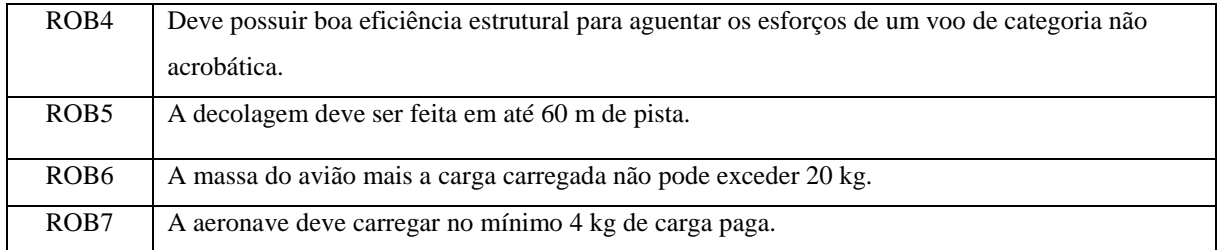

### <span id="page-30-0"></span>**4.3 Requisitos Desejáveis (RD)**

Nessa sessão os requisitos descritos estão relacionados a melhoria do desempenho e da funcionalidade do projeto, contudo o não cumprimento deles não inviabiliza o projeto. A TAB. 4.2 apresenta os requisitos desejáveis para a aeronave. Estes requisitos foram baseados em experiências de projetos anteriores e em requisitos de bonificação apresentados no regulamento da competição SAE BRASIL AeroDesign 2016.

TAB. 4.2 – Requisitos Desejáveis

<span id="page-30-1"></span>

| Cod.            | Descrição do Requisito                                                                                                    |
|-----------------|----------------------------------------------------------------------------------------------------|
| RD <sub>1</sub> | A desmontagem do avião deve ser prática e fácil.                                                                                                    |
| RD <sub>2</sub> | A montagem deve permitir fácil acesso às partes internas do avião (como compartimento de<br>carga, tanque de combustível, componentes eletrônicos, etc.) |
| RD <sub>3</sub> | Deve possuir boa relação entre peso da aeronave e carga carregada.                                                                                       |
| RD <sub>4</sub> | Deve ter boa qualidade construtiva, não excedendo as dimensões definidas em projeto.                                                                     |
| RD <sub>5</sub> | O pouso deve ser feito em até 120 m de pista                                                                                                    |

### <span id="page-31-0"></span>**5 PROJETO CONCEITUAL**

Nesta seção, o objetivo é apresentar uma solução para o avião. Com base na definição do projeto informacional, a aeronave proposta deve atender todos os requisitos operacionais básicos e buscar atender os requisitos desejáveis.

### <span id="page-31-1"></span>**5.1 Configuração Inicial da Aeronave**

- Fuselagem: a configuração adotada será a fuselagem de material compósito (compensado laminado com fibra de carbono) treliçado.
- Monoplano: A aeronave possuindo apenas uma asa é capaz de cumprir os requisitos operacionais básicos e desejáveis além de possuir uma maior simplicidade de construção;
- Asa: Será do tipo asa alta e formato trapezoidal. A configuração alta apresenta uma boa relação de sustentação sobre arrasto (L/D), maior estabilidade lateral e menor comprimento necessário para o pouso, já que a ação do efeito solo é minimizada. O formato trapezoidal apresenta uma maior simplicidade na fabricação quando comparado ao formato elíptico (asa ideal, com a melhor eficiência aerodinâmica) e apresenta também uma boa eficiência aerodinâmica, pois há uma redução do arrasto induzido na ponta de asa (ANDERSON, 1999);
- Empenagem: Configuração em H, tem como principal vantagem o fato de ser mais eficiente devido à qualidade do escoamento que incide sobre a mesma (COCHÔA, 2006) e foi utilizado com êxito no projeto do ano de 2015 (GOMES & BARCELOS, 2015);
- Trem de pouso: Modelo triciclo, pois melhora sensivelmente a estabilidade e controle da aeronave no solo, e permite melhores desempenhos durante o pouso e decolagem;
- Motor: Configuração trator, uma vez que proporciona uma melhor refrigeração no motor, escoamento limpo e livre de perturbações na hélice, além do favorecimento da posição do centro de gravidade (CG) favorecida pelo motor, deslocando-o para frente;
- Hélice: Modelo de passo fixo e bi-pá, devido ao baixo custo e a sua cambiabilidade.

 Freios: Devido a mudança no regulamento da competição, não será permitido que o avião seja segurado para decolagem e devida a redução da pista de pouso ver-se necessário a utilização de um freio. Esse será do tipo sapata que agirá diretamente na roda, pela simplicidade do mecanismo e por ser um sistema mais leve.

### <span id="page-32-0"></span>**5.2 Design Conceitual**

#### <span id="page-32-1"></span>**5.2.1 Estimativa Inicial do Peso da Aeronave**

Nesta subseção faremos a estimativa do peso total da aeronave,  $W_0$ , que é composto pelas parcelas abaixo:

- Peso Útil  $W_u$  peso atribuído a carga e ao suporte da carga;
- Peso Variável  $W_c$  parcela representativa do combustível carregado no tanque;
- $\bullet$  Peso Fixo W<sub>fix</sub> parcela do peso representativa do peso da fuselagem dos sistemas de controle e propulsivo e demais sistemas necessários para o funcionamento da aeronave.

Dessa forma o peso total na decolagem pode ser representado como:

$$
W_0 = W_u + W_c + W_{fix} \tag{5.1}
$$

$$
W_0 = W_u + W_c + W_0 \frac{w_{fix}}{w_0} \Longrightarrow W_0 = \frac{w_u + w_c}{1 - \frac{w_{fix}}{w_0}}
$$
(5.2)

A quantidade de combustível a ser carregada pela aeronave para cumprir o circuito varia com a eficiência do sistema de propulsão, do sistema de hélice e do consumo específico de combustível. Contudo, foi verificado que para a competição as equipes têm usado tanque de combustível com 200 cm<sup>3</sup>. Um tanque de combustível com essa capacidade pesa em torno de 0,144 kg, logo  $W_c = 0,198$  kgf.

Como espera-se carregar ao menos 6 kg,  $W_u = 6$  *kgf* e considerando que  $\frac{W_{fix}}{W_0} = 0.3$ , valor utilizado por Melo & Ronconi (2001) temos que  $W_0 = 8.8 kgf = 86.49N e$   $W_{fix} =$  $2,64$   $kaf = 25,89N$ .

### <span id="page-33-0"></span>**5.2.2 Área da Asa**

Nesta subseção serão determinadas as primeiras estimativas de dimensões de asa seguindo os requisitos operacionais e desejáveis. O primeiro requisito operacional é a aeronave caber em um hangar cônico, e estimando que a altura de asa estará em torno de 18 cm acima do solo, a envergadura (b) não deve passar de 190 cm.

Raymer (1992) afirma que valores altos de razão de alongamento (*aspect ratio*, AR) são capazes de diminuir o efeito de arrasto induzido e dessa forma melhora o desempenho da asa, por isso em geral adota-se 8 < AR < 12, como deseja-se uma área maior de asa, será adotado um *aspect ratio* igual a AR=8, como foi utilizado por Corrêa (2003). Temos que AR pode ser calculado como a razão entre o quadrado da envergadura (b) sobre a área da asa:

$$
AR = \frac{b^2}{s} \tag{5.3}
$$

Dessa forma, tem-se que a área da asa será S =  $0,45 \text{ m}^2$ .

### <span id="page-33-1"></span>**5.2.3 Estimativa Inicial dos Parâmetros de Desempenho**

Basicamente existem 4 parâmetros de desempenho que devem ser determinados para avaliar o desempenho da aeronave, são eles:

- Coeficiente de Sustentação Máximo da Asa  $(C_{Lmax});$
- Razão Peso/Área  $(W/S)$ ;
- Razão Tração/Peso  $(T/S)$ ;
- Razão Máxima Sustentação/Arrasto ( $^L$  $\langle \rangle_D$ )<sub>max</sub>.

### <span id="page-33-2"></span>**5.2.3.1** Coeficiente de Sustentação Máximo da Asa ( $C_{lmax}$ )

O coeficiente de sustentação está fortemente relacionado ao perfil de aerofólio utilizado na asa. O perfil escolhido será o Selig 1223 (ou S1223), pois para um regime com número de Reynolds variando de 2. 10<sup>5</sup> a 5. 10<sup>5</sup>, este perfil possui uma alta sustentação como ilustra a FIG. 5.1, alcançando valores maiores que 2 quando apresenta número de Reynolds igual a

200000, como mostra as figuras FIG. 5.2 e 5.3, e apresentou um bom desempenho na competição do ano de 2015.

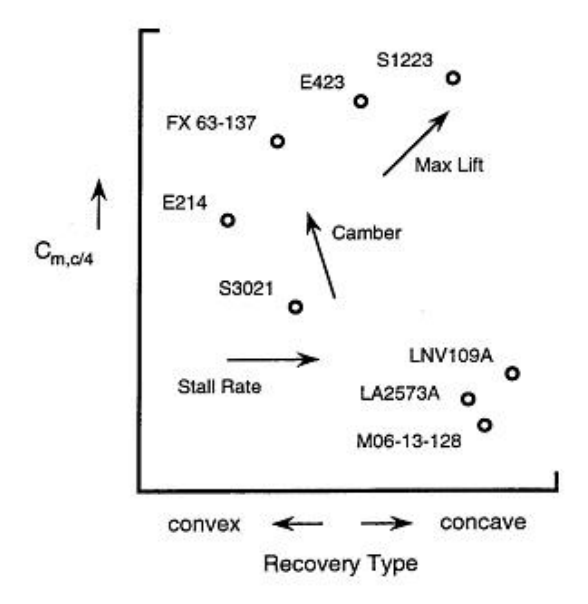

FIG. 5.1 – Características de perfis para baixo número de Reynolds (SELIG, 2003).

<span id="page-34-0"></span>As curvas do coeficiente de sustentação do perfil em função do ângulo de ataque e do coeficiente de arrasto do perfil são mostradas nas FIG. 5.2 e FIG. 5.3, respectivamente.

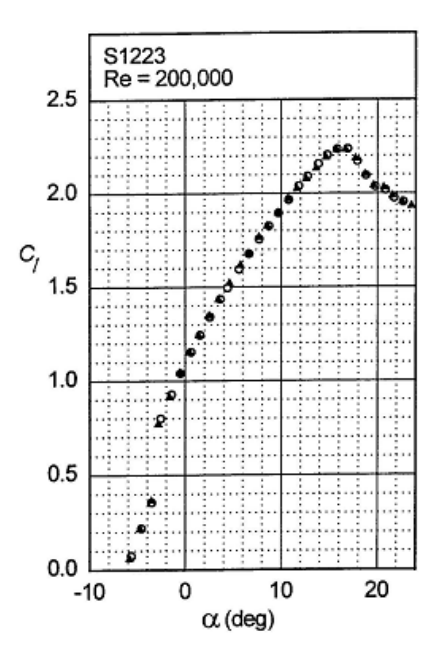

<span id="page-34-1"></span>FIG. 5.2 – Curva  $C_l$  versus  $\alpha$  para o perfil S1223 com  $Re = 200000$  considerando a asa infinita (SELIG, 2003).

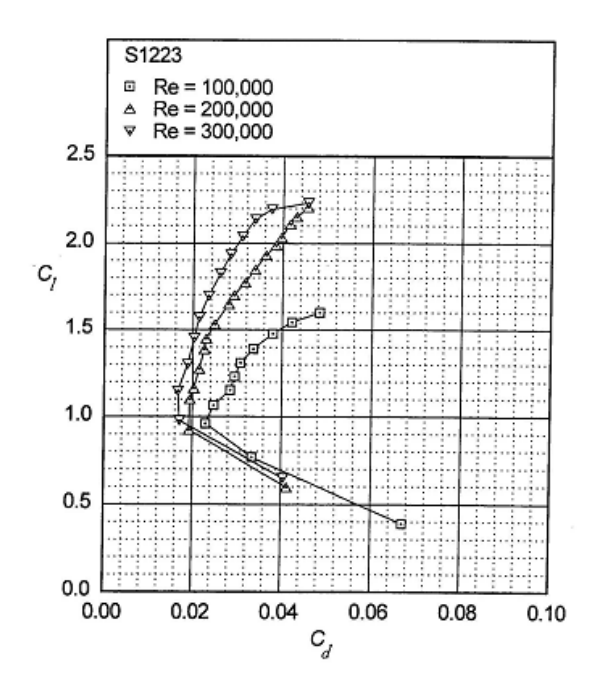

<span id="page-35-0"></span>FIG. 5.3 – Curva  $C_l$  versus  $C_d$  para o perfil S1223 variando  $Re$  para a asa infinita (SELIG, 2003).

A partir do software XFRL5 é possível obter os valores do coeficiente de sustentação  $(C_l)$  do perfil e do coeficiente de arrasto do perfil  $(C_d)$  em função do ângulo de ataque  $(\alpha)$ . Para a determinação do gráfico é necessário informar o valor de Número de Reynolds.

O número de Reynolds  $(R_e)$  é um valor adimensional que relaciona forças de inercia com as forças de viscosidade presentes em um escoamento de um fluido. Uma forma de calcular o número de Reynolds para um escoamento de ar numa asa é expressa na EQ. 5.4.

$$
R_e = \frac{\rho \cdot v \cdot \overline{c}}{\mu} \tag{5.4}
$$

Onde  $\rho$  representa a massa específica do ar,  $\nu$  a velocidade do escoamento,  $\overline{c}$  a corda média aerodinâmica do perfil e  $\mu$  a viscosidade dinâmica do ar.

A importância de determinar o valor do número de Reynolds é conseguir prever se a aeronave irá trabalhar em um escoamento laminar ou turbulento. Esse fator, por sua vez, influencia nos coeficientes de arrasto e de sustentação da aeronave, coeficientes relacionados a determinação do perfil a ser utilizado na asa e na empenagem da aeronave.

Segundo Rodrigues (2011), pode-se considerar que a aeronave certamente operará na faixa de velocidades entre 15 m/s e 30 m/s. Considerando que o valor da massa específica do ar é  $\rho = 1.2 \text{ kg/m}^3$ , do coeficiente de viscosidade é  $\mu = 1.7613 \cdot 10^{-5} \text{ kg/(m.s)}$  e que  $\overline{c} =$
$0.25m$ , proveniente da relação da aérea de asa e do valor de razão de afilamento ideal para asa trapezoidal ( $\lambda$ =0,45; segundo Rodrigues, 2011) apresentado na seção 6.2.1, e a teremos que  $R_e$ estará no intervalo que varia de 2,5  $\cdot 10^5$  a 5,01  $\cdot 10^5$ , correspondente a um escoamento laminar. Considerando que a velocidade de cruzeiro seja próxima de 22,5 m/s,  $R_e = 3.7 \cdot 10^5$ .

A FIG. 5.4 mostra o coeficiente de sustentação variando com ângulo de ataque para  $Re = 3.7.10^5$ .

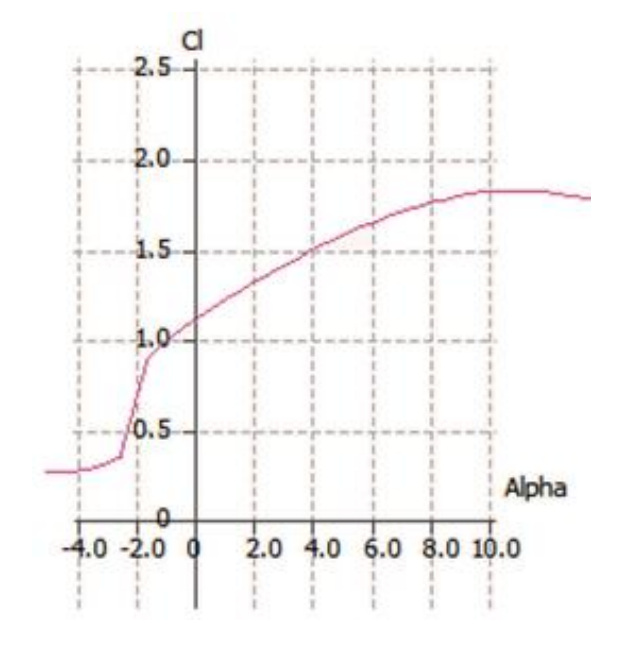

FIG. 5.4 – Curva  $C_l$  versus  $\alpha$  para o perfil S1223 com  $Re = 3{,}69.10^5$  considerando asa infinita

Do gráfico obtém se que  $C_{lmax} = 1.9$  para  $\alpha = 10^{\circ}$ , porém estima-se que o ângulo de trimagem,  $\alpha_{trim}$ , está em torno de 7°, dessa forma  $c_{lmax} = 1.7$ .

A região compreendida entre  $\alpha_1 = 4^\circ$  com  $c_{11} = 1.5$  e  $\alpha_2 = 8^\circ$  com  $c_{12} = 1.8$  pode ser considerada uma reta, com coeficiente angular  $a_0$ .

$$
a_0 = \frac{dc_l}{d\alpha} = \frac{1.8 - 1.5}{8 - 4} = 0.075\text{/°}
$$
\n
$$
(5.5)
$$

Segundo Rodrigues (2011), para a correlação entre os coeficientes angulares do perfil  $(a_0)$  e da asa  $(a)$  é usada a seguinte fórmula:

$$
a = \frac{a_0}{1 + (a_0 \cdot (180/\pi)/\pi \cdot e \cdot AR)}\tag{5.6}
$$

Onde o fator de eficiência de envergadura  $(e)$  pode ser calculado por:

$$
e = \frac{1}{1+\delta} \tag{5.7}
$$

A constante  $\delta$  pode ser calculada pela teoria da linha sustentadora, que é uma função do alongamento e da relação de filamento, como pode ser observado na FIG. 5.5.

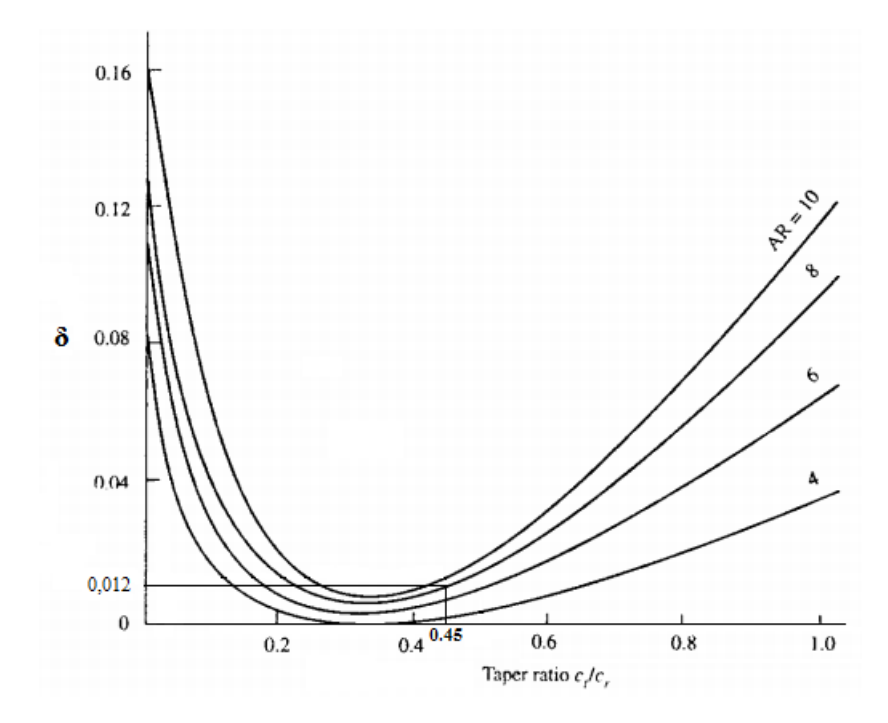

FIG. 5.5 – Determinação do fator de arrasto induzido (RODRIGUES, 2011).

A partir do gráfico nota-se que para  $\lambda = 0.45$  e  $AR = 8$ ,  $\delta = 0.012$ , portanto  $e =$ 0,988 e consequentemente  $a = 0.0808$ /°.

O coeficiente de sustentação da asa  $(\mathcal{C}_L)$  pode ser calculado em função de  $\alpha$  e de  $\alpha$ :

$$
C_L = a \cdot (\alpha - \alpha_{L=0}) \tag{5.8}
$$

Para  $C_{Lmax}$  da aeronave,  $\alpha = 6^{\circ}$ , valor estimado para o ângulo de trimagem, e  $\alpha_{L=0}$ −12.5°, valor obtido do prolongamento da reta entre os pontos (4;1,5) e (8;1,8) da FIG. 5.4, portanto  $C_{Lmax} = 1,35$ .

# **5.2.3.2 Razão de Peso/Área (** $\frac{W}{S}$ **)**

Como já foram determinados o peso e a área da asa, o parâmetro W/S já foi determinado e vale:

$$
\frac{W}{S} = \frac{86.74}{0.45} = 192.76 \, N/m^2 \tag{5.9}
$$

Com isso podemos calcular a velocidade de estol,  $V_{estol}$ , segundo a seguinte equação:

$$
V_{estol} = \sqrt{\frac{2W}{\rho S_W C_{LMax}}} \tag{5.10}
$$

Logo  $V_{estol} = 15,59 \ m/s$ .

#### **5.2.3.3 Razão Máxima de Sustentação/Arrasto (**  $\mathcal{L}(\mathbf{p})$

As forças que atuam em uma aeronave em movimento são basicamente quatro: a tração do motor (T), peso (W), arrasto (D) e sustentação (L) em que as duas últimas serão o objetivo deste subitem. O diagrama de corpo livre ilustrado na FIG. 5.6 apresenta as forças atuantes na aeronave.

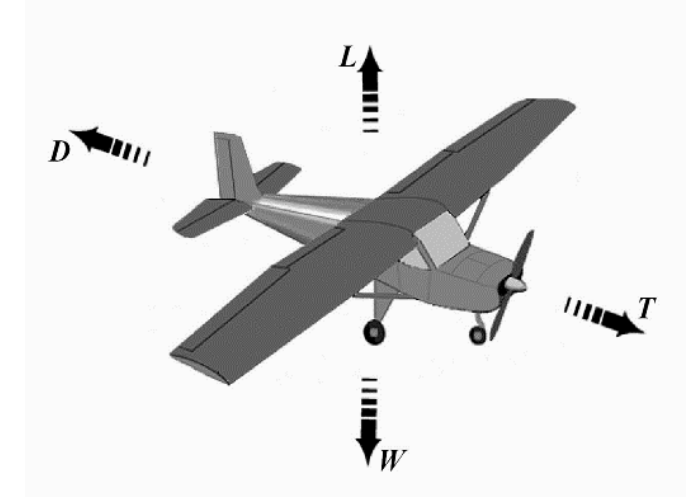

FIG. 5.6 – Diagrama de corpo livre de uma aeronave (RODRIGUES, 2011)

A força de sustentação é a responsável por manter a aeronave no ar, portanto é uma força desejável, enquanto que o arrasto é oriundo do atrito da superfície com o fluido, dessa forma sendo indesejável. As forças L e D são quantificadas a partir das seguintes expressões:

$$
L = \frac{1}{2} \cdot \rho \cdot v^2 \cdot S_w \cdot C_L \tag{5.11}
$$

$$
D = \frac{1}{2} \cdot \rho \cdot v^2 \cdot S_w \cdot C_D \tag{5.12}
$$

Onde os coeficientes  $C_L$  e  $C_D$ , são os coeficientes de sustentação e arrasto respectivamente. A razão desses dois coeficientes resulta no último parâmetro de desempenho, a razão  $\frac{L}{D}$ . A determinação da máxima razão de  $\frac{L}{D}$  tem extrema importância na determinação da eficiência aerodinâmica da aeronave.

Para o cálculo do  $C_p$ é necessário levar em consideração os dois principais tipos de arrasto: *induced* e *parasite* (induzido e parasita - C<sub>Di</sub>, C<sub>D0</sub>). Dessa forma o coeficiente de arrasto pode ser representado como:

$$
C_D = C_{D0} + C_{Di} = C_{D0} + \frac{c_L^2}{\pi e_0 AR}
$$
 (5.13)

Onde  $e_0$  é o coeficiente de Oswald, que varia entre 60 e 90%, contudo segundo Anderson (1999), pode-se estimar que ele seja em torno de 75% de  $e$ , como  $e = 0.988$ :

$$
e_0 = 0.74\tag{5.14}
$$

Dessa forma a razão  $\frac{c_L}{c_D} = \frac{c_L}{c_{Dc} + c_L}$  $C_{D0}+\frac{c_L^2}{\pi \rho_0}$  $\pi e_0$  AR , cujo o valor máximo ocorre quando  $C_L$  =

$$
\sqrt{\pi e_0 AR C_{D0}}.\text{ Logo:}
$$

$$
\left(\frac{c_L}{c_D}\right)_{max} = \sqrt{\frac{1}{4Kc_{D0}}}\tag{5.15}
$$

Onde  $K = \frac{1}{\sqrt{2}}$  $\frac{1}{\pi e_0AR}$ .

O  $C_{D0}$  representa o arrasto proveniente do atrito viscoso e da separação do escoamento ao longo das superfícies da aeronave. Cada componente da aeronave (asa, fuselagem, trem de pouso, etc.) gera um arrasto parasita e ele pode ser estimado pela equação abaixo:

$$
C_{D0} = \frac{S_{wet}}{S_w} \cdot C_F \tag{5.16}
$$

Onde  $C_F$  é o coeficiente de atrito equivalente e  $S_{wet}$  é a área molhada da aeronave. O  $C_F$ para escoamentos laminares pode ser calculado pela fórmula (RODRIGUES, 2011):

$$
\mathcal{C}_F = \frac{1.328}{\sqrt{R_e}}\tag{5.17}
$$

Ou então possui um valor tabelado, que para aeronaves leves e monomotores corresponde a  $C_F = 0.0055$  (RODRIGUES, 2011). O valor calculado para  $C_F$ , adotando o  $R_e$ 

para velocidade de cruzeiro ( $R_e = 4.04 \cdot 10^5$ ) é de  $\mathcal{C}_F = 0.0022$ . A decisão para o valor de  $\mathcal{C}_F$ adotada será a mais estocástica possível, portanto a  $C_F = 0.0055$ .

O valor médio do coeficiente de arrasto parasita pode ser calculado a partir de  $C_F$  por meio da equação abaixo. O protótipo do modelo inicial assemelha-se à configuração dos Cesna Skylane, por isso estima-se que a razão entre a área molhada  $S_{wet}$  e área de asa  $S_w$  vale 4 (ANDERSON, 1999), logo temos que:

$$
C_{D0} = \frac{S_{wet}}{S_w} \cdot C_F = 0.022 \tag{5.18}
$$

Segundo a EQ. 5.17 pode-se conclui que:

$$
\left(\frac{L}{D}\right)_{max} = \left(\frac{c_L}{c_D}\right)_{max} = 14,54\tag{5.19}
$$

Quando a asa se encontra perto do chão, um fenômeno denominado efeito solo ocorre, provocando uma redução do arrasto induzido. Portanto teremos o  $C_{Di}$  atenuado por um fator de efeito solo Φ, que será calculado pela fórmula (RODRIGUES, 2011):

$$
\Phi = \frac{\left(16 \frac{h}{b}\right)^2}{1 + \left(16 \frac{h}{b}\right)^2} \tag{5.20}
$$

O parâmetro h representa a altura da asa ao solo, que neste projeto possui o valor estimado de 0,14 m, portanto  $\Phi = 0.58$ .

 $C_{Di}$  pode ser reescrito, na presença de efeito solo, segundo a Eq. 5.21:

$$
C_{Di} = \Phi \cdot \frac{c_L^2}{\pi \cdot e_0 \cdot AR} \tag{5.21}
$$

## 5.2.3.4 **Razão Tração/Peso**  $\left(\frac{T}{W}\right)$

Esse parâmetro é um fator determinante no desempenho na decolagem, no fator de subida e na determinação da velocidade máxima. Como o regulamento da SAE AeroDesign só limita a distância de decolagem, essa distância que vai determinar o parâmetro. Sabe-se que a relação entre comprimento de pista de decolagem, s<sub>gt</sub>, e razão entre tração do propulsor e o peso da aeronave, T/W, segundo Anderson (1999) é a EQ. 5.11:

$$
s_{gt} = \frac{1.21 W_{\text{s}}}{g \rho c_{Lmax} (\frac{T}{W} - \frac{D}{W})}
$$
(5.21)

Como a distância de decolagem estipulada regulamento é de 60 m e foi desconsiderado o efeito do atrito, estipulou-se que a distância máxima de pouso será de 55m, a massa específica do ar  $(\rho)$  calculada para a cidade de São José dos Campos é de 1,19 kg/m<sup>3</sup> (seção 6.1.3), e a razão  $\frac{D}{W}$  =, logo a razão T/W=0,314. Como o peso esperado para a aeronave é de 8,8 kgf, a tração necessária para decolar é de 27,2 N. Para calcular a potência necessária  $P_R$  para decolar usa a Eq. 5.22:

$$
P_R = TV_{\infty}
$$
 (5.22)  
Segundo Anderson,1999;  $V_{\infty} = 0.7 \cdot 1.1 \cdot V_{estol}$ .

Logo  $P_R=0,439$  hp, considerando que o rendimento do eixo-hélice seja de 0,8, teremos que a potência disponível P<sup>A</sup> do motor deve ser no mínimo 0,548 hp.

#### **6 PROJETO PRELIMINAR**

#### **6.1 Grupo Moto Propulsor**

A propulsão da aeronave é devida ao conjunto motor-hélice. O dimensionamento desses dois componentes influenciará diretamente no desempenho do avião.

#### **6.1.1 Motor**

Segundo o ROB2, um dos seguintes motores deve ser escolhido: K&B 0.61, O.S. 0.61 FX, O.S. 0.55 AX, Magnum XLS-61A. Inicialmente o motor O.S. 0.61 será adotado, pois a equipe já possui duas unidades deste modelo, dessa forma o tempo poupado na escolha do motor será aplicado à testes de bancadas. Os dados do O.S. 0.61 são fornecidos pelo fabricante:

| Cilindrada (cc)                        | 9.95              |
|----------------------------------------|-------------------|
| Curso do pistão (mm)                   | 22                |
| Rotação (n, em rpm)                    | 2000 a 17000      |
| Potência do eixo $(P_d, \text{em hp})$ | 1.7 (a 17000 rpm) |
| Massa (com muffler, g)                 | 550               |

TAB. 6.1 – Dados do motor O.S. 0.61 FX.

### **6.1.2 Hélice**

A escolha da hélice está relacionada ao seu projeto, custo, e desempenho no conjunto hélice-motor. Como foi mencionado no capítulo anterior, será adotada hélice bi-pá de passo fixo e levando em consideração as hélices mais comuns no aeromodelismo, os modelos avaliados foram: 11"x7,5", 12"x8", 13"x4", 13"x7", onde o primeiro número caracteriza o diâmetro (d) em polegadas de cada hélice e o segundo, seu passo (p) também em polegadas.

O teste de bancada consiste em fixar o motor a uma plataforma que se move por trilhos, e então medir a força feita para cada rotação usando uma balança de mala presa à plataforma do motor e à bancada, conforme ilustra a FIG. 6.1.

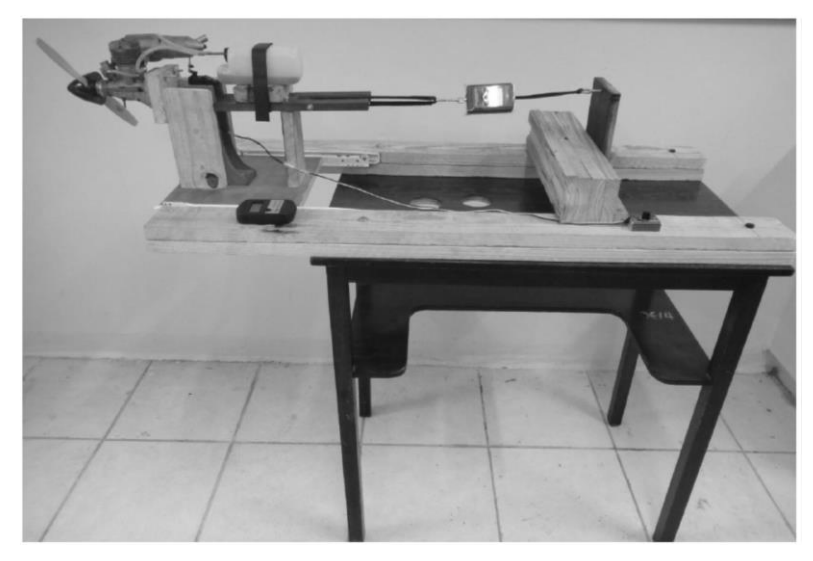

FIG. 6.1 – Bancada de testes do motor

Como não foi possível realizar o teste de motor novamente, foram utilizados os valores obtidos por Gomes e Barcelos (2015) e estão relatados na TAB. 6.2. Os valores obtidos no experimento são disponibilizados na TAB. 6.2, seguido de um gráfico comparativo mostrado na FIG. 6.2.

|         | 11"x7.5" |         | 12"x8" |         | 13"x4" |         | 13"x7  |
|---------|----------|---------|--------|---------|--------|---------|--------|
| Rotação | Tração   | Rotação | Tração | Rotação | Tração | Rotação | Tração |
| (rpm)   | (N)      | (rpm)   | (N)    | (rpm)   | (N)    | (rpm)   | (N)    |
| 5600    | 1,28     | 4000    | 0,39   | 3600    | 1,37   | 4300    | 4,90   |
| 7500    | 7,85     | 6600    | 9,32   | 4300    | 1,96   | 6300    | 12,07  |
| 9500    | 13,44    | 7900    | 13,64  | 8000    | 9,81   | 7110    | 15,50  |
| 10600   | 18,54    | 8700    | 17,66  | 10400   | 20,70  | 7500    | 17,27  |
| 11000   | 20,41    | 9100    | 18,84  | 11100   | 23,05  | 7700    | 18,15  |
| 11400   | 21,97    | 9400    | 20,60  | 11700   | 25,51  | 7800    | 18,54  |
| 11800   | 24,33    |         |        | 12180   | 27,96  | 7900    | 19,82  |
| 12000   | 25,02    |         |        | 12300   | 28,45  |         |        |

TAB. 6.2– Dados do teste do motor

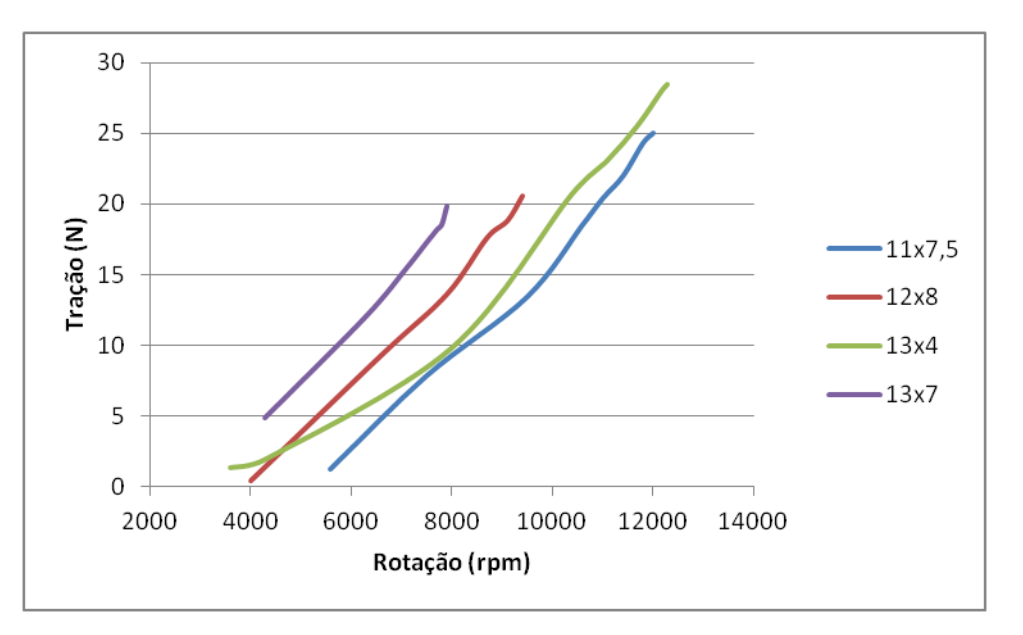

FIG. 6.2 – Resultado do teste do motor

A partir da análise dos resultados do teste do motor, a hélice escolhida será a 13"x4", pois apresentou maior tração estática, sendo de 28,4 N em sua máxima rotação de 12300 rpm.

### **6.1.3 Influência da Altitude**

Sabe-se que com o aumento da altitude, a massa específica do ar diminui e consequentemente a sustentação da aeronave é diminuída assim como a tração e potência disponíveis e requeridas também são influenciadas.

Temos que a correção da altitude para a tração e potência se dá por:

$$
T_{dh} = T_{d0} \cdot \frac{\rho_h}{\rho_0} \tag{6.1}
$$

$$
P_{dh} = T_{dh} \cdot v \tag{6.2}
$$

Sabe-se que a massa específica do ar a 15 °C e ao nível do mar é de  $\rho_0 = 1{,}225 \ kg/m^3$ . Para os cálculos nas seções seguintes será utilizada a altitude e densidade do ar correspondente ao local da competição, que é São José dos Campos, situada a 646 m de altura. Para o cálculo da densidade será usado a equação de Wan der Walls:

$$
\left(P + \frac{n^2 \cdot a}{V^2}\right) \cdot \left(V + n \cdot b\right) = n \cdot \overline{R} \cdot T \tag{6.3}
$$

Onde  $a e b$  são as constantes de Wan der Walls, e  $n o n<sup>o</sup>$  de mols. Deseja-se manipular a Eq. 6.3 acima para obter a densidade  $\rho$  em função da pressão P, massa molar  $MM_{ar}$  do ar, os parâmetros a e b de Wan der Walls, constante específica do ar R e temperatura T. Para isso serão usadas as seguintes relações:

$$
\begin{cases}\nR = \frac{\overline{R}}{MM_{ar}} \\
n = \frac{m}{MM_{ar}} \\
\rho = \frac{m}{V}\n\end{cases}
$$
\n(6.4)

Substituindo os valores da EQ. 6.4 na EQ. 6.3, temos que a igualdade do lado direito é igual a:

$$
n \cdot \overline{R} \cdot T = n \cdot MM_{ar} \cdot \frac{R}{MM_{ar}} \cdot T = m \cdot R \cdot T \tag{6.5}
$$

A substituição dos valores da EQ. 6.4 na EQ.6.3 no lado esquerdo da igualdade resulta na EQ. 6.6:

$$
\left(P + \frac{n^2 \cdot a}{V^2}\right) \cdot \left(V + n \cdot b\right) = \left(P + \frac{\frac{m^2}{MM_{ar}^2}a}{V^2}\right) \cdot \left(\frac{m}{\rho_h} + \frac{m}{MM_{ar}} \cdot b\right) = \left(P + \frac{\rho_h^2 \cdot a}{MM_{ar}^2}\right) \cdot \left(\frac{1}{\rho_h} + \frac{b}{MM_{ar}}\right) \cdot m \tag{6.6}
$$

Das EQ. 6.5 e 6.6 divididas pela massa temos:

$$
\left(P + \frac{\rho_h^2 \cdot a}{MM_{ar}^2}\right) \cdot \left(\frac{1}{\rho_h} + \frac{b}{MM_{ar}}\right) = R \cdot T \tag{6.7}
$$

Segundo Shapiro (MORAN & SHAPIRO, 2011), as constantes de Wan der Walls possuem valores  $a = 1,368 \cdot 10^5 Pa \cdot (m/kmol)^2$  e  $b = 0,0367 m^3/kmol$ . A massa molar do ar vale  $MM_{ar} = 28,9645 kg/kmol$  e  $R = 287,057 J/Kg \cdot K$ . Os valores de temperatura e pressão foram tirados a partir de uma média anual de temperatura no mês de novembro fornecida pelo site [www.windfinder.com/report/air/sao\\_jose\\_dos\\_campos,](http://www.windfinder.com/report/air/sao_jose_dos_campos) onde  $T = 25$  °C = 298,15  $K$  e  $P = 101,825 KPa$ .

Substituindo esses valores na EQ. 6.7 teremos a seguinte equação:

$$
0.0266 \cdot \rho_h^2 + 163.0625 \cdot \rho_h - 85586.04 + 101825 \cdot \rho_h^{-1} = 0 \tag{6.8}
$$

Resolvendo, o valor de densidade para uma altura de 646 m é  $\rho_h = 1,1925 \ kg/m^3$ . Outra maneira de obter o valor de densidade do ar na altitude de São José dos campos é verificar a tabela ISA (*Internacional Standard Atmosphere*), como mostrado na FIG. 6.3. Fazendo uma interpolação na faixa destacada na FIG. 6.3, encontra-se uma densidade de  $\sigma = 0.93949$ , que corresponde a  $\rho_h = 1.1556 \ kg/m^3$ . Pode-se perceber que o valor encontrado apresenta uma variação de 3,2% maior que o valor previsto pela tabela ISA.

| <b>ALTITUDE</b>  | TEMP.              |            | <b>PRESSURE</b> |                | <b>PRESSURE</b>                 | <b>DENSITY</b><br>$\sigma$ = $\rho$ / $\rho$ o | Speed of<br>sound<br>(kt) | <b>ALTITUDE</b><br>(meters) |
|------------------|--------------------|------------|-----------------|----------------|---------------------------------|------------------------------------------------|---------------------------|-----------------------------|
| (Feet)           | $(^{\circ}C)$      | hPa        | PSI             | In.Hg          | <b>RATIO</b><br>$\delta$ = P/Po |                                                |                           |                             |
| 40 000           | $-56.5$            | 188        | 2.72            | 5.54           | 0.1851                          | 0.2462                                         | 573                       | 12 192                      |
| 39 000           | $-56.5$            | 197        | 2.58            | 5.81           | 0.1942                          | 0.2583                                         | 573                       | 11887                       |
| 38 000           | $-56.5$            | 206        | 2.99            | 6.10           | 0.2038                          | 0.2710                                         | 573                       | 11 582                      |
| 37 000           | $-56.5$            | 217        | 3.14            | 6.40           | 0.2138                          | 0.2844                                         | 573                       | 11 278                      |
| 36 000           | $-56.3$            | 227        | 3.30            | 6.71           | 0.2243                          | 0.2981                                         | 573                       | 10 973                      |
| 35 000           | $-54.3$            | 238        | 3.46            | 7.04           | 0.2353                          | 0.3099                                         | 576                       | 10 668                      |
| 34 000           | $-52.4$            | 250        | 3.63            | 7.38           | 0.2467                          | 0.3220                                         | 579                       | 10 363                      |
| 33 000           | $-50.4$<br>$-48.4$ | 262<br>274 | 3.80<br>3.98    | 7.74           | 0.2586<br>0.2709                | 0.3345                                         | 581<br>584                | 10 058<br>9754              |
| 32 000<br>31 000 | $-46.4$            | 287        | 4.17            | 8.11<br>8.49   | 0.2837                          | 0.3473<br>0.3605                               | 586                       | 9449                        |
| 30 000           | $-44.4$            | 301        | 4.36            | 8.89           | 0.2970                          | 0.3741                                         | 589                       | 9 1 4 4                     |
| 29 000           | $-42.5$            | 315        | 4.57            | 9.30           | 0.3107                          | 0.3881                                         | 591                       | 8839                        |
| 28 000           | - 40.5             | 329        | 4.78            | 9.73           | 0.3250                          | 0.4025                                         | 594                       | 8 5 34                      |
| 27 000           | - 38.5             | 344        | 4.99            | 10.17          | 0.3398                          | 0.4173                                         | 597                       | 8 2 3 0                     |
| 26 000           | $-36.5$            | 360        | 5.22            | 10.63          | 0.3552                          | 0.4325                                         | 599                       | 7925                        |
| 25 000           | $-34.5$            | 376        | 5.45            | 11.10          | 0.3711                          | 0.4481                                         | 602                       | 7620                        |
| 24 000           | $-32.5$            | 393        | 5.70            | 11.60          | 0.3876                          | 0.4642                                         | 604                       | 7315                        |
| 23 000           | $-30.6$            | 410        | 5.95            | 12.11          | 0.4046                          | 0.4806                                         | 607                       | 7010                        |
| 22 000           | $-28.6$            | 428        | 6.21            | 12.64          | 0.4223                          | 0.4976                                         | 609                       | 6706                        |
| 21 000           | $-26.6$            | 446        | 6.47            | 13.18          | 0.4406                          | 0.5150                                         | 611                       | 6401                        |
| 20 000           | $-24.6$            | 466        | 6.75            | 13.75          | 0.4595                          | 0.5328                                         | 614                       | 6096                        |
| 19 000           | $-22.6$            | 485        | 7.04            | 14.34          | 0.4791                          | 0.5511                                         | 616                       | 5791                        |
| 18 000           | $-20.7$            | 506        | 7.34            | 14.94          | 0.4994                          | 0.5699                                         | 619                       | 5406                        |
| 17 000           | $-18.7$            | 527        | 7.65            | 15.57          | 0.5203                          | 0.5892                                         | 621<br>624                | 5 1 8 2                     |
| 16 000<br>15 000 | $-16.7$<br>$-14.7$ | 549<br>572 | 7.97<br>8.29    | 16.22<br>16.89 | 0.5420<br>0.5643                | 0.6090<br>0.6292                               | 626                       | 4877<br>4572                |
| 14 000           | $-12.7$            | 595        | 8.63            | 17.58          | 0.5875                          | 0.6500                                         | 628                       | 4 2 6 7                     |
| 13 000           | $-10.8$            | 619        | 8.99            | 18.29          | 0.6113                          | 0.6713                                         | 631                       | 3962                        |
| 12 000           | $-8.8$             | 644        | 9.35            | 19.03          | 0.6360                          | 0.6932                                         | 633                       | 3658                        |
| 11 000           | $-6.8$             | 670        | 9.72            | 19.79          | 0.6614                          | 0.7156                                         | 636                       | 3 3 5 3                     |
| 10 000           | 4.8<br>٠           | 697        | 10.10           | 20.58          | 0.6877                          | 0.7385                                         | 638                       | 3048                        |
| 9 0 0 0          | 2.8<br>٠           | 724        | 10.51           | 21.39          | 0.7148                          | 0.7620                                         | 640                       | 2743                        |
| 8 0 0 0          | 0.8<br>٠           | 753        | 10.92           | 22.22          | 0.7428                          | 0.7860                                         | 643                       | 2438                        |
| 7 000            | $+ 1.1$            | 782        | 11.34           | 23.09          | 0.7716                          | 0.8106                                         | 645                       | 2 1 3 4                     |
| 6 000            | $+3.1$             | 812        | 11.78           | 23.98          | 0.8014                          | 0.8359                                         | 647                       | 1829                        |
| 5 000            | $+ 5.1$            | 843        | 12.23           | 24.90          | 0.8320                          | 0.8617                                         | 650                       | 1 5 2 4                     |
| 4 000            | $+7.1$             | 875        | 12.69           | 25.84          | 0.8637                          | 0.8881                                         | 652                       | 1219                        |
| 3 000            | $+9.1$             | 908        | 13.17           | 26.82          | 0.8962                          | 0.9151                                         | 654                       | 914                         |
| 2 000<br>1 000   | $+11.0$<br>$+13.0$ | 942<br>977 | 13.67           | 27.82<br>28.86 | 0.9298<br>0.9644                | 0.9428                                         | 656<br>659                | 610<br>305                  |
| 0                | $+15.0$            | 1013       | 14.17<br>14.70  | 29.92          | 1.0000                          | 0.9711<br>1.0000                               | 661                       | 0                           |
| $-1000$          | $+17.0$            | 1050       | 15.23           | 31.02          | 1.0366                          | 1.0295                                         | 664                       | $-305$                      |
|                  |                    |            |                 |                |                                 |                                                |                           |                             |

FIG. 6.3 – Tabela ISA (AIRBUS, 2002)

Considerando que a massa especifica seja  $\rho_h = 1.1925 \ kg/m^3$ , a tração necessária para o motor desenvolver a nível do mar, calculado pela EQ. 6.1, é de  $T_R = 27.9 N$  e potência disponível, calculada em EQ. 6.2, é  $P_a = 0.56$  hp.

Segundo a correlação empírica de Torenbeck podemos utilizar a EQ. 6.9 para estimar a influência da temperatura na potência do motor (ANDERSON, 1999) afirma que podemos utilizar a seguinte aproximação:

$$
\frac{P}{P_0} = 1,132 \frac{\rho}{\rho_0} - 0,132 \tag{6.9}
$$

Com isso espera-se que a potência disponível ao nível do mar seja de no mínimo  $P_a$  =  $0,564$  hp, que é aproximadamente o que já tinha sido encontrado pela EQ. 6.2.

### **6.2 Aerodinâmica da Asa**

Os efeitos aerodinâmicos sobre uma aeronave têm grande impacto no desempenho durante o voo, devido a isso é de grande importância fazer um estudo desses efeitos. Essa subseção tem como objetivo definir todos os parâmetros para asa, com o objetivo de ser dimensionada de forma coerente e eficaz.

### **6.2.1 Dimensionamento da Asa**

Raymer (1992) também afirma que uma relação de afilamento (λ) de 0,45 é o melhor valor para eliminar os efeitos de arrasto induzido na ponta da asa quando se tem uma asa trapezoidal, devido a isso será adotado  $λ=0,45$ :

$$
\lambda = \frac{c_t}{c_r} = 0.45\tag{6.10}
$$

Os valores de c<sub>r</sub> e c<sub>t</sub> pode ser obtido por meio da área da asa:

$$
S_W = \frac{(c_r + c_t) \cdot b}{2} \tag{6.11}
$$

Portanto,  $c_r = 0.328$  m e  $c_t = 0.147$  m

O valor da corda média ( $\overline{c}$ ) e sua localização ( $\overline{y}$ ) ao longo da envergadura podem ser calculados por:

$$
\overline{c} = \frac{2}{3} \cdot c_r \cdot \left(\frac{1 + \lambda + \lambda^2}{1 + \lambda}\right) = 0.249m
$$
 (6.12)

$$
\overline{y} = \frac{b}{6} \cdot \left(\frac{1 + (2 \cdot \lambda)}{1 + \lambda}\right) = 0.415m
$$
\n(6.13)

### **6.2.2 Dimensionamento da Empenagem**

A principal função da empenagem é prover a estabilidade longitudinal e direcional do avião. A superfície horizontal é responsável pela estabilidade longitudinal e a superfície vertical possui a finalidade de garantir a estabilidade direcional (ANDERSON, 1999).

O dimensionamento da empenagem representa um dos processos mais empíricos de todo o projeto. O processo para o dimensionamento dessas superfícies baseia-se em dados históricos e empíricos onde duas quantidades adimensionais, denominadas volume de cauda horizontal ( $V_H$ ) e volume de cauda vertical ( $V_V$ ), são utilizadas para determinar as dimensões da empenagem (RODRIGUES, 2011). Esses valores adimensionais são:

$$
V_H = \frac{l_{Ht} S_{Ht}}{S_W \bar{c}} \tag{6.14}
$$

$$
V_V = \frac{l_{Vt} S_{Vt}}{S_W b} \tag{6.15}
$$

Segundo Rodrigues (2011), os valores para os volumes de cauda estão compreendidos na seguinte faixa:  $0.35 \le V_H \le 0.5$  e  $0.04 \le V_V \le 0.06$ . Com base em projetos anteriores que participaram da competição AeroDesign, foi adotado  $V_H = 0.5$  e  $V_V = 0.04$ . Contudo, quando foi implementado o desenho da aeronave verificou-se que não seria possível ter um *tail boom* que satisfizesse as duas condições e coubesse dentro do cone, por isso optou-se por assumir os valores de  $V_H = 0.48$  e de  $V_V = 0.043$ , não divergindo dos valores normalmente adotados na competição.

Para definir a área da empenagem horizontal, primeiramente verificou-se que nos projetos anteriores a área estava compreendida entre 10% e 15% da área projetada. Para atender o requisito ROB1, vamos tomar a área da empenagem horizontal próxima a 13% do valor de área projetada que é aproximadamente 17% da área da asa. A FIG. 6.4 mostra a representação das distâncias  $l_{Vt}$  e  $l_{Ht}$  e pode-se observar que para uma empenagem convencional essas distâncias podem ser consideradas praticamente iguais. Como a área da asa é de  $0,45m^2$ ,

assumiremos que a área da empenagem horizontal será de  $S_{Ht} = 0.079$   $m^2$ . Substituindo a área horizontal na EQ. 6.15 e considerando que o  $l_{Ht} \approx l_{Vt}$ , temos que  $l_{Ht} = l_{Vt} = 0.68$  m. E finalmente pela EQ. 6.16 temos que a área da empenagem vertical será de  $S_{Vt} = 0.054 m^2$ .

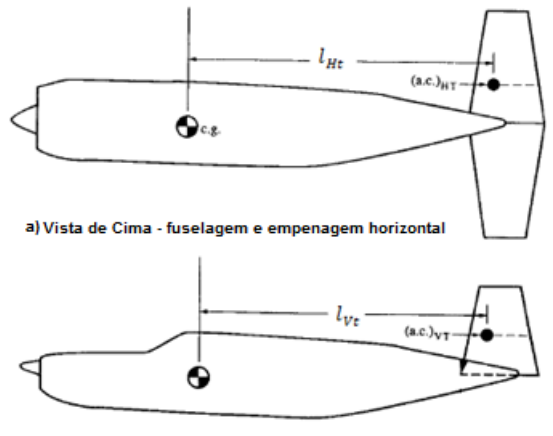

b) Vista Lateral - fuselagem e empenagem vertical

FIG. 6.4 – Layout da cauda. Adaptado de Anderson (1999).

Considerando que a empenagem horizontal será retangular e a vertical trapezoidal com relação de ponta  $\lambda_{Vt} = 0.8$ , tem-se os valores das dimensões das empenagens apresentados na TAB. 6.3

TAB. 6.3 – Parâmetros da empenagem

|            | Empenagem Horizontal | <b>Empenagem Vertical</b> |                         |  |
|------------|----------------------|---------------------------|-------------------------|--|
| $c_{Ht}$   | $0,16 \; \rm{m}$     | $c_{EV}$                  | $0,15 \; \rm{m}$        |  |
| $\nu_{Ht}$ | $0,5 \; \mathrm{m}$  | $n_{Vt}$                  | $0,20 \; \rm{m}$        |  |
| $v_{Ht}$   | $0.079 \text{ m}^2$  | $v_t$                     | $0.054 \; \mathrm{m}^2$ |  |

Como definido no projeto conceitual, será utilizado uma cauda em configuração H. Para isso a área de cada superfície da empenagem vertical será considerada como sendo metade da área  $S_{Vt}$  mostrada na TAB. 6.3.

#### **6.2.3 Aerodinâmica da Empenagem**

A análise aerodinâmica da empenagem tem por objetivo escolher qual o perfil a ser utilizado na empenagem vertical e na empenagem horizontal. Uma vez que as utilizações das superfícies horizontal e vertical da empenagem devem fornecer meios para se garantir a estabilidade e controle da aeronave, as forças aerodinâmicas atuantes nesses componentes geralmente são bem menores que as atuantes na asa da aeronave além de mudarem de direção constantemente durante o voo. Isto implica na utilização de perfis simétricos como forma de garantir que em qualquer sentido de movimento dessas superfícies a força aerodinâmica gerada seja equivalente (RODRIGUES, 2011).

Para a escolha do perfil precisamos verificar o Reynolds de operação da empenagem. Considerando as dimensões adotadas na TAB. 6.3 e que a velocidade do avião é de 25 m/s, obtêm-se um número de Reynolds de aproximadamente 2,4.10<sup>5</sup>. Segundo Rodrigues (2011), os perfis mais utilizados em aeronaves com as características do projeto aerodesign são: NACA 0009, NACA 0012, Epler 168 e Epler 169, como mostrados na FIG. 6.5. Considerando as implicações que cada perfil tem na análise de estabilidade da aeronave, o perfil utilizado, tanto na empenagem vertical como na empenagem horizontal será o perfil simétrico NACA 0012. Deve ser levado em consideração que perfis simétricos facilitam na construção da empenagem, bem como permitem uma melhor controlabilidade da aeronave tendo em vista que a sustentação gerada é a mesma independente se o ângulo de ataque é positivo ou negativo.

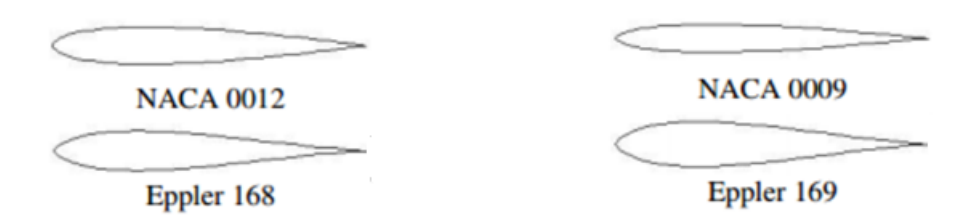

FIG. 6.5 – Perfis simétricos mais utilizados na competição SAE AeroDesign para utilização em empenagens (RODRIGUES, 2011).

### **6.2.4 Polar de Arrasto**

Com os valores de  $C_{D0}$  e  $C_{Di}$  calculados, o próximo passo é a confecção do polar de arrasto. O polar de arrasto nada mais é que um gráfico que ilustra a relação entre o  $C_L$  e  $C_D$ , onde o último coeficiente é dado por:

$$
C_D = C_{D0} + C_{Di} = C_{D0} + \frac{c_L^2}{\pi \cdot e_0 \cdot AR} \tag{6.16}
$$

O polar de arrasto é ilustrado nas FIG. 6.13 e FIG. 6.14:

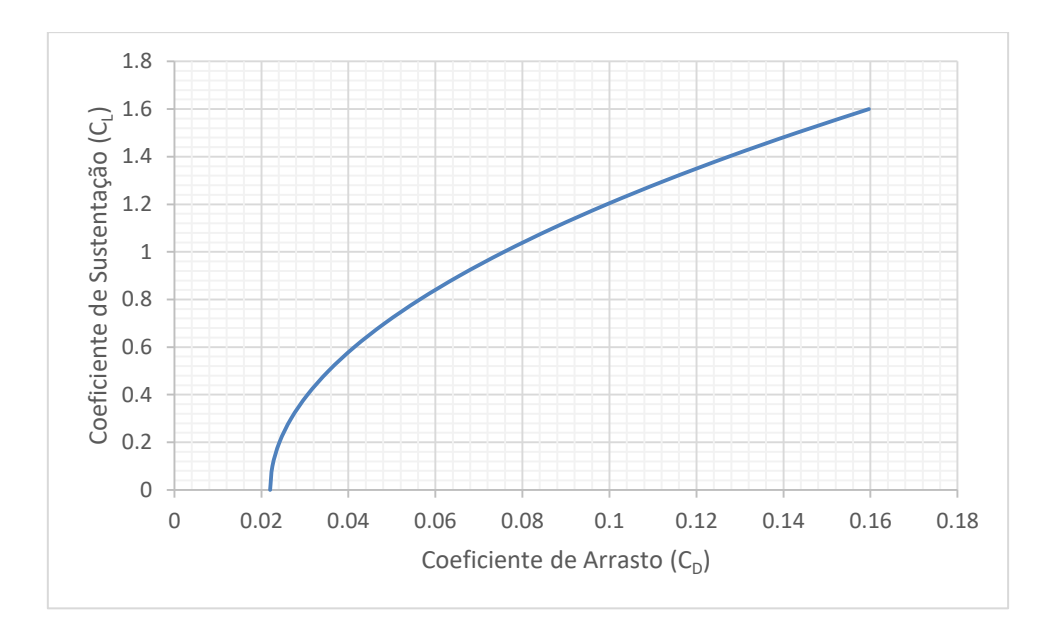

FIG.  $6.6$  – Polar de arrasto  $C_L$  versus  $C_D$ 

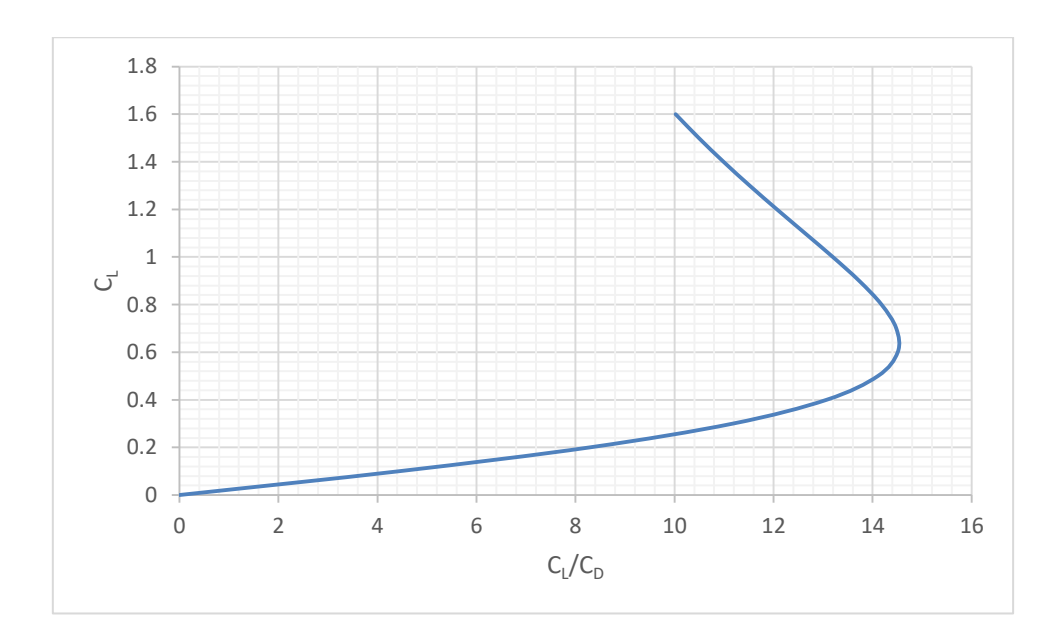

FIG.  $6.7$  – Polar de arrasto  $C_L$  versus  $C_L/C_D$ 

Nota se que a partir do gráfico é possível obter a maior razão  $C_L/C_D$ , denominada máxima eficiência aerodinâmica. A tangente da curva do polar de arrasto neste ponto intercepta a origem do sistema, portanto:

$$
\mathcal{C}_L^* = \sqrt{\mathcal{C}_{D0} \cdot \pi \cdot e_0 \cdot AR} = 0.64 \tag{6.17}
$$

$$
C_D^* = C_{D0} + \frac{C_L^{*2}}{\pi \cdot e_0 \cdot AR} = 0.044
$$
\n(6.18)

$$
E_{max} = \frac{c_L^*}{c_D^*} = 14,54\tag{6.19}
$$

### **6.3 Estabilidade e Controle**

Nessa seção serão apresentados os principais cálculos utilizados na determinação das características de estabilidade da aeronave. Para tal, serão apresentados em cada subseção as características necessárias para se garantir cada uma das estabilidades estudadas (longitudinal, direcional e lateral). Posterior ao estudo da estabilidade da aeronave, será feito o estudo das áreas de controle (profundor, lemes e ailerons) necessárias para que os momentos gerados por elas consigam superar os gerados pela aeronave como um todo, possibilitando que as manobras desejadas sejam completadas corretamente.

### **6.3.1 Estabilidade Longitudinal Estática**

De maneira geral, uma aeronave é considerada estaticamente estável quando esta é capaz de gerar um momento restaurador sempre que for perturbada, permitindo que a aeronave retorne para sua posição estável. Dessa forma, a estabilidade longitudinal é a característica que avalia a capacidade de retornar à posição estável quando esta é perturbada longitudinalmente.

Vários autores como Rodrigues (2011) e Anderson (1999) descrevem dois critérios que devem ser atendidos para a aeronave ser considerada longitudinalmente estável. Os dois critérios analisam o gráfico do coeficiente de momento no CG da aeronave *versus* ângulo de ataque ( $C_{M_{CC}}$ versus  $\alpha$ ) representado na FIG. 6.8, são eles:

i) 
$$
\frac{dC_{M_{CG}}}{d\alpha} < 0;
$$
  
ii) 
$$
C_{M_{CG}}(\alpha = 0) > 0.
$$
\n
$$
(6.20)
$$

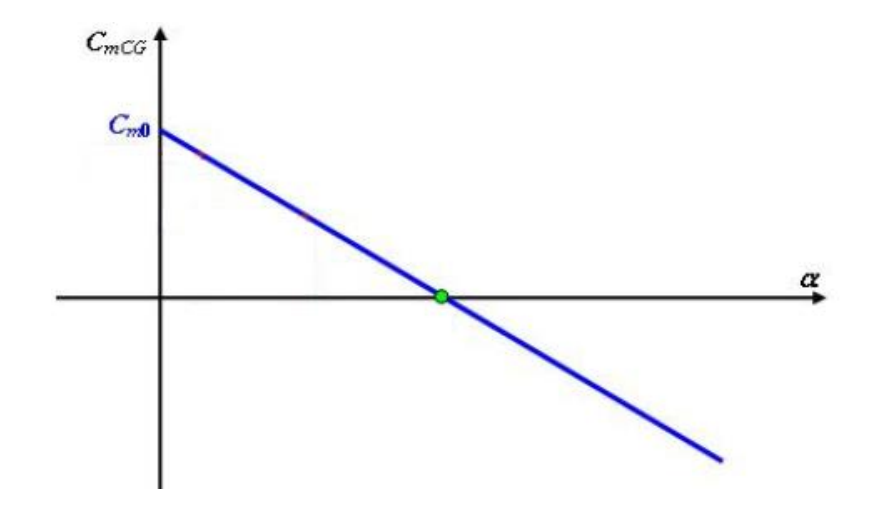

FIG. 6.8– Curva de arfagem do avião ao redor do seu CG

Embora os critérios apresentados sejam baseados na curva de arfagem da aeronave como um todo, é importante analisar a contribuição dos principais componentes: asa, empenagem horizontal, e fuselagem individualmente. Nas subseções a seguir, estão detalhadas as análises da asa, da empenagem horizontal e da fuselagem de acordo com Nelson (1998).

### **6.3.1.1 Contribuição da asa**

A FIG. 6.9 mostra um esquema das forças e momentos provenientes da asa em torno do CG. Será avaliada a contribuição da asa na curva de arfagem da aeronave através da análise do efeito dos momentos e forças descrita na FIG. 6.9.

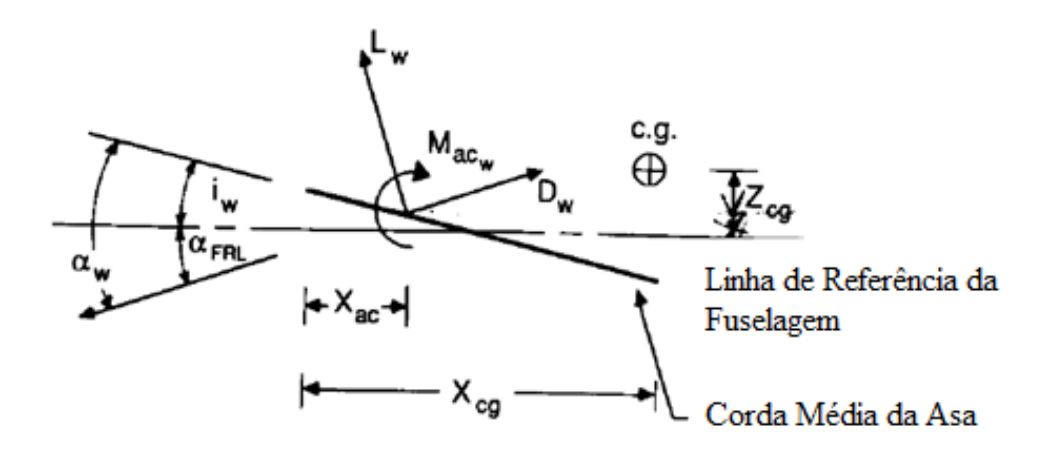

FIG. 6.9– Diagrama de forças e momentos na asa (NELSON, 1998).

Somando os efeitos de cada força e momento temos que o momento atuante ao redor do CG é igual a:

$$
M_{CG_W} = L_W \cos(\alpha_W - i_W) (X_{CG} - X_{AC}) + D_W \sin(\alpha_W - i_W) (X_{CG} - X_{AC}) + L_W \sin(\alpha_W - i_W) Z_{CG} - D_W \cos(\alpha_W - i_W) Z_{CG} + M_{ac_W}
$$
\n(6.21)

Dividindo ambos os lados da equação por  $\frac{1}{2} \rho v^2 S_w \bar{c}$ , considerando a influência da altura pequena em relação as demais influências e assumindo as simplificações abaixo:

$$
cos(\alpha_w - i_w) = 1, sen(\alpha_w - i_w) = \alpha_w - i_w, C_{L_W} \gg C_{D_W}
$$

O resultado dessas simplificações é a EQ. 6.22:

$$
C_{M_{CG}W} = C_{M_{AC}W} + C_{L_W} \left(\frac{X_{CG}}{\bar{c}} - \frac{X_{AC}}{\bar{c}}\right) \tag{6.22}
$$

Sabe-se que  $C_{L_W} = C_{L_0} + C_{L_\alpha} \alpha$ . Assim:

$$
C_{M_{CG}W} = C_{M_{AC}W} + (C_{L_0} + C_{L_{\alpha}}\alpha)(\frac{X_{CG}}{\bar{c}} - \frac{X_{AC}}{\bar{c}})
$$
(6.23)

Escrevendo a equação na forma  $C_{M_{CGW}} = C_{M_0W} + C_{M_0W}\alpha$ , tem-se que os coeficientes linear e angular são:

$$
C_{M_0 w} = C_{M_{AC} w} + C_{L_0} \left(\frac{X_{CG}}{\bar{c}} - \frac{X_{AC}}{\bar{c}}\right)
$$
 (6.24)

$$
C_{M_{\alpha}W} = C_{L_{\alpha}} \left( \frac{X_{CG}}{\bar{c}} - \frac{X_{AC}}{\bar{c}} \right)
$$
 (6.25)

Segundo Anderson (1999), para efeito de cálculo, pode-se considerar que o centro aerodinâmico da asa se encontra à ¼ de corda distante do bordo de ataque. Além disso, foi considerado que o CG do avião está posicionado a  $100 \, \text{mm}$  do bordo de ataque da asa. O gráfico obtido variando o ângulo de ataque mostrado na FIG. 6.10 apresenta a contribuição apenas da asa no momento em torno do CG. Pelo formato do gráfico conclui-se que a asa isoladamente tem um efeito desestabilizante. Dessa forma, se faz necessário a adição de uma superfície horizontal da empenagem que forneça estabilidade a aeronave.

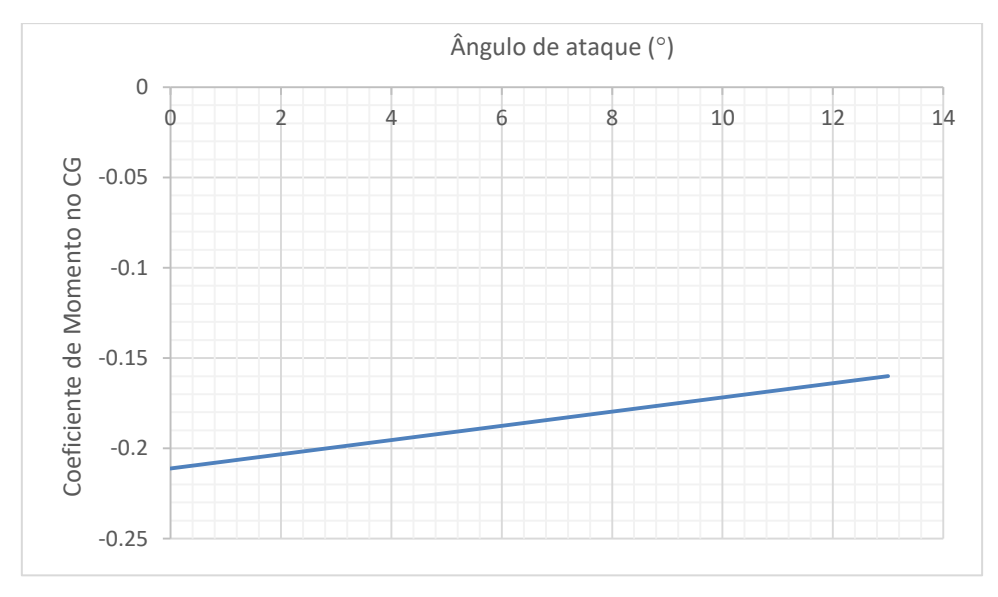

FIG. 6.10– Curva de momento da asa em torno do CG

### **6.3.1.2 Contribuição da empenagem horizontal**

Vamos analisar os momentos gerados pela empenagem horizontal em torno do CG do avião utilizando a FIG. 6.18 como esquema das forças e momentos atuantes.

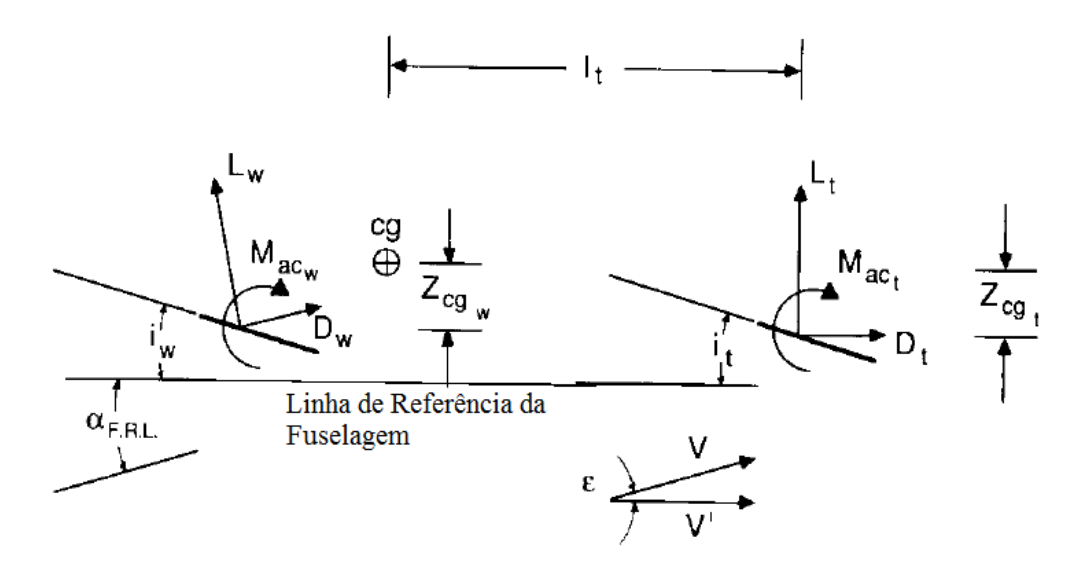

FIG. 6.11– Diagrama de forças e momentos da asa-empenagem horizontal (NELSON, 1998).

Dessa forma temos:

$$
M_{CG_t} = -l_t[L_t \cos(\alpha_{FRL} - \varepsilon) + D_t \sin(\alpha_{FRL} - \varepsilon)] - Z_{CG}[D_t \cos(\alpha_{FRL} - \varepsilon) - L_t \sin(\alpha_{FRL} - \varepsilon)] + M_{ac_t}
$$
(6.26)

Usualmente o segundo e o terceiro termos são bem menores que o primeiro termo e considerando que  $C_{L_t} \gg C_{D_t}$ , que  $cos(\alpha_{FRL} - \varepsilon) = 1$ , dividindo ambos os lados da equação  $por \frac{1}{2}$  $\frac{1}{2}\rho v^2 S_w \bar{c}$  e assumindo que  $\eta =$ 1  $\frac{1}{2}\rho v_t^2$ 1  $rac{2^{\mu\nu}l}{\frac{1}{2}\rho v_w^2}$  tem-se:

$$
C_{M_{CG}t} = -V_H \eta C_{L_t} \tag{6.27}
$$

Pela FIG.6.11 nota-se que o ângulo de ataque da empenagem é igual a  $\alpha_t = \alpha_w - i_w$  $\varepsilon + i_t$ . Portanto o coeficiente de sustentação da empenagem horizontal pode ser escrito como:  $C_{L_t} = C_{L_{\alpha}t} (\alpha_w - i_w - \varepsilon + i_t).$ 

Segundo Anderson (1991) o ângulo provocado pelo escoamento induzido  $\varepsilon$  pode ser calculado da seguinte forma:

$$
\varepsilon = \varepsilon_0 + \frac{d\varepsilon}{d\alpha} \alpha_w \tag{6.28}
$$

Onde  $\varepsilon_0 = 114$ ,6.  $C_{L_0}/\pi AR_w$  e  $\frac{d\varepsilon}{d\omega}$  $\frac{ac}{da} = 114.6. C_{L_{\alpha}W}/\pi AR_w.$ 

Substituindo a expressão de  $\mathcal{C}_{L_t}$  na EQ. 6.27 tem-se:

$$
C_{M_{CG}t} = -V_H \eta C_{L_{\alpha}t} (\alpha_w - i_w - \varepsilon + i_t)
$$
\n(6.29)

Escrevendo na forma  $C_{M_{CG}}t = C_{M_0t} + C_{M_{\alpha}t}\alpha$ , tem-se que os coeficientes linear e angular são:

$$
C_{M_0t} = V_H \eta C_{L_\alpha t} (i_w + \varepsilon_0 - i_t)
$$
\n
$$
(6.30)
$$

$$
C_{M_{\alpha}t} = -V_H \eta C_{L_{\alpha}t} \left( 1 - \frac{d\varepsilon}{d\alpha} \right) \tag{6.31}
$$

A FIG. 6.12 representa o gráfico obtido variando o ângulo de ataque da empenagem, através do qual é possível observar a contribuição da empenagem horizontal no momento do CG. Segundo Nelson (1998), os valores de  $\eta$  variam entre 0,8 e 1,2. Como  $\eta$  depende da localização da empenagem, utilizou-se  $\eta = 0.80$ . Os ângulos de incidência da asa  $i_w$  e da empenagem  $i_t$  foram determinados calculando recursivamente todas as estabilidades de forma a tornar a aeronave mais estável possível, dessa forma selecionou-se os valores 5° e -2,5° para  $i_w$  e  $i_t$  respectivamente, considerando a aeronave em voo reto nivelado, na condição de sustentação máxima.

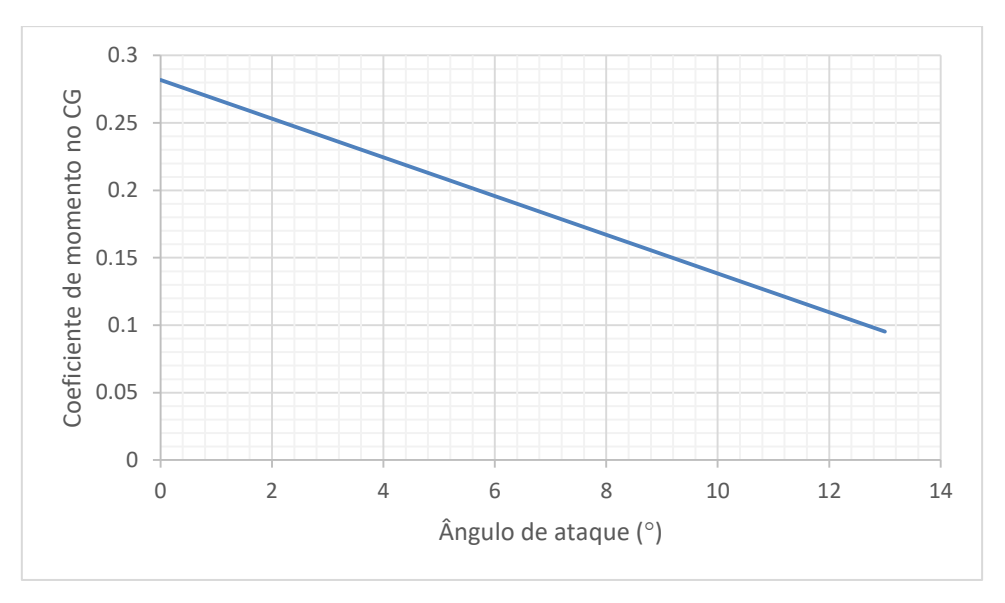

FIG. 6.12– Curva de momento da empenagem horizontal em torno do CG

Analisando o gráfico conclui-se que o momento gerado no CG pela empenagem horizontal é estabilizante, contribuindo para a estabilidade da aeronave.

### **6.3.1.3 Contribuição da fuselagem**

Segundo Nelson (1998), existem dois estudos sobre a contribuição da fuselagem no momento longitudinal em torno do CG. O primeiro realizado por Munk considerava o escoamento de fluido ideal, e a partir das equações de quantidade de movimento e energia verificou que a variação do coeficiente de momento em função do ângulo de ataque para corpos compridos com seção transversal circular é proporcional ao volume de corpo e à pressão dinâmica atuante. Posteriormente Multhopp realizou um estudo mais avançado considerando a influência do escoamento induzido ao longo da fuselagem com diversos modelos de seção transversal. Para a determinação do coeficiente de momento da fuselagem na condição de ângulo de ataque igual a zero, Multhopp sugere:

$$
C_{M_0f} = \frac{(k_2 - k_1)}{36,5S_w\bar{c}} \sum_{x=0}^{x=l_f} w_f^2 \Big( \alpha_{0w} + i_f \Big) \Delta x \tag{6.32}
$$

Onde  $(k_2 - k_1)$  é um fator de correção que está relacionado com a forma da fuselagem dependendo então do comprimento e da largura máxima da fuselagem, que está mostrado na FIG. 6.13. A largura média da fuselagem é representada por  $w_f$ .

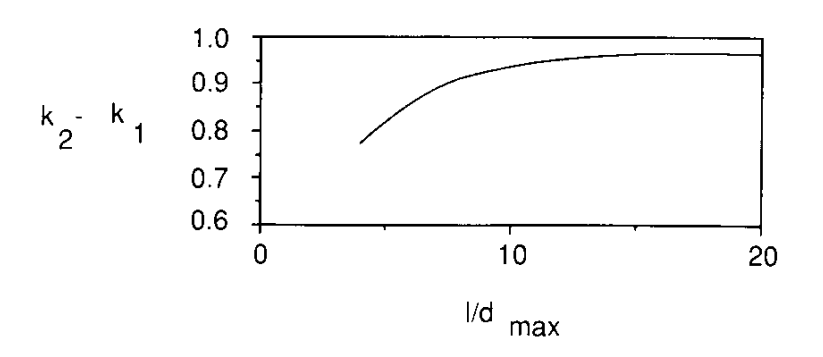

FIG. 6.13 – Determinação de  $(k_2 - k_1)$  (NELSON, 1998).

Para o coeficiente angular da curva do momento de arfagem considerando apenas a fuselagem, Multhopp sugere:

$$
C_{M_{\alpha}f} = \frac{1}{36.5S_{\omega}c} \sum_{x=0}^{x=l_f} w_f^2 \frac{\partial \varepsilon_u}{\partial \alpha} \Delta x \tag{6.33}
$$

A relação  $\frac{\partial \varepsilon_u}{\partial \alpha}$  representa a variação do ângulo de escoamento local em função do ângulo de ataque, essa relação varia ao longo da fuselagem e pode ser estimada de acordo com o gráfico apresentado na FIG. 6.14.

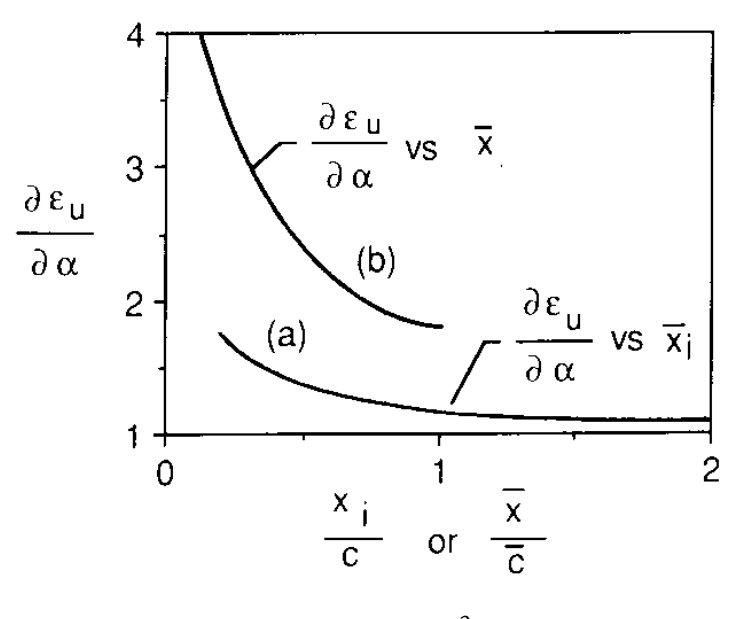

FIG. 6.14– Determinação da relação  $\frac{\partial \varepsilon_{u}}{\partial \alpha}$  (NELSON, 1998)

O gráfico obtido analisando apenas a contribuição da fuselagem está representado na FIG. 6.15.

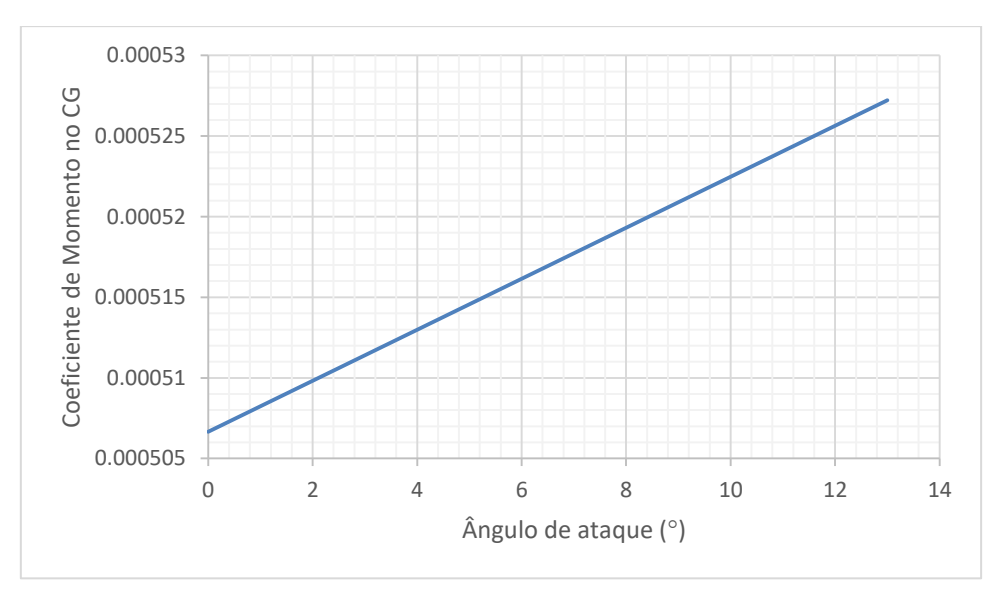

FIG. 6.15– Curva de momento da fuselagem em torno do CG

A análise da FIG. 6.15 mostra que a contribuição da fuselagem é desestabilizante, contudo, é muito pequena quando comparada às contribuições da asa e empenagem horizontal, afetando muito pouco no momento em torno do CG.

### **6.3.1.4 Aeronave completa**

Avaliados cada componente, pode-se somar as contribuições de cada parte da aeronave e avaliar o gráfico da contribuição da aeronave completa segundo os dois critérios comentados acima. Para a análise da curva de momento de arfagem da aeronave como um todo, basta fazermos:

$$
C_{M_{CG}} = C_{M_0 a} + C_{M_\alpha a} \alpha \tag{6.34}
$$

Onde  $C_{M_0 a} = C_{M_0 w} + C_{M_0 t} + C_{M_0 f}$  e  $C_{M_\alpha a} = C_{M_\alpha w} + C_{M_\alpha t} + C_{M_\alpha f}$ .

A FIG. 6.16 mostra o comportamento da aeronave quando contabilizados os efeitos da asa, empenagem horizontal e fuselagem.

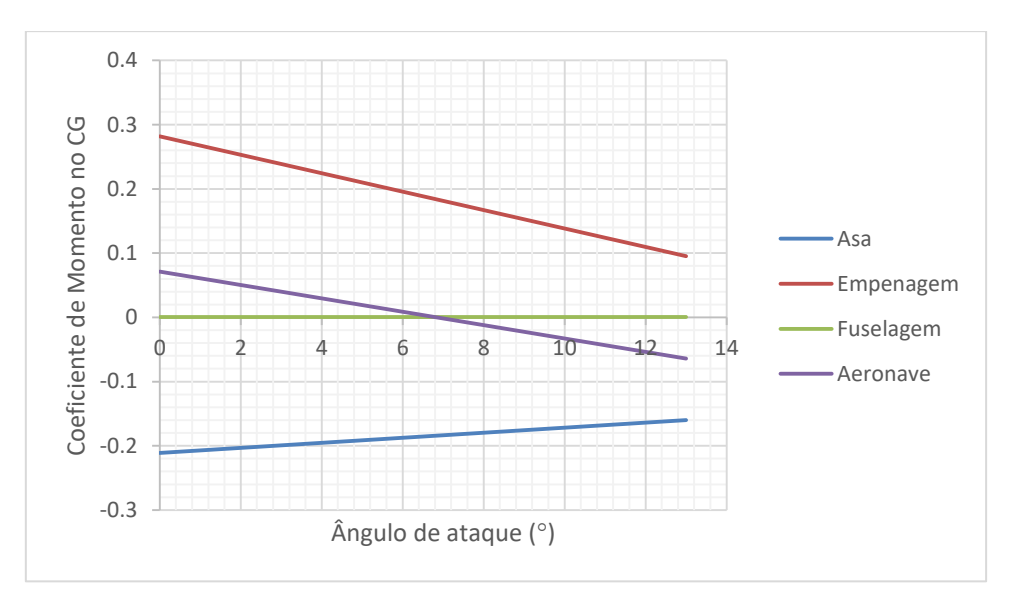

FIG. 6.16– Curva de momento da aeronave

Note que a empenagem horizontal é responsável por estabilizar a aeronave. A fuselagem não apresenta tanta influência, pois o momento em torno do CG é praticamente nulo, diferente da asa que tem momento positivo considerável, e diferente da empenagem horizontal que tem momento negativo também considerável.

### **6.3.2 Ponto Neutro e Margem Estática (PN e ME)**

O ponto neutro de um avião caracteriza-se pela localização mais posterior do CG no qual o profundor ainda consegue exercer controle sobre a aeronave e garantir a estabilidade longitudinal. Matematicamente, determina-se o ponto neutro como a localização do CG onde o coeficiente angular da curva  $C_{M_{CG}}$  versus  $\alpha$  é nulo. Portanto, o ponto neutro define a situação crítica para a garantia de estabilidade longitudinal de uma aeronave (RODRIGUES, 2011). Assim,

$$
C_{M_{\alpha}a} = 0 = C_{M_{\alpha}w} + C_{M_{\alpha}t} + C_{M_{\alpha}f}
$$
 (6.35)

$$
C_{L_{\alpha}}\left(\frac{X_{CG}}{\bar{c}} - \frac{X_{AC}}{\bar{c}}\right) - V_H \eta C_{L_{\alpha}t} \left(1 - \frac{d\epsilon}{d\alpha}\right) + C_{M_{\alpha}f} = 0 \tag{6.36}
$$

$$
\frac{X_{NP}}{\bar{c}} = \frac{X_{AC}}{\bar{c}} + V_H \eta C_{L_{\alpha}t} \left( 1 - \frac{d\varepsilon}{d\alpha} \right) - \frac{C_{M_{\alpha}f}}{C_{L_{\alpha}w}}
$$
(6.37)

O grau de estabilidade de uma aeronave é medido pela margem estática. Ela é representada pela relação entre a distância do CG ao PN e a corda aerodinâmica média:

$$
SM = \frac{X_{NP} - X_{CG}}{\overline{c}} \tag{6.38}
$$

Segundo Rodrigues (2011), para aeronaves que participam da competição AeroDesign uma margem estática compreendida entre 10% e 20% traz bons resultados quanto à estabilidade e manobrabilidade da aeronave. No projeto em questão foi encontrado uma margem estática de 12,5%, o que indica que o projeto apresentará bons resultados quanto à estabilidade.

### **6.3.3 Estabilidade Direcional Estática**

A estabilidade direcional está relacionada ao movimento de *yaw* do avião, ou seja, os momentos gerados ao redor do eixo vertical. Para possuir estabilidade a aeronave deve ser capaz de criar um momento que sempre a direcione para o vento relativo (RODRIGUES, 2011).

Matematicamente, se diz que uma aeronave é direcionalmente estável quando verificase que o coeficiente angular da curva de momento de guinada da aeronave  $(C_{n\beta})$  é positivo, caso contrário a aeronave é instável. Bem como acontece na estabilidade longitudinal, na direcional a curva também é uma combinação da influência da asa com a influência da empenagem, porem agora trata-se da empenagem vertical (leme).

Nas subseções a seguir será descrito como calcular as contribuições da asa-fuselagem e da empenagem vertical e como calcular o coeficiente angular da curva do momento de guinada da aeronave.

### **6.3.3.1 Contribuição da asa-fuselagem**

Segundo Nelson (1998), a contribuição asa-fuselagem pode ser calculada pela seguinte expressão empírica:

$$
C_{n\beta_{wf}} = -k_n k_{Rl} \cdot \frac{S_f l_f}{S_w b} \tag{6.39}
$$

Na Eq. 6.39 acima,  $k_n$  representa um fator empírico de interferência asa-fuselagem e é uma função direta da geometria da fuselagem. Já  $k_{\text{RI}}$  é um fator empírico que é função direta do número de Reynolds da fuselagem.  $S_f$  é a área da fuselagem e  $l_f$  o comprimento da fuselagem. Os valores de  $k_n$  e  $k_{\text{RI}}$  foram obtidos a partir da FIG. 6.17.

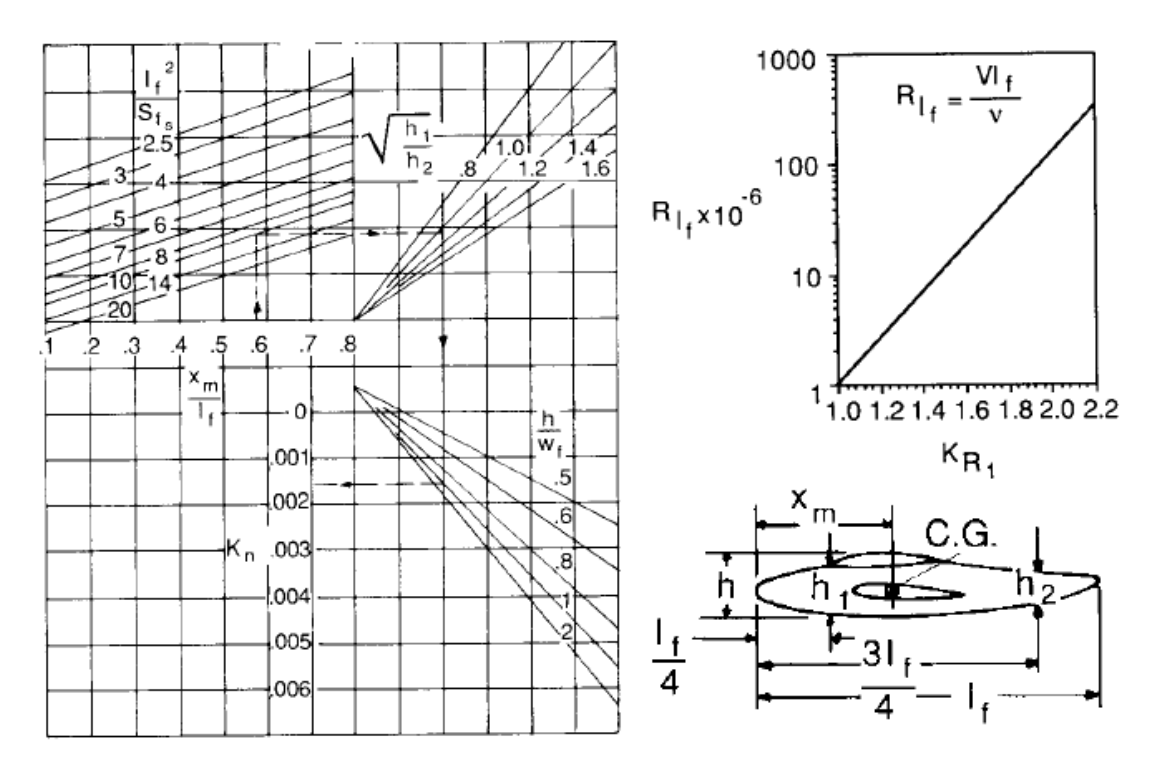

FIG. 6.17 – Fator de interferência asa-fuselagem e fator de correção do número de Reynolds. Adaptado de Nelson (1998).

Sendo assim, para o projeto em questão será utilizado os valores de  $k_n = 0.0025$ ,  $k_{\text{R}} =$ 1,  $S_f = 0.082$  e  $l_f = 0.70$ , com isso foi encontrado  $C_{n\beta_{wf}} = -0.0002$ . Como coeficiente é um valor negativo, cria uma contribuição desestabilizante para a estabilidade direcional. Para estabilizar, usa-se a empenagem vertical que compensa esse efeito negativo deixando a aeronave direcionalmente estável.

### **6.3.3.2 Contribuição da empenagem vertical**

Segundo Nelson (1998), a contribuição da empenagem vertical pode ser calculada como:

$$
C_{n\beta_v} = V_V \eta_V C_{L_{\alpha}V} (1 + \frac{d\sigma}{d\beta})
$$
\n(6.40)

$$
\eta_V \left( 1 + \frac{d\sigma}{d\beta} \right) = 0,724 + 3,06. \frac{\frac{S_V}{S_W}}{1 + \cos \Lambda_{c/4}} + \frac{0.4z_W}{d} + 0,0009AR_W \tag{6.41}
$$

Como pode ser observado na Eq. 6.40, a empenagem vertical tem uma contribuição positiva no coeficiente angular da curva de momento de guinada. Para o projeto em questão, o valor encontrado foi  $C_{n\beta_v} = 0.00204$ .

Somando os dois efeitos, tanto da asa-fuselagem quanto da empenagem vertical, tem-se o coeficiente angular da aeronave como um todo. Sendo assim,  $C_{n\beta} = 0.00186$ .

### **6.3.4 Estabilidade Lateral Estática**

A estabilidade lateral avalia os momentos *roll* gerados em torno do CG da aeronave. Uma aeronave possui estabilidade lateral estática quando um momento restaurador for criado sempre que suas asas saem de uma condição nivelada. Também para critérios de estabilidade lateral, utilizam-se coeficientes adimensionais onde se avalia a variação do coeficiente de momento de rolagem ( $C_{lB}$ ) em função do ângulo  $\beta$  de inclinação das asas. Dessa forma, a aeronave será lateralmente estável caso  $C_{l\beta}$ seja levemente negativo (RODRIGUES, 2011).

Basicamente o momento de *roll* depende de alguns fatores como o ângulo de diedro da asa, o enflechamento da asa, a posição da asa em relação à fuselagem e à superfície vertical da empenagem. Dentre esses fatores, a maior contribuição é devido ao ângulo de diedro da asa. O ângulo de diedro (Γ) representa o ângulo formado entre a ponta da asa e um plano horizontal, sendo positivo caso a ponta da asa esteja acima do plano horizontal, ou negativo, caso a ponta da asa esteja abaixo do plano horizontal (RODRIGUES, 2011).

A posição da asa também influencia na estabilidade lateral da aeronave. Segundo Nelson (1998), aeronaves com asa alta podem possuir diedro negativo, porém em muitos casos não se utiliza, pois a fuselagem contribui para um  $C_{\iota\beta}$  negativo. Já aeronaves com asa baixa precisam de um diedro positivo para que ela seja lateralmente estável.

Segundo Rodrigues (2011), o valor de  $C_{l}$  pode ser obtido a partir da seguinte equação:

$$
C_{l\beta} = -\frac{2\Gamma a}{s_{w}b} \int_0^{b/2} c(y) y dy
$$
 (6.42)

A função  $c(y)$  representa o valor da corda na seção desejada em função da distância da seção até a seção central da asa(y). Logo a função  $c(y)$  é dada por:

$$
c(y) = \frac{2S}{(1+\lambda)b} \left(1 + \frac{2y}{b} (\lambda - 1)\right) \tag{6.43}
$$

Sendo assim, foi adotado um ângulo de diedro igual a 1°, obtendo um valor de  $C_{l\beta}$  =  $-0,018.$ 

### **6.3.5 Controle Longitudinal**

O controle longitudinal de uma aeronave é obtido por meio da deflexão do profundor localizado na empenagem horizontal. Esse controle pode ser feito utilizando dois tipos de profundor, como pode ser observado na FIG. 6.18: o primeiro utiliza ¼ de corda da empenagem horizontal como superfície de controle, e o segundo utiliza toda a superfície da empenagem horizontal como superfície de controle, chamado de *all-moving.* A configuração adotada no projeto é a que utiliza ¼ de corda. A modelagem matemática para encontrar as dimensões do profundor pode ser encontrada em Nelson (1998).

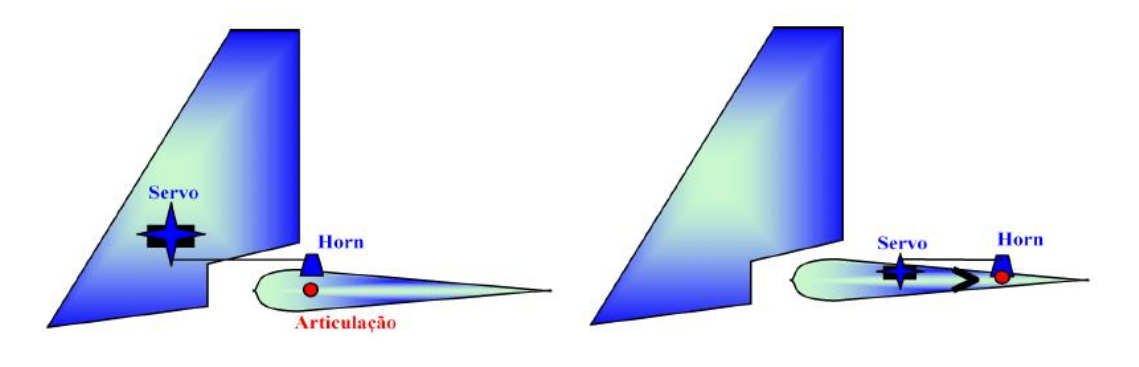

a. profundor all-movinig b. profundor 1/4 de corda FIG. 6.18 – Tipos de controle longitudinal (RODRIGUES, 2011)

Segundo Nelson (1998), a deflexão do profundor gera um acréscimo de sustentação na superfície horizontal da empenagem, aumentando o momento em torno do CG do avião. Essa variação na sustentação e no momento pode ser expressa como:

$$
\Delta C_L = C_{L_{\delta e}} \delta_e, C_{L_{\delta e}} = \frac{d c_L}{d \delta_e} \tag{6.44}
$$

$$
\Delta C_m = C_{m_{\delta e}} \delta_e, C_{m_{\delta e}} = \frac{d c_L}{d \delta_e} \tag{6.45}
$$

A nova equação do momento em torno da aeronave será:

$$
C_{M_{CG}} = C_{M_0a} + C_{M_{\alpha}a}\alpha + C_{m_{\delta e}}\delta_e
$$
\n(6.46)

O acréscimo de momento em torno da aeronave é proveniente apenas da empenagem horizontal. Assim, da Eq. 6.29 tem-se:

$$
\Delta C_{M_{CG}t} = -V_H \eta \Delta C_{L_t} = -V_H \eta \frac{dC_{L_t}}{d\delta_e} \delta_e \tag{6.47}
$$

A eficiência do profundor,  $\frac{dC_{L_t}}{d\delta_e}$ , é proporcional ao tamanho da área do profundor usada na empenagem horizontal, e pode ser estimada como:

$$
\frac{dC_{L_t}}{d\delta_e} = C_{L\alpha_t} \tau \tag{6.48}
$$

O parâmetro  $\tau$  está relacionado com a razão entre a área do profundor e da empenagem horizontal por meio da FIG. 6.19.

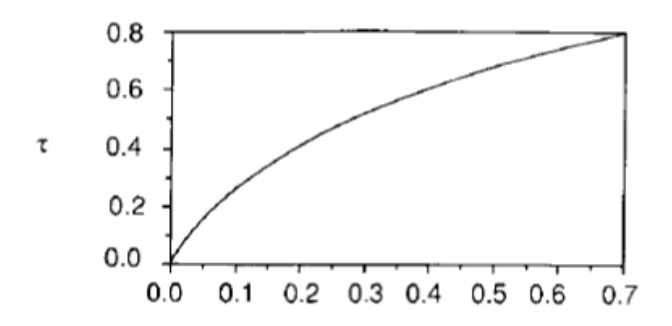

Área da Superficie de Controle/Área da Superficie de Sustentação

FIG. 6.19– Parâmetro de eficiência do profundor (Adaptação de NELSON, 1998)

Para a estimativa da área do profundor considerou-se que o ângulo de trimagem do avião no pouso será de  $\alpha = 10^{\circ}$ , pois a partir daí a aeronave poderia perder sustentação. Os ângulos de deflexão do profundor serão de +10° e −10°. Resultante da estabilidade longitudinal, temos os coeficiente,  $C_{M_0a} = 0.284$  e  $C_{M_\alpha a} = -0.014$ . Para  $\alpha = 10^\circ$ , o incremento de momento será,  $\Delta C_{M_{CG}} = -0.144$ . Usando a Eq. 6.46, para uma deflexão do profundor de 20°, tem-se  $C_{m_{\delta e}} =$ −0,014. Utilizando as Eq. 6.47, 6.49 e 6.50, tem-se:

$$
\tau = -\frac{c_{m_{\delta e}}}{v_{H} \eta c_{L \alpha_t}}\tag{6.49}
$$

Usando  $V_H = 0.5$ ,  $\eta = 0.9$  e  $C_{L\alpha_t} = 0.059$  (para o perfil NACA 0012), tem-se  $\tau =$ 0,55. Para esse valor de eficiência do profundor vamos adotar uma razão entre a área do profundor e a área da empenagem horizontal de 0,4. Assim a corda do profundor será 40% de  $c_{EH}$ , ou seja, 6,2 mm.

#### **6.3.6 Controle direcional**

O controle direcional é obtido pela superfície do leme, a deflexão do leme produz uma força lateral na aeronave que provoca um momento de guinada ao redor do eixo vertical, permitindo desse modo o deslocamento do nariz da aeronave para a proa desejada (RODRIGUES, 2011).

Semelhante à metodologia para o cálculo do incremento no coeficiente angular da curva de momento de arfagem, que é mostrada no controle longitudinal da aeronave, tem-se que o acréscimo de momento é dado por (NELSON, 1998):

$$
\Delta C_n = C_{n_{\delta_r}} \Delta \delta_r \tag{6.50}
$$

$$
C_{n_{\delta_r}} = -\eta_V V_V C_{L\alpha_V} \tau \tag{6.51}
$$

Para o dimensionamento do leme, analisa-se o parâmetro de eficiência do leme  $(C_{n_{\delta_r}})$ . Considerando uma deflexão  $\Delta \delta_r$  de +10° e -10°, e que o incremento no coeficiente da curva de momento de guinada deve ser no máximo igual a  $\Delta C_n = -0.0019 = -C_{n\beta}$  temos:

$$
C_{n_{\delta_r}} = -0.00019
$$

Sendo  $\eta_V = 0.7$ ,  $V_V = 0.043$ , e  $C_{L\alpha_V} = 0.059$ , encontra-se  $\tau = 0.103$ . Segundo NELSON (1998), para estimar a razão entre a área do leme e da empenagem vertical pode ser utilizada a FIG. 6.19. Sendo assim a razão será de 0,08. A corda adotada para o leme será  $0.08$ .  $c_{EV} = 12$  mm.

#### **6.3.7 Controle lateral**

O controle lateral é obtido por meio dos ailerons. Os ailerons são defletidos em sentidos opostos um ao outro como forma de se produzir o momento de rolagem na aeronave. Em uma condição de voo com ângulo de ataque positivo, a asa no qual o aileron é defletido para baixo sofre um aumento no arqueamento do perfil e consequentemente um acréscimo na força de sustentação local é criado na região do aileron (RODRIGUES, 2011). A FIG. 6.19 mostra o efeito de deflexão dos ailerons gerado na distribuição de sustentação da asa.

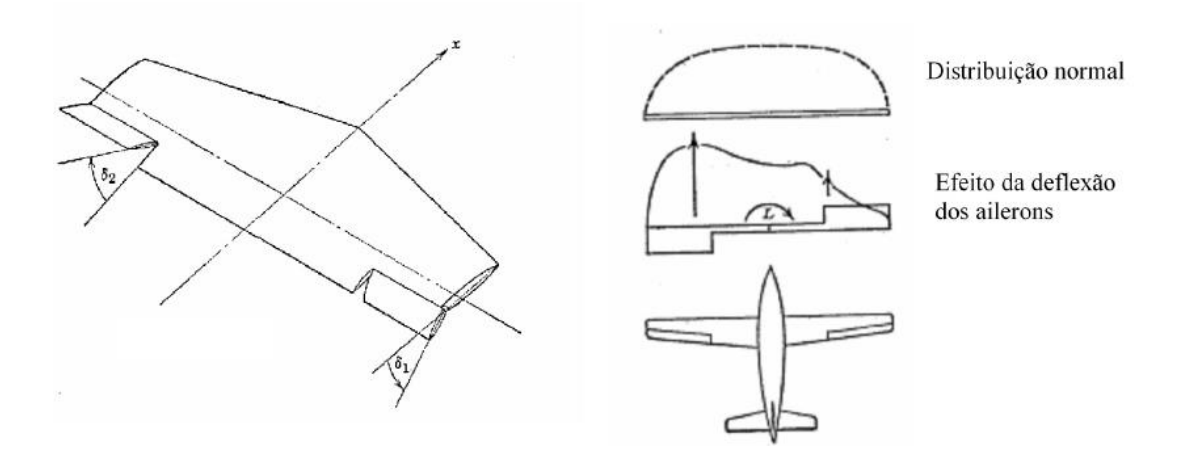

FIG. 6.20 – Efeito da deflexão dos ailerons na distribuição de sustentação da asa (RODRIGUES, 2011).

A eficiência do aileron pode ser modelada pelo incremento do coeficiente de momento de rolagem. Segundo Rodrigues (2011), pode-se escrever que:

$$
\Delta C_l = \frac{\Delta c_L c(y) y dy}{s_w b} \tag{6.52}
$$

$$
\Delta C_L = C_{L_W}.\tau.\Delta \delta_a \tag{6.53}
$$

$$
\Delta C_l = C_{l_{\delta_a}}.\Delta \delta_a \tag{6.54}
$$

Para calcular o efeito total de rolagem, deve-se multiplicar por 2 a Eq. 6.54. Como o incremento de sustentação ocorre apenas na região do aileron, a integração na Eq. 6.51 deve ser feita apenas na região do aileron. A FIG. 6.20 mostra a geometria utilizada para a determinação do controle lateral.

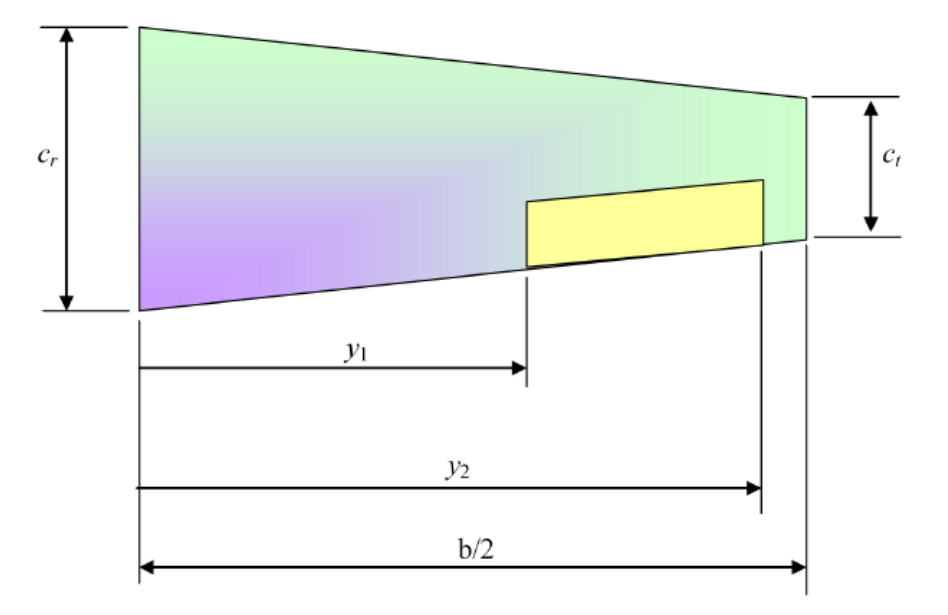

FIG. 6.21– Geometria da asa (RODRIGUES, 2011)

Utilizando as equações 6.43, 6.52, 6.53 e 6.54 tem-se que:

$$
C_{l_{\delta a}} = \frac{2c_{L\alpha_w}\tau c_r}{s_w b} \left[ \frac{y^2}{2} + \frac{2(\lambda - 1)}{b} \frac{y^3}{3} \right]_{y_1}^{y_2}
$$
(6.55)

Sendo  $S_w = 0.447 \frac{m^2}{b}$ ,  $b = 1.89 \frac{m}{c_{L\alpha_w}} = 0.07$ ;  $c_r = 0.326 \frac{m}{c}$ , e as dimensões  $y_1 =$ 0,45 m e  $y_2 = 0.89$  m, e fazendo  $\tau = 0.34$  tem-se  $C_{l_{\delta_a}} = 0.0032$ . Perceba que para uma deflexão no aileron de 6° tem-se  $\Delta C_l = 0.019$ . Na análise de estabilidade lateral, foi calculado  $C_{l\beta} = -0.018$ . Ou seja, o parâmetro de eficiência do aileron ( $C_{l_{\delta_a}}$ ) é adequado, pois para pequenas deflexões no aileron se consegue obter controle sobre a aeronave.

Usando a FIG. 6.19, nota-se que para  $\tau = 0.34$ , a área do aileron deverá ser 15% da área da asa, o que corresponde a um aileron com corda igual a 76 mm.

### **6.4 Desempenho**

Um ponto crucial em um projeto é avaliar o desempenho da aeronave que está sendo desenvolvida. Para isso nessa seção serão abordados métodos de avaliação do desempenho teórico da aeronave. Serão discutidos os desempenhos em voo reto e nivelado; de subida e de descida da aeronave; em planeio; na aterrisagem; e por fim será construído o diagrama v-n de manobra, abordando dessa forma todas as condições de voo da aeronave. A análise do desempenho na decolagem já foi feito na seção 5.2.3.4, cujo comprimento de pista para decolagem será de 55m.

### **6.4.1 Desempenho em voo reto e nivelado**

Em um voo reto e nivelado, teremos que a tração será igual ao arrasto, assim como a sustentação será igual ao peso. A esta tração se dará o nome de tração requerida  $(T_r)$ , tração necessária para que a aeronave permaneça voando nessas condições. Contudo, a tração é oriunda do empuxo fornecido pela hélice e motor e esta segunda tração que é a máxima que pode ser fornecida pelo motor nessas condições será denominada tração disponível  $(T_d)$ . O mesmo ocorre para a questão da potência e dessa forma a análise do desempenho é relacionada ao saldo de tração e potência para que se definam as faixas de valores das velocidades em que a aeronave funcionará.

$$
T_r = \frac{1}{2} \cdot \rho \cdot v^2 \cdot S_w \cdot C_D \tag{6.56}
$$

Substituindo na equação acima as EQ. 5.13 e 5.14 para o  $C_D$  e a EQ. 6.12 para o  $C_L$ , a nova equação de tração será dada por:

$$
T_r = \frac{1}{2} \cdot \rho \cdot v^2 \cdot S_w \cdot \left( C_{D0} + \frac{\left(\frac{2 \cdot L}{\rho \cdot v^2 \cdot S_w}\right)^2}{\pi \cdot e_0 \cdot AR} \right) \tag{6.57}
$$

Consequentemente, a potência requerida é dada pela equação abaixo:

$$
P_r = T_r \cdot v = \frac{1}{2} \cdot \rho \cdot v^3 \cdot S_w \cdot \left( C_{D0} + \frac{\left(\frac{2 \cdot L}{\rho \cdot v^2 \cdot S_w}\right)^2}{\pi \cdot e_0 \cdot AR} \right) \tag{6.58}
$$

Para gerar os pontos das curvas de torque e potência disponíveis, foi utilizado o software *Propeller Selector da Gyles Aerodesign*, usando como input do software a rotação, passo, diâmetro e número de pás da hélice assim como a altitude e a velocidade do escoamento, ilustrados na FIG. 6.22

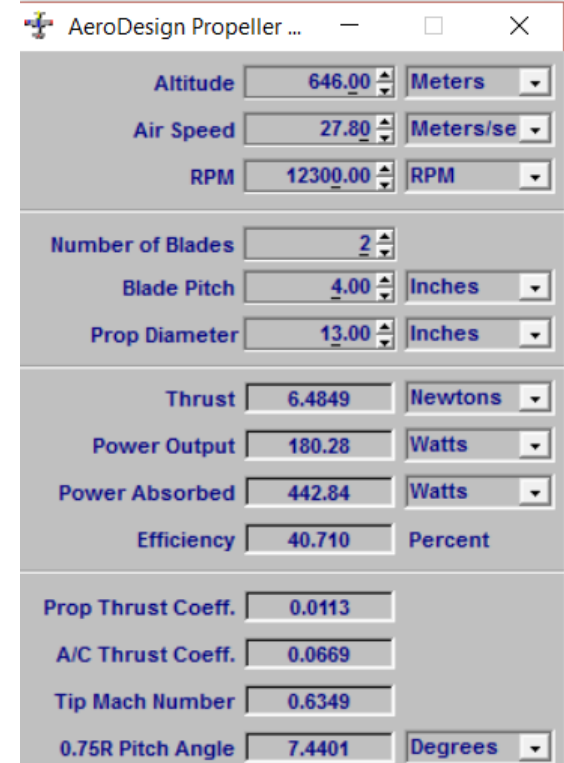

FIG. 6.22– *Propeller Selector da Gyles Aerodesign*

As curvas de tração e potência em função da velocidade ao nível do mar são representadas abaixo nas FIG. 6.23 e FIG. 6.24:

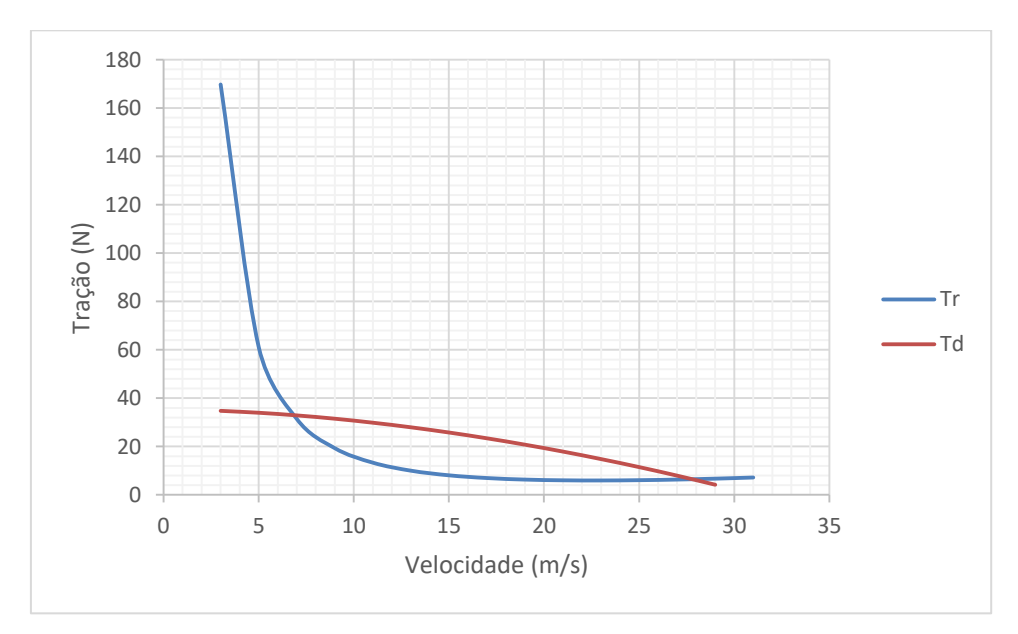

FIG. 6.23– Curva de  $T_d$  e  $T_r$  versus v.

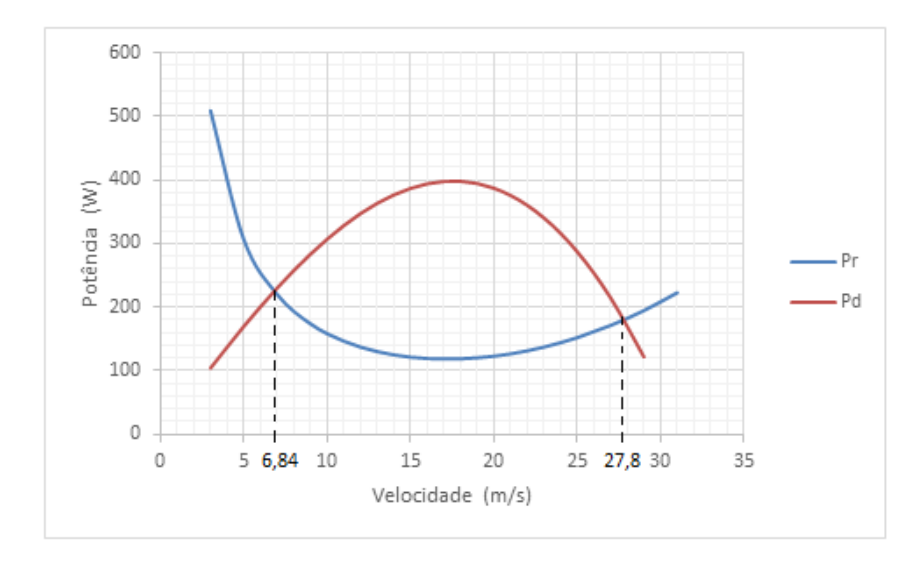

FIG. 6.24– Curva de  $P_d$  e  $P_r$  versus v.

A faixa de velocidades em que a aeronave conseguirá operar segundo as restrições de tração e de potência será de 6,84 m/s a 27,8 m/s.

### **6.4.2 Desempenho de subida**

Nesse tópico três parâmetros de desempenho serão obtidos: velocidade para máxima razão de subida ( $v_{R/Cmax}$ ), ângulo de subida  $\theta_{R/Cmax}$  nessa condição e a máxima razão de subida  $(R/Cmax)$ .

A aeronave quando está em um voo de subida, tem sua velocidade defasada de um ângulo  $\theta$  da linha horizontal conforme ilustra a FIG. 6.25. Este ângulo recebe o nome de ângulo de incidência.

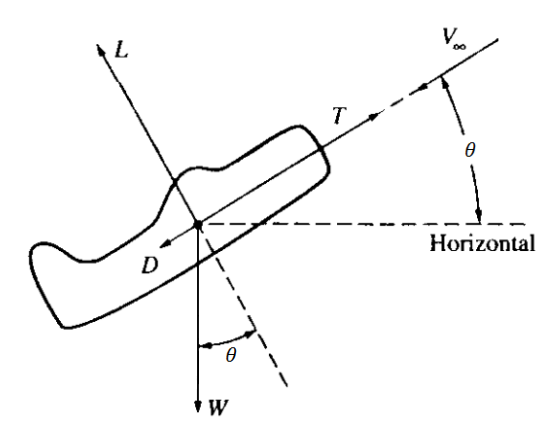

FIG. 6.25– Diagrama de corpo livre na subida (ANDERSON, 1999)
Equilibrando as forças atuantes e manipulando algebricamente as equações, o resultado final obtido será:

$$
\frac{P_d - P_r}{W} = R/C = v \cdot \text{sen}(\theta) \tag{6.59}
$$

Reescrevendo em função de  $\theta$ :

$$
\theta = \arcsen\left(\frac{R/C}{v}\right) \tag{6.60}
$$

Ou seja, a razão de subida  $R/C$  pode ser calculada por meio da sobra de potência existente para uma dada condição de vôo.

Plotando o gráfico da razão de subida em função da velocidade horizontal resulta

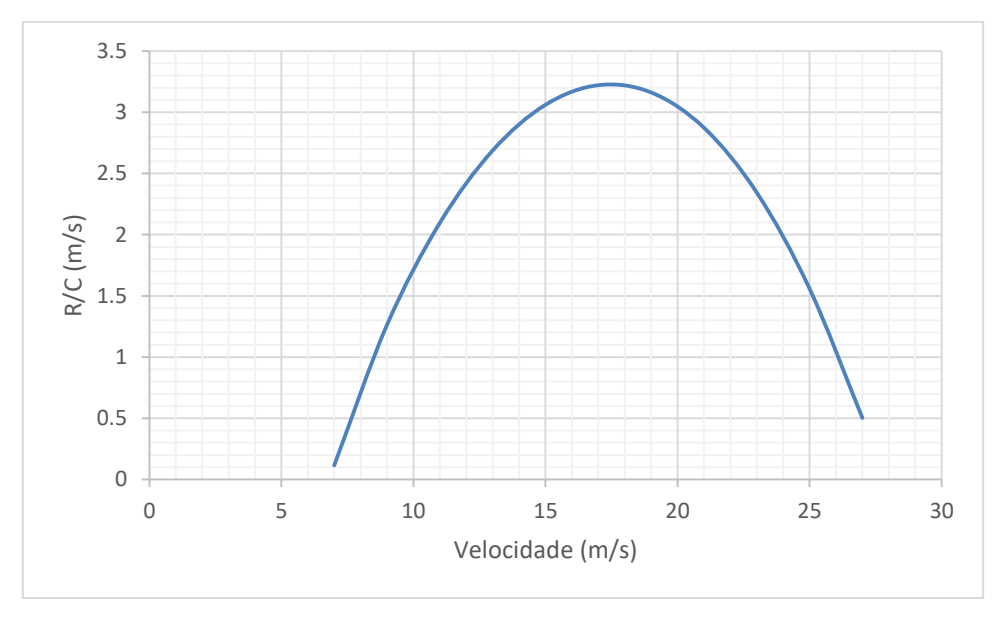

FIG. 6.26– Polar de velocidades para razão de subida

Os valores máximos da razão de subida, de velocidade horizontal e de ângulo de incidência são listados na TAB. 6.4.

| $R/C_{max}$        | $\sim$   $v_{R/C_{max}}$ | $\theta_{R/C_{max}}$ |
|--------------------|--------------------------|----------------------|
| $3.22 \text{ m/s}$ | $17 \text{ m/s}$         | $10.92^{\circ}$      |

TAB. 6.4 – Valores máximos da razão de subida

#### **6.4.3 Desempenho em Planeio**

O planeio consiste em uma descida não tracionada, ou seja, T=0. Durante o planeio a velocidade da aeronave faz um ângulo  $\gamma$  com a horizontal conforme ilustra a FIG. 6.27, denominado ângulo de planeio, que pode ser calculado por (RODRIGUES, 2011):

$$
\gamma = \arctg\left(\frac{1}{L/D}\right) \tag{6.61}
$$

Este ângulo será mínimo quando a relação  $L/D$  for máxima, portanto:

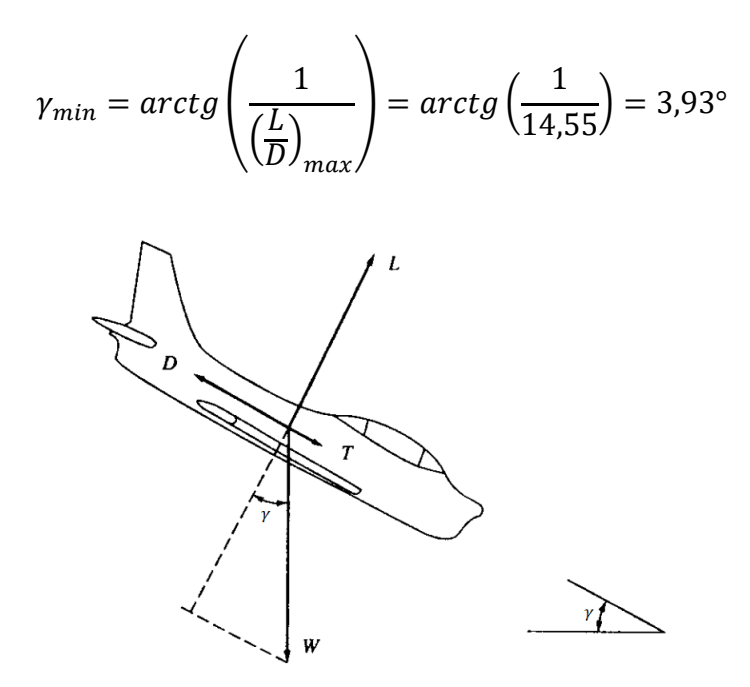

FIG. 6.27– Diagrama de corpo livre na descida (ANDERSON, 1999)

Segundo Rodrigues (2011), a velocidade de planeio é dada pela fórmula:

$$
v_p = \sqrt{\frac{2 \cdot W \cdot \cos \gamma}{\rho \cdot S \cdot C_L}}\tag{6.62}
$$

Para a condição de eficiência máxima ( $C_L = C_L^* = 0.64$  *e*  $\gamma = 3.93$ <sup>o</sup>), temos que  $v_p =$ 22,59  $m/s$ . Segundo Rodrigues (2011) a razão de descida ( $R<sub>D</sub>$ ) e a velocidade horizontal ( $v<sub>h</sub>$ ) durante o planeio são obtidas pelas equações:

$$
R_D = v_p \cdot \text{sen}(\gamma) \tag{6.63}
$$

$$
v_h = v_p \cdot \cos(\gamma) \tag{6.64}
$$

No caso de eficiência máxima, a razão de descida será  $R_D = 1.55 \, m/s$  e a velocidade horizontal  $v_h = 22.54$  m/s.

A FIG 6.26 apresenta a razão de descida em função da velocidade horizontal, também conhecido como polar de planeio.

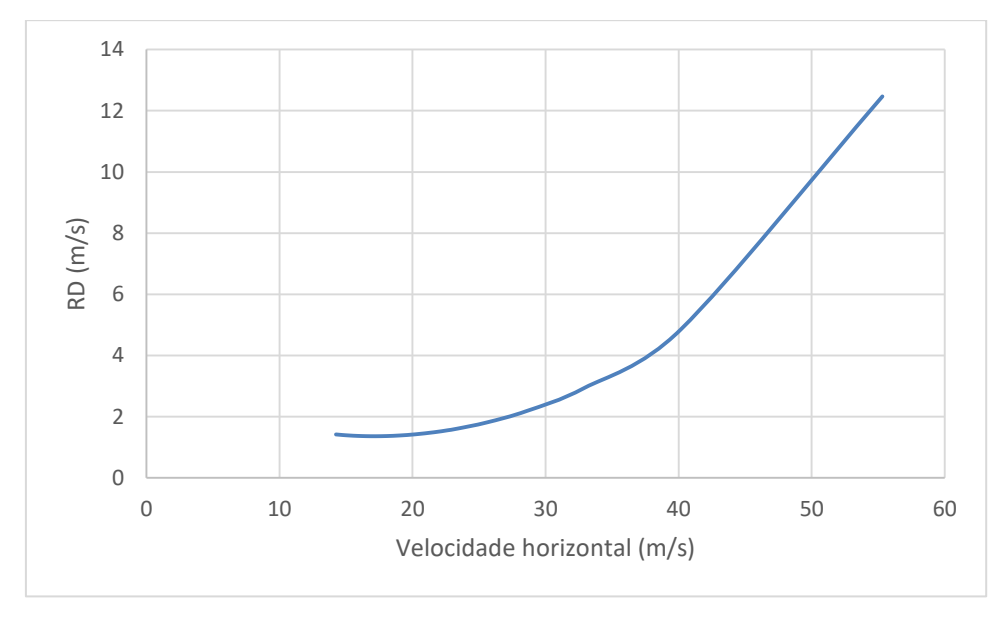

FIG. 6.28 – Polar de planeio

Pelo polar é importante notar as condições de máximo alcance e máxima autonomia. O máximo alcance é gerado pela máxima relação  $L/D$  e consequentemente os resultados de  $v<sub>h</sub>$ ,  $R<sub>D</sub>$  e  $v<sub>p</sub>$  são os apresentados anteriormente. Para a máxima autonomia  $v<sub>h</sub> = 17,23$   $m/s$ ,  $R<sub>D</sub> =$ 1,36  $m/s$  e  $v_p = 17,28$   $m/s$  com o valor de  $C_L = 1,1$ .

#### **6.4.4 Desempenho na aterrissagem**

O pouso pode ser divido em três fases: aproximação, trecho com curvatura R fixa e trecho de solo. Os requisitos da competição restringem apenas o comprimento do trecho de solo. Segundo Anderson (1999), esse trecho de solo pode ser estimado segundo a EQ. 6.16:

$$
S_{gl} = jN \sqrt{\frac{2W}{SpC_{Lmax}}} + \frac{j^2 W}{SpgC_{Lmax}\mu}
$$
 (6.65)

Onde j é a relação entre a velocidade de pouso e a velocidade de estol, que foi considerada igual a 1,2; N é o tempo de free-roll logo depois da aeronave tocar no solo, que foi estimado igual a 2 s; e  $\mu$  é o coeficiente de atrito entre o pneu e o solo, estimado em 0,3.

Sengundo Anderson (1999), assume-se j igual a 1,15 para aeronaves comerciais e 1,1 para aeronaves militares, N é algo entre um e dois segundos, e o coeficiente de atrito entre pneu solo é de  $\mu = 0.4$ , como o pneu usada trata-se de um polímero mais resistente e menos aderente ao solo foi considerado em torno de 0,3. Dessa forma, temos que o comprimento para o pouso será de 107 metros.

#### **6.4.5 Diagrama v-n de manobra**

Este diagrama tem o objetivo de representar de maneira gráfica as velocidades de voo em que a aeronave pode operar sem que sua estrutura seja comprometida, dado um fator de carga  $n$  a qual a aeronave em questão está submetida. É importante ressaltar que o fator de carga limite  $n_{lim}$  é a carga limite que a aeronave suporta sem deformação permanente e que o fator de carga último  $n_{ult}$  é a carga limite suportada para que uma falha estrutural não ocorra.

Segundo Rodrigues (2011) as equações abaixo definem o fator de carga e a relação entre os fatores limite e último:

$$
n = \frac{L}{w} = \frac{1/2 \cdot \rho \cdot v^2 \cdot S_w \cdot c_{Lmax}}{w}
$$
 (6.66)

$$
n_{ult} = 1.5 \cdot n_{lim} \tag{6.67}
$$

Segundo Raymer (1992) para aviões de pequeno porte,  $n_{lim}$  varia entre 2,5 e 3,8 (RAYMER, 1992). Para este projeto será adotado 2.5, portanto a velocidade máxima que a aeronave poderá operar sem que haja deformação será:

$$
v^* = \sqrt{\frac{2 \cdot W \cdot n_{lim}}{\rho \cdot S_W \cdot c_{Lmax}}} = v_{estol} \cdot \sqrt{n_{lim}} = 24,65 \, m/s \tag{6.68}
$$

Visto que a aeronave projetada não é acrobática, ela não possuirá sustentação negativa, portanto é desnecessário o cálculo do fator de carga negativo.

A velocidade de cruzeiro  $v_{\text{cru}}$ , conforme a sugestão da norma FAR Part-23, não deve exceder 90% da velocidade máxima:

$$
v_{\text{cru}} = 0.9 \cdot v^* = 22.18 \, \text{m/s} \tag{6.69}
$$

Da mesma forma, a velocidade de mergulho  $v_d$ , conforme a sugestão da norma FAR Part-23, não deve ultrapassar 25% da velocidade máxima:

$$
v_d = 1.25 \cdot v^* = 30.8 \, m/s \tag{6.70}
$$

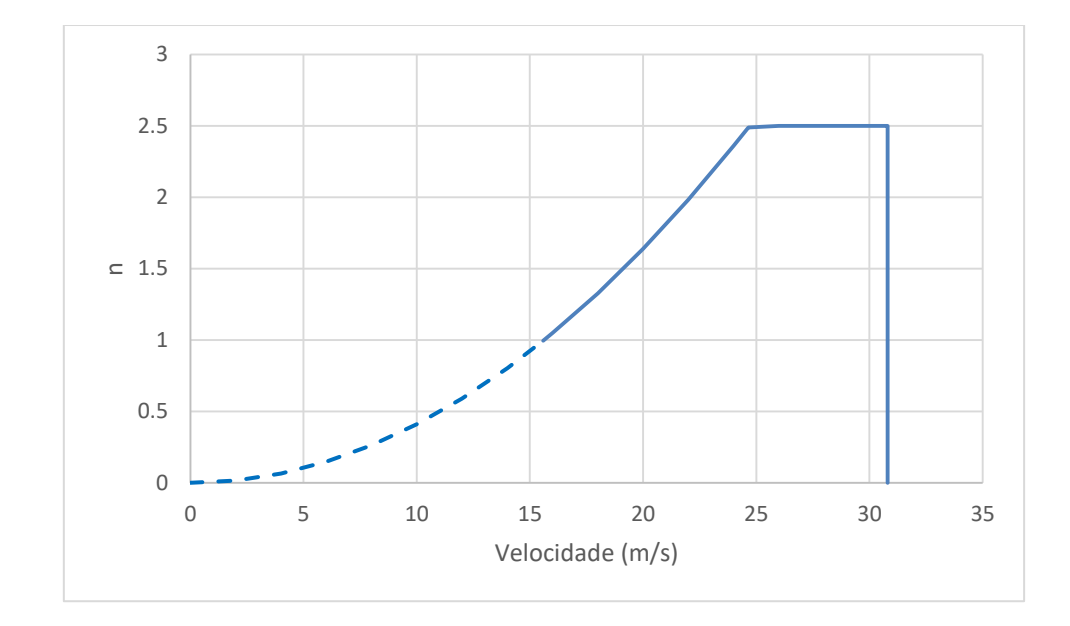

A partir dos dados acima, traçou-se o diagrama v-n, ilustrado na FIG 6.29.

FIG. 6.29– Diagrama v-n de Manobra

#### **7 PROJETO DETALHADO**

Como descrito na seção 3.2 no projeto detalhado os componentes do avião deixam de ser vistos como corpos tridimensionais sólidos e passam a serem vista por partes. Durante o projeto detalhado serão definidas as cargas que a estrutura deve resistir, além da definição do projeto elétrico da aeronave. Dessa forma, nas seções a seguir serão apresentadas as cargas que as estruturas precisarão sustentar, as espessuras dos componentes da estrutura e os momentos que deverão ser gerados pelos servo-motores para que a aeronave funciona de forma satisfatória.

## **7.1 Análise das Cargas**

Essa seção tem como objetivo avaliar os principais carregamentos na aeronave, para futura avaliação dos materiais que serão utilizados. A fim de atender o ROB4 e RD3, ou seja, alta relação entre a carga paga e o peso vazio da aeronave e boa eficiência estrutural para suportar os esforços de um voo de categoria não acrobática, é grande importância calcular e avaliar quais são os carregamentos críticos atuantes na aeronave, bem como fazer uma escolha adequada do material a ser utilizado.

Segundo Rodrigues (2011), os principais tipos de cargas atuantes em uma aeronave são: cargas atuantes na asa, cargas atuantes na fuselagem, cargas atuantes no trem de pouso, cargas atuantes na empenagem e cargas atuantes nos componentes de fixação da aeronave. Nas subseções subsequentes será apresentada a metodologia de análise do carregamento para cada componente do avião.

#### **7.1.1 Distribuição de Sustentação na Asa**

A questão mais importante para o cálculo dos esforços atuantes na asa é definir a forma como a carga de sustentação é distribuída sobre a asa finita. Esta forma de distribuição definirá como se distribuirá o esforço cortante, o momento fletor e o momento torsor.

Um dos métodos utilizados para calcular a distribuição de sustentação é o método de Schrenk. Este método basicamente representa uma média aritmética entre a distribuição de carga originada pelo modelo de asa trapezoidal e uma distribuição elíptica para uma asa de

mesma área e mesma envergadura. Como a sustentação é proporcional à corda, basta calcular a função para a corda de uma asa trapezoidal e para uma asa elíptica. Segundo Rodrigues (1999) a EQ 7.1 representa a função da corda para uma asa elíptica.

$$
c(y) = \frac{4S_w}{b\pi} \sqrt{1 - \left(\frac{2y}{b}\right)^2}, 0 < y < \frac{b}{2} \tag{7.1}
$$

As EQ. 7.2 e 7.3 relacionam a distribuição de sustentação com a distância entre o ponto que se avalia a corda de raiz, respectivamente, de uma asa elíptica e de uma asa trapezoidal.

$$
L(y)_E = \frac{4L}{b\pi} \sqrt{1 - \left(\frac{2y}{b}\right)^2}, 0 < y < \frac{b}{2} \tag{7.2}
$$

$$
L(y)_T = \frac{2L}{(1+\lambda)b} \left( 1 + \frac{2y}{b} (\lambda - 1) \right), \ 0 < y < \frac{b}{2} \tag{7.3}
$$

Como a distribuição de sustentação pelo método de Schrenk é dada pela média da sustentação calculada pelo modelo de asa trapezoidal e da sustentação calculada pelo modelo de asa elíptica temos que a carga pelo método de Schrenk está representada na EQ. 7.4.

$$
L(y)_{Ts} = \frac{L}{b} \left[ \frac{2}{\pi} \sqrt{1 - \left(\frac{2y}{b}\right)^2} + \frac{1}{(1+\lambda)} \left(1 + \frac{2y}{b} (\lambda - 1)\right) \right], \ 0 < y < \frac{b}{2} \tag{7.4}
$$

Sendo  $b = 2.8$  m,  $\lambda = 0.45$ ,  $L = n \cdot W = 2.5.86,49N = 216,23N$ , tem-se os valores de distribuição de sustentação. A FIG 7.1 mostra a distribuição de sustentação na asa para os três modelos e a FIG. 7.2 mostra os esforços na semi-envergadura segundo o método de Schrenk.

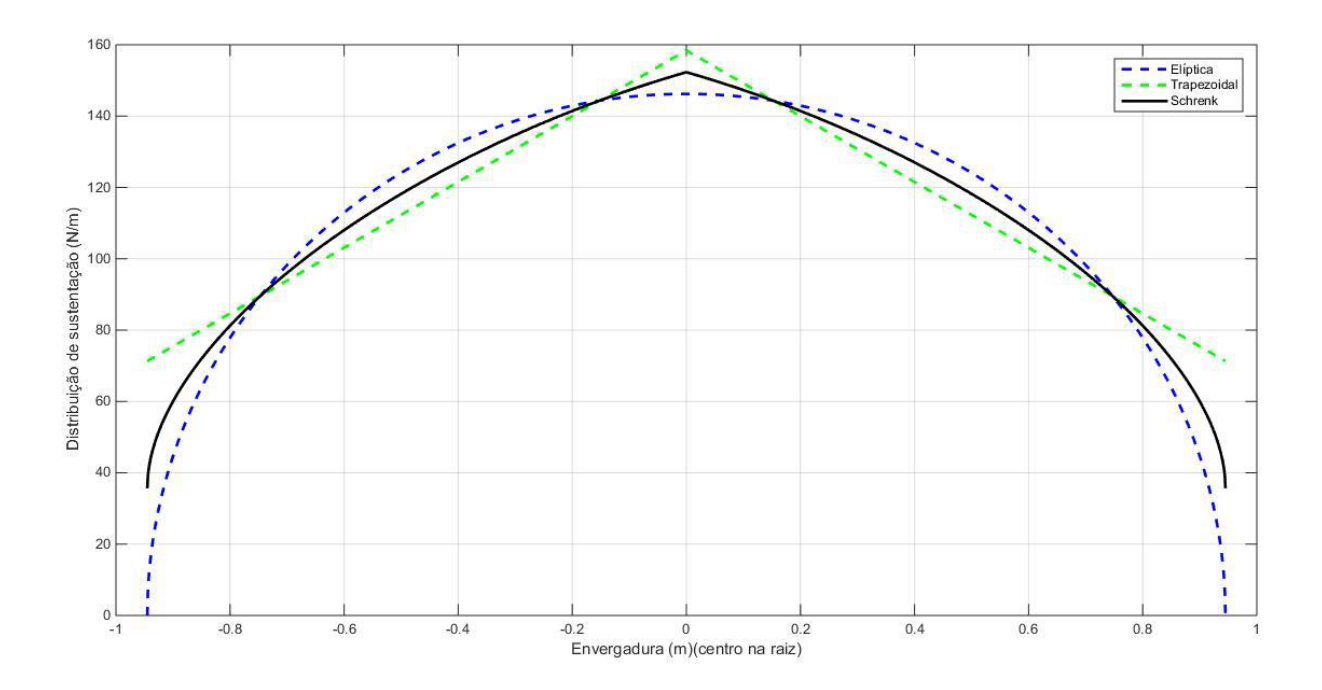

FIG.7.1– Distribuição de sustentação na asa

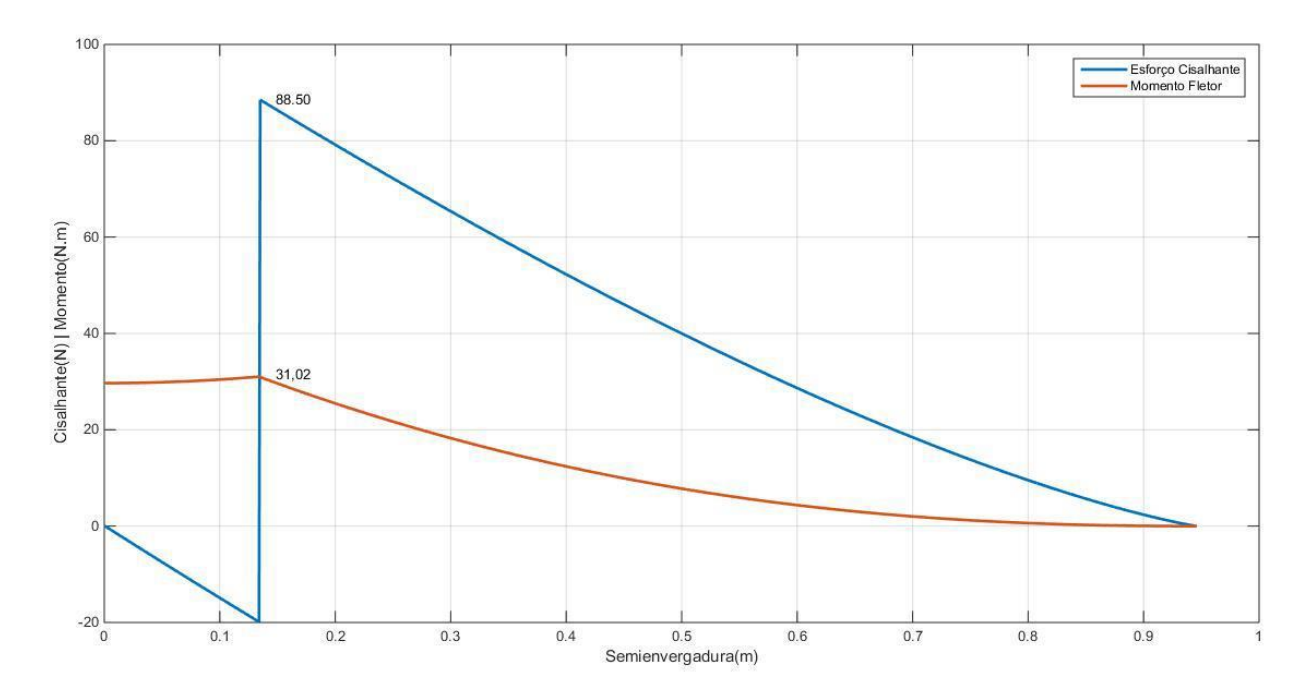

FIG.7.1– Gráfico dos esforços na semienvergadura da asa

Pelo gráfico é possível ver que os Esforços Cisalhante e Momento fletor máximos se dão no ponto de engaste da asa na fuselagem e que valem respectivamente 88,5N e 31,02Nm

### **7.1.2 Distribuição de Sustentação na Empenagem Horizontal**

Para calcular a distribuição de sustentação na empenagem horizontal também será usado as EQ. 7.2, 7.3 e 7.4, contudo o valor de L será calculado de forma diferente vide EQ. 7.5.

$$
L = \frac{1}{2} \cdot \rho \cdot v^2 \cdot S_{Ht} \cdot C_{L_t} \tag{7.5}
$$

Para o perfil da empenagem, NACA 0012, quando  $\alpha = 10^{\circ}$ ,  $C_{l_t} = 1,028$ . Sendo assim,  $C_{L_t} = 0.9$ .  $C_{l_{max}} = 0.92$ ; como  $S_{Ht} = 0.079m^2$ , L=24,97N.

A FIG. 7.3 mostra a distribuição de sustentação para a empenagem horizontal, enquanto a FIG 7.4 mostra a distribuição de esforços na empenagem.

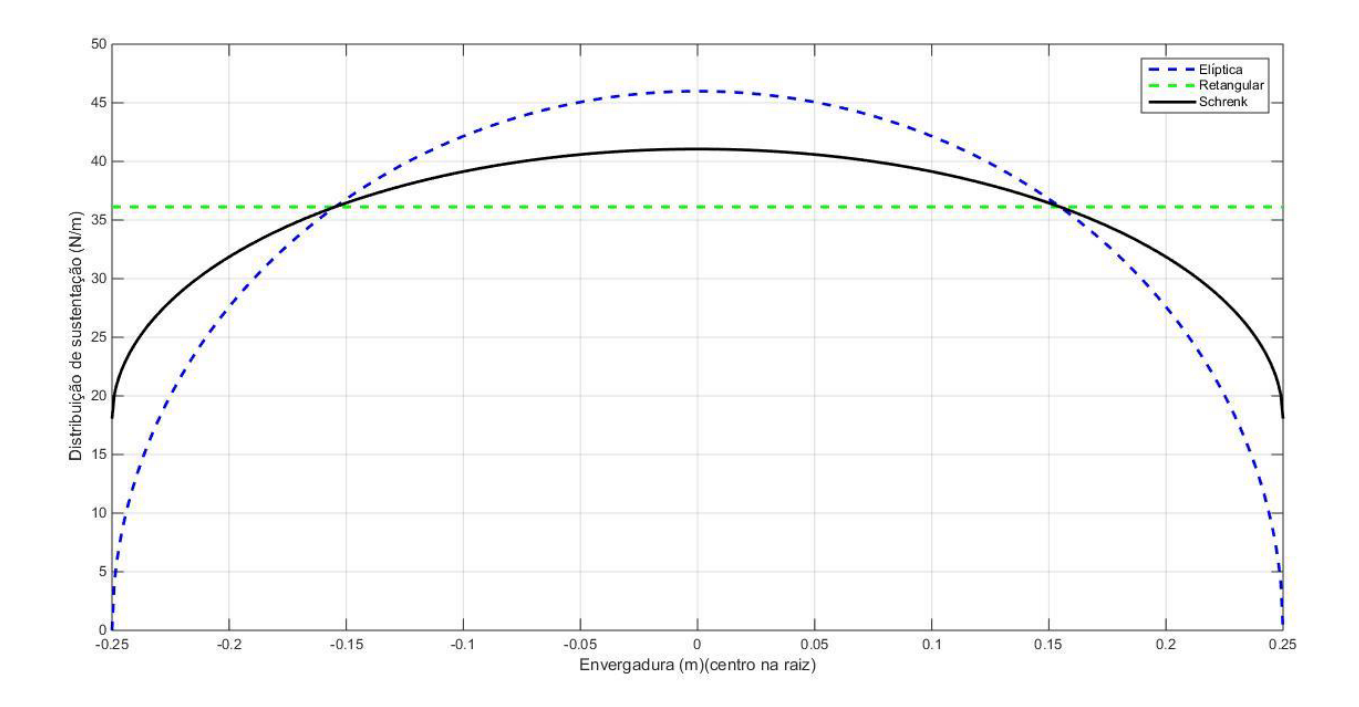

FIG.7.2 – Distribuição de sustentação na empenagem horizontal

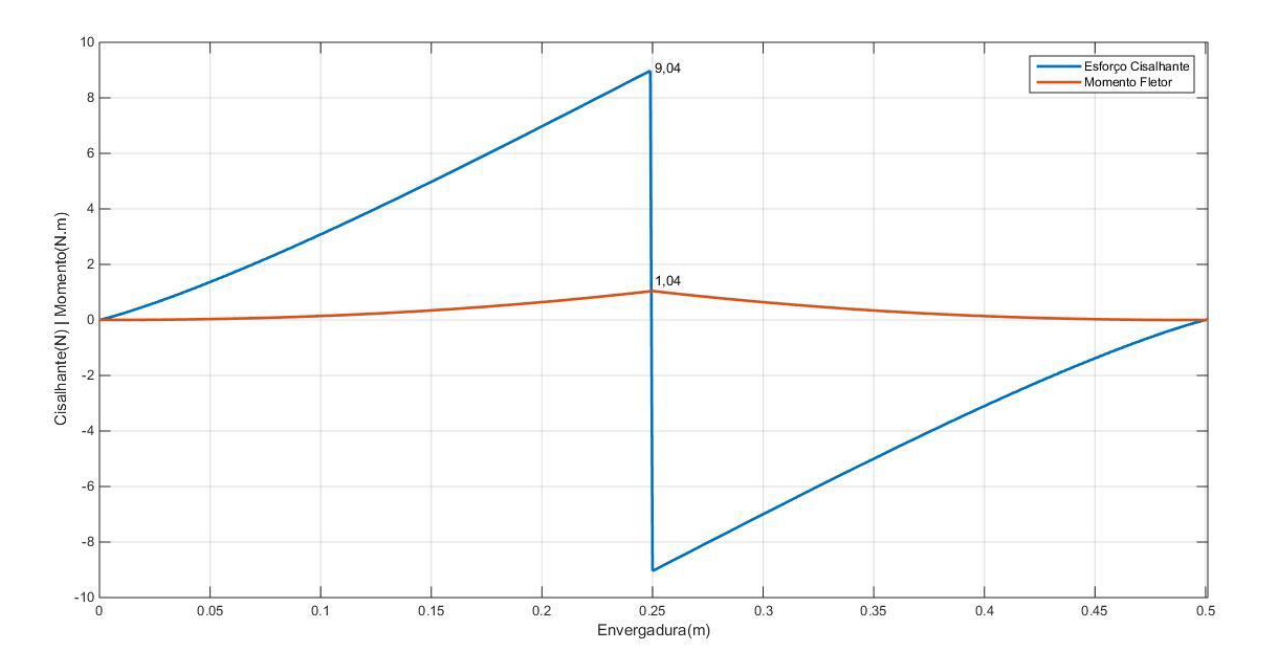

FIG.7.3– Gráfico dos esforços na empenagem horizontal

Nota-se que o ponto de maior esforço cortante e maior momento fletor encontra-se na junção do *tail boom* com a empenagem, sendo respectivamente, 9,04N e 1,04Nm.

## **7.1.3 Cargas no** *tail boom*

Utilizando o diagrama de corpo livre no *tail boom* e utilizando as forças na empenagem, temos como resultado o gráfico de distribuição de esforços da FIG.7.5

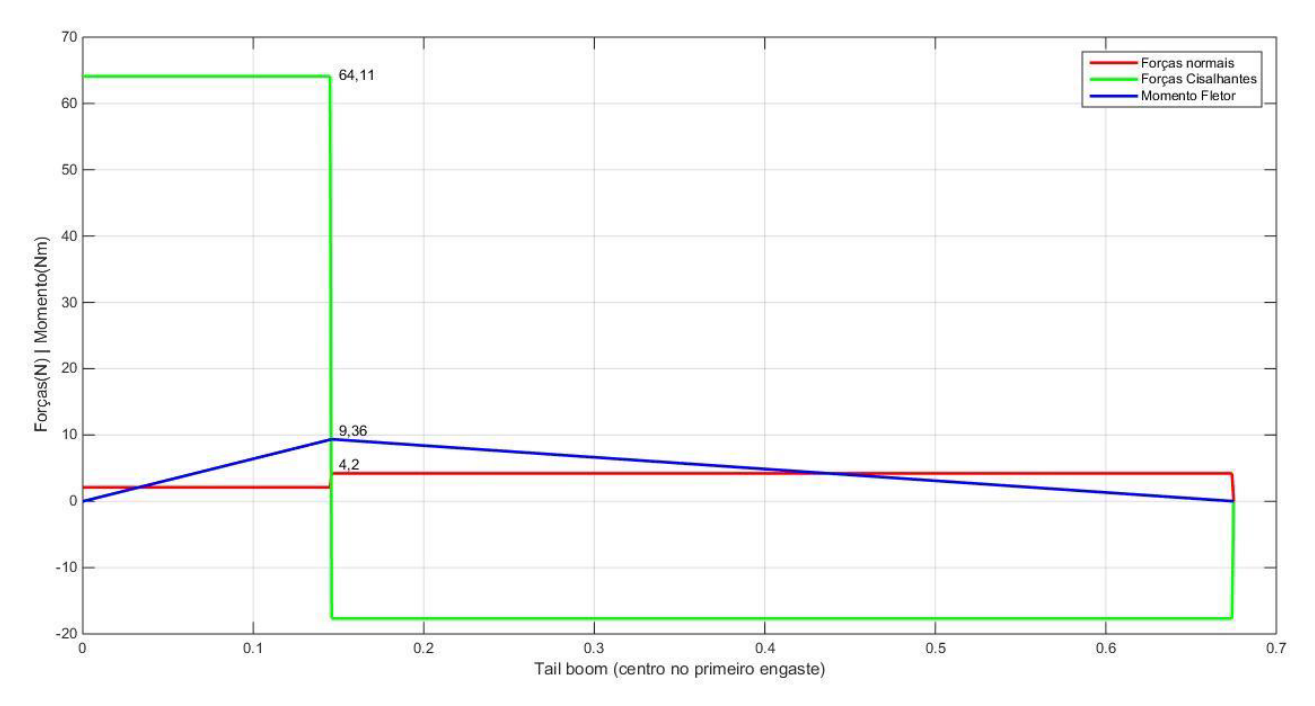

FIG. 7.4 – Distribuição de esforços normais, cisalhantes e fletor no *tail boom*

Temos que o esforço cisalhante máximo de 64,11N encontra-se no trecho entre os dois engastes na fuselagem, bem como o momento fletor máximo de 9,36Nm e força normal máxima de 4,2N encontra-se na ligação entre a fuselagem e o segundo engaste.

#### **7.1.4 Cargas no trem de pouso**

A norma FAR23 prevê para o trem de pouso de nariz uma carga de  $Vf=2,25Wf=23,35N$ e  $Df=0,4Vf=9,34N$  de carga horizontal. Conforme Anexo C da subparte C do FAR23, utilizando fator de carga no solo  $n=2,67$ , o mínimo referenciado, com sustentação das asas  $L =$  $2W$  $\frac{W}{3}$ e K=0,25 temos três situações possíveis de pouso, sendo as cargas no trem de pouso principal distribuídas igualmente para as duas rodas representadas na FIG. 7.6, são elas: pouso nivelado nas três rodas (FIG. 7.6a), pouso nas duas rodas principais, com a bequilha próxima ao chão (FIG. 7.6b) e pouso com empenagem abaixada (FIG. 7.6c).

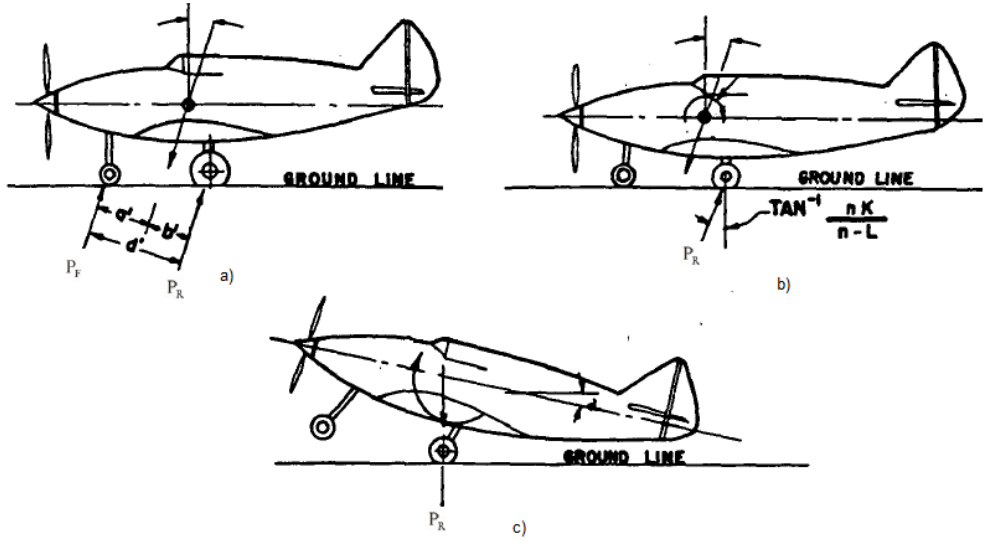

FIG. 7.5 – Cargas no trem de pouso triciclo. Adaptado da norma FAR23

Na FIG. 7.6 mostra também as reações do solo atuantes no trem de pouso P<sub>r</sub> e P<sub>f</sub> que podem ser calculadas pelas EQ. 7.6 e 7.7.

$$
P_r = \sqrt{V_r^2 + D_r^2} \tag{7.6}
$$

$$
P_f = \sqrt{V_f^2 + D_f^2}
$$
 (7.7)

Segundo a norma FAR23 as cargas sobre cada eixo podem ser calculadas segundo a formulas designadas na TAB. 7.1.

|                       | $1^a$ Situação (a)                                          | $2^a$ Situação (b)                  | $3a$ Situação (c)           |
|-----------------------|-------------------------------------------------------------|-------------------------------------|-----------------------------|
| Trem de Nariz         | $V_F = \frac{(n-L)Wb'}{dt}$<br>$D_F = \frac{0.25 nWb'}{dt}$ | $V_F = 0$ $D_F = 0$                 | $V_F = 0$ $D_F = 0$         |
| <b>Trem Principal</b> | $V_R = \frac{(n-L)Wa'}{d'}$<br>$D_R = \frac{0.25 nWa'}{dt}$ | $V_R = (n - L)W$<br>$D_R = 0.25 nW$ | $V_R = (n - L)W$<br>$D_R=0$ |

TAB.7.1– Reações no solo no trem de pouso triciclo para cada situação de pouso

Além das três situações de pouso relatadas acima ainda foi considerada a situação mais crítica de pouso com apenas uma roda. Os valores obtidos estão descriminados na TAB. 7.2.

| Casos  | Comonente         | Comonente           | Comonente          | Comonente       |
|--------|-------------------|---------------------|--------------------|-----------------|
|        | vertical traseira | horizontal traseira | vertical dianteira | vertical        |
|        | $(N)^{[1]}$       | $(N)^{[1]}$         | (N)                | dianteira $(N)$ |
| Caso 1 | 49,74             | 16,6                | 74,16              | 24,75           |
| Caso 2 | 86,82             | 28,98               | $\mathbf{0}$       | $\bf{0}$        |
| Caso 3 | 86,82             | $\mathbf{0}$        | $\bf{0}$           | $\bf{0}$        |
| Caso 4 | 173,64            | $\theta$            | $\theta$           | $\theta$        |

TAB.7.2– Reações do solo para cada situação estudada

[1] valor para cada roda traseira.

### **7.2 Projeto do Freio**

Como a distância de pouso está em torno de 10% menor do que a distância desejada máxima, 120 m, poderiam não ser usados os freios na aeronave, o que reduziria o peso da aeronave vazia que seria convertido em caga a ser paga. Contudo, tem-se o problema da decolagem antes do limite de 60 m de pista, como foi considerado que o motor estaria fornecendo a tração máxima desde o início do deslocamento, será necessário o uso do freio para impedir o deslocamento da aeronave até o motor atingir a velocidade máxima.

Nessa situação a reação a força de atrito deve ter o mesmo módulo que a tração exercida pelo motor, como mostra a FIG. 7.7.

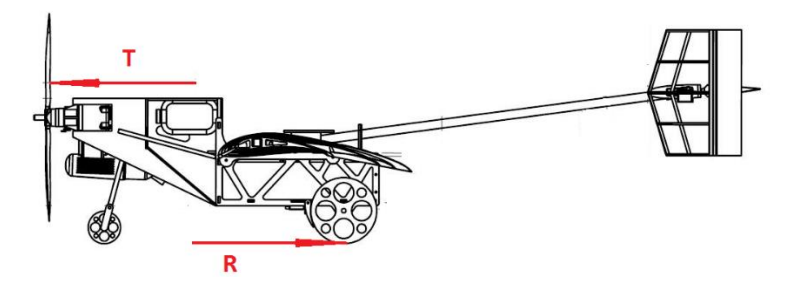

FIG. 7.6 – Esquema de forças no avião

Logo a força de atrito deve ser igual a 13,6 N em cada roda, considerando que o coeficiente de atrito entre a pastilha do freio e a roda seja 0,3 seria necessário fazer uma força de 45,33 N na roda. Considerando que o freio usado terá o aspecto representado na FIG. 7.8.

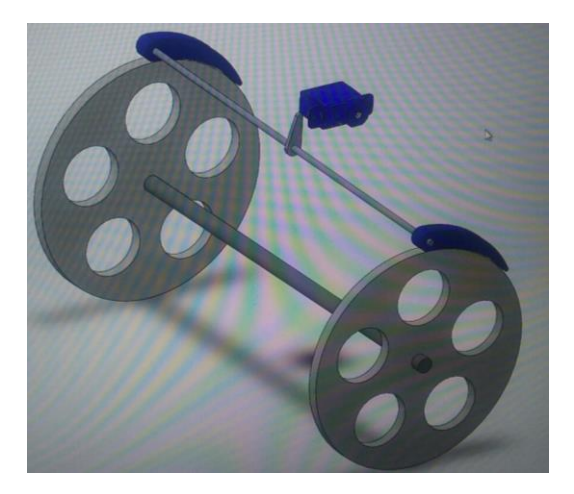

FIG. 7.7 – Esquema do freio

Considerando que o braço de alavanca com o servo é de 2 cm, temos que torque necessário para o servo-motor é de 1,36 Nm.

## **7.3 Projeto elétrico**

## **7.3.1 Teste dos servo-motores**

Nessa seção serão descritos os resultados do teste dos servo-motores com intuito de verificar as capacidades elétricas dos servos a fim de escolher a bateria mais adequada para o circuito. Foram avaliadas três marcas de servos: Hobbico CS-59, Hitec HS-645MG e EMAX ES-3005. Os resultados obtidos se encontram nas TAB. 7.3, 7.4, 7.5 e 7.6.

| Servo | Voltagem (v)                  | Força (Kg)                                | Corrente<br>esfoço máx<br>(mA) | Braço (cm) | Força média<br>(kg) | Corrente<br>média (mA) | Torque médio<br>(kg.m) |
|-------|-------------------------------|-------------------------------------------|--------------------------------|------------|---------------------|------------------------|------------------------|
|       | 4,28                          | 454                                       |                                |            |                     |                        |                        |
|       |                               | 4,18                                      | 465                            |            |                     |                        |                        |
|       |                               | 4,2                                       | 462                            |            |                     |                        |                        |
|       |                               | 4,2                                       | 473                            |            |                     |                        |                        |
|       |                               | 3.92                                      | 470                            |            |                     |                        | 4,03                   |
|       | 4,8                           | 3,74                                      | 499                            |            | 4,03                | 480,7                  |                        |
|       |                               | 3,7                                       | 499                            |            |                     |                        |                        |
|       | 4.44<br>496                   |                                           |                                |            |                     |                        |                        |
|       |                               | 3.84<br>496<br>3,8<br>493<br>$\mathbf{1}$ |                                |            |                     |                        |                        |
| CS 59 |                               |                                           |                                |            |                     |                        |                        |
|       |                               | 5,04                                      | 599                            |            |                     |                        |                        |
|       |                               | 4.56                                      | 594                            |            |                     |                        |                        |
|       |                               | 4.48                                      | 578                            |            |                     |                        |                        |
|       |                               | 5,06                                      | 596                            |            |                     |                        |                        |
|       |                               | 4.94                                      | 590                            |            |                     |                        |                        |
|       | 6 <sup>1</sup><br>5,02<br>588 | 4,762                                     | 585,9                          | 4,762      |                     |                        |                        |
|       |                               | 5.06                                      | 584                            |            |                     |                        |                        |
|       |                               | 4,28                                      | 570                            |            |                     |                        |                        |
|       |                               | 4,14                                      | 585                            |            |                     |                        |                        |
|       |                               | 5.04                                      | 575                            |            |                     |                        |                        |

TAB. 7.3- Resultado do servo-motor CS-59

TAB 7.4 - Resultado do servo-motor ES-3005

| Servo   | Voltagem (v)   | Força (Kg) | Corrente<br>esfoço máx<br>(mA) | Braço (cm) | Força média<br>(kg) | Corrente<br>média (mA) | Torque médio<br>(kg.m) |
|---------|----------------|------------|--------------------------------|------------|---------------------|------------------------|------------------------|
|         | 3,36           | 733        |                                |            |                     |                        |                        |
|         |                | 3,36       | 725                            |            |                     |                        |                        |
|         |                | 3.36       | 719                            |            |                     |                        |                        |
|         |                | 3,46       | 763                            |            |                     |                        |                        |
|         |                | 3.38       | 765                            |            |                     |                        |                        |
|         | 4,8            | 3,26       | 706                            |            | 3,3                 | 720,2                  | 4,62                   |
|         |                | 3,38       | 698                            |            |                     |                        |                        |
|         |                | 3,12       | 683                            |            |                     |                        |                        |
|         |                | 3,16       | 689                            |            |                     |                        |                        |
| ES 3005 |                | 3,16       | 721                            | 1,4        |                     |                        |                        |
|         |                | 4.38       | 873                            |            |                     |                        | 6,328                  |
|         |                | 4.88       | 873                            |            |                     |                        |                        |
|         |                | 4.54       | 873                            |            |                     |                        |                        |
|         |                | 4,28       | 869                            |            |                     |                        |                        |
|         | 6 <sup>1</sup> | 4,8        | 874                            |            |                     |                        |                        |
|         |                | 4,32       | 869                            |            | 4,52<br>872,6       |                        |                        |
|         |                | 3.98       | 875                            |            |                     |                        |                        |
|         |                | 4,3        | 875                            |            |                     |                        |                        |
|         |                | 4,66       | 871                            |            |                     |                        |                        |
|         |                | 5.06       | 874                            |            |                     |                        |                        |

| Servo    | Voltagem (v)   | Força (Kg) | Corrente<br>esfoço máx<br>(mA) | Braço (cm) | Força média<br>(kg) | Corrente<br>média (mA) | Torque médio<br>(kg.m) |
|----------|----------------|------------|--------------------------------|------------|---------------------|------------------------|------------------------|
|          |                | 3,32       | 522                            |            |                     |                        |                        |
|          |                | 3,52       | 593                            |            |                     |                        |                        |
|          |                | 3.54       | 599                            |            |                     |                        |                        |
|          |                | 3,46       | 584                            |            |                     |                        |                        |
|          |                | 3,62       | 567                            |            |                     |                        |                        |
|          | 4,8            | 3,26       | 563                            |            | 3,416               | 586,3                  | 7,5152                 |
|          |                | 3,2        | 603                            |            |                     |                        |                        |
|          |                | 3,5        | 605                            |            |                     |                        |                        |
|          |                | 3,3        | 612                            |            |                     |                        |                        |
| HS 645mg |                | 3.44       | 615                            | 2,2        |                     |                        |                        |
|          |                | 4.84       | 834                            |            |                     | 835,7                  |                        |
|          |                | 4,9        | 826                            |            |                     |                        |                        |
|          |                | 5.04       | 835                            |            |                     |                        |                        |
|          |                | 4.92       | 835                            |            |                     |                        |                        |
|          | 6 <sup>1</sup> | 4.69       | 845                            |            |                     |                        |                        |
|          |                | 5,16       | 838                            |            | 4,943               |                        | 10,8746                |
|          |                | 4.88       | 815                            |            |                     |                        |                        |
|          |                | 4,9        | 835                            |            |                     |                        |                        |
|          |                | 5.08       | 8443                           |            |                     |                        |                        |
|          |                | 5,02       | 851                            |            |                     |                        |                        |

TAB 7.5 - Resultado do servo-motor HS-645MG

TAB 7.6 - Comparação entre os valores máximos de toque do datasheet e dos valores experimentais dos servos

| Servo       | Voltagem (V) | Torque no<br>datasheet (kg.cm) | Torque<br>experimental<br>(kg.cm) |
|-------------|--------------|--------------------------------|-----------------------------------|
|             | 4,8          | 4,4                            |                                   |
| CS 59       |              | 5,5                            |                                   |
| ES 3005     | 4.8          | 10                             |                                   |
|             |              |                                | 6.3                               |
|             | 4,8          |                                |                                   |
| $HS\,645mg$ |              | 9.6                            | 10.8                              |

# **7.3.2 Calculo dos esforços nas áreas de controle e bequilha**

Para o correto dimensionamento dos servos atuadores nas superfícies de controle é necessário realizar os cálculos do torque necessário para mover a superfície de controle a seguir estão descritos os calculo dos esforços de cada superfície e na bequilha.

#### **7.3.2.1 Profundor**

A FIG. 7.9 representa a linkagem do profundor com o servo, mostrando que para movimentar o profundor é necessário um momento H<sup>e</sup> que depende do ângulo de deflexão do profundor.

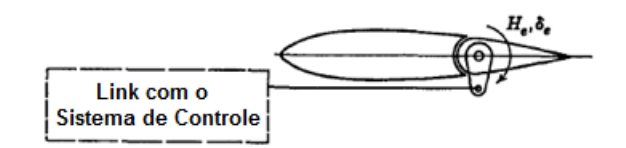

FIG.7.8– Esquema da linkagem do profundor

Segundo Anderson (2008) esse momento na dobradiça pode ser calculado segundo a EQ. 7.8.

$$
H_e = C_{h_e} \frac{1}{2} \rho V_{\infty}^2 S_e c_f \tag{7.8}
$$

Onde, S<sub>e</sub> é a área do profundor, c<sub>f</sub> é a distância do ponto de atuação do servo até a extremidade do profundor, e o coeficiente C<sub>he</sub> é função do ângulo de ataque da empenagem horizontal e da deflexão do profundor. Segundo Anderson (2008) C<sub>h<sub>e</sub> pode ser definido pela</sub> EQ. 7.9 forma pode-se escrever que:

$$
C_{h_e} = C_{h_{\alpha_t}} \alpha_t + C_{h_{\delta_e}} \delta_e \tag{7.9}
$$

Anderson (2008) sugere que para melhor precisão nos cálculos dos coeficientes  $C_{h_{\alpha_t}}$ e  $\mathsf{C}_{\mathbf{h}_{\delta e}}$ , sejam feitos testes em túnel de vento. Esses coeficientes dependem da razão entre a corda do profundor e a corda da empenagem horizontal, a geometria da empenagem horizontal, o ângulo do bordo de fuga do profundor e o gap entre as superfícies, móvel e fixa da empenagem horizontal.

Roskam (1985) sugere um método para o cálculo desses esforços. Esse método se aplica quando: a velocidade da aeronave é subsônica, a deflexão da superfície é menor que 20° e o ângulo de ataque menor que 12°, o fluxo de ar não está separado da superfície, e o aerofólio é simétrico. Dessa forma, os valores de  $C_{h_{\alpha_t}}$  e  $C_{h_{\delta_e}}$  são dados por:

$$
C_{h_{\alpha_{t}}} = \left\{ \frac{C'_{h_{\alpha}}}{(C_{h_{\alpha}})_{teo}} \cdot (C_{h_{\alpha}})_{teo} + 2(C_{l_{\alpha}})_{teo} \cdot \left[ 1 - \frac{C_{l_{\alpha}}}{(C_{l_{\alpha}})_{teo}} \right] \cdot \left[ \tan \phi'' / 2 - \frac{t}{c} \right] \right\} \cdot \frac{(C_{h_{\alpha}})_{bal}}{C_{h_{\alpha}} \cdot \sqrt{1 - M^{2}}} \tag{7.10}
$$

$$
C_{h_{\delta_e}} = \left\{ \frac{C'_{h_{\delta}}}{(C_{h_{\delta}})_{teo}} \cdot (C_{h_{\delta}})_{teo} + 2(C_{l_{\delta}})_{teo} \cdot \left[ 1 - \frac{C_{l_{\delta}}}{(C_{l_{\delta}})_{teo}} \right] \cdot \left[ \tan \phi'' / 2 - \frac{t}{c} \right] \right\} \cdot \frac{(C_{h_{\delta}})_{bal}}{C_{h_{\delta}} \cdot \sqrt{1 - M^2}} \tag{7.11}
$$

Os valores dos coeficientes  $\frac{C'_{h\alpha}}{(C_{h\alpha})}$  $\frac{C_{h\alpha}}{(C_{h\alpha})_{\alpha}}$  e  $(C_{h\alpha})_{\alpha}$  são obtidos a partir da FIG. 7.10. Para um valor de  $c_f = 0.075$  *m* tem-se  $\frac{c_f}{c}$  $\frac{c_f}{c}$  = 0,429. Assim  $\frac{c'_{h\alpha}}{(c_{h\alpha})}$  $\frac{C_{h_{\alpha}}}{(C_{h_{\alpha}})_{teo}} = 0.1 \text{ e } (C_{h_{\alpha}})_{teo} = -0.153. \text{ Os}$ valores dos coeficientes  $(C_{l_{\alpha}})_{\alpha}$  e  $\frac{C_{l_{\alpha}}}{(C_{l_{\alpha}})}$  $(c_{l\alpha})_{\text{teo}}$ são obtidos a partir da FIG. 7.11. Como o perfil da empenagem horizontal é o NACA 0012, então  $\frac{t}{c} = 0.12$ , pela FIG. 7.11 temos que  $(C_{l_{\alpha}})_{teo} =$ 6,9 e  $\frac{C_{\text{I}_{\alpha}}}{(C_{\text{I}_{\alpha}})}$  $(c_{l\alpha})_{\text{teo}}$ = 0,73 . Por fim, o valor de  $\frac{(C_{h\alpha})_{\text{bal}}}{C_{\text{em}}}$  $\frac{c_{\text{ha}}}{c_{\text{ha}}}}$ é obtido a partir de FIG. 7.12, como  $\frac{c_{\text{b}}}{c_f}$  $\frac{c_{\rm b}}{c_f} = 0.325$  $e \frac{t_c}{a}$  $\frac{t_c}{c_f} = \frac{t}{c}$  $\frac{t}{c} = 0.12; \frac{(C_{h\alpha})_{bal}}{C_{h\alpha}^{}}$  $\frac{d\alpha}{c_{h\alpha}}$ = 0,46.

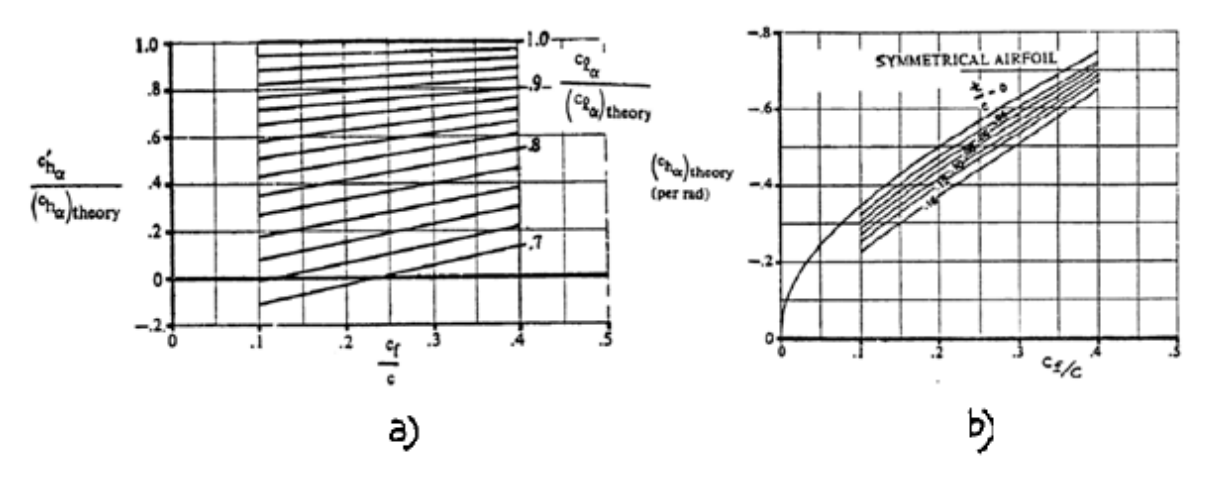

FIG. 7.9 – Relação entre  $\frac{c'_{h\alpha}}{(c_{h\alpha})}$  $\frac{c'_{h\alpha}}{(c_{h\alpha})_{teo}}$  e  $(c_{h\alpha})_{teo}$  com  $\frac{cf}{c}$  $\frac{1}{c}$  para perfil simétrico. Adaptado de Roskam (1985)

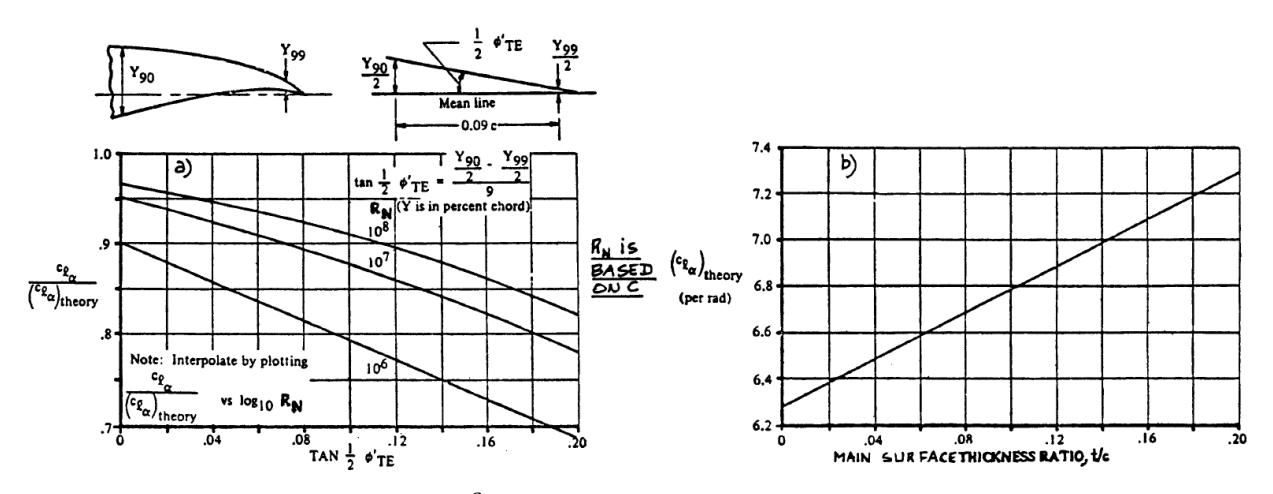

FIG. 7.10 – Relação entre  $(C_{l_{\alpha}})_{\alpha}$  e  $\frac{C_{l_{\alpha}}}{(C_{l_{\alpha}})}$  $(c_{l\alpha})_{\text{teo}}$  $\frac{c_f}{\sqrt{c}}$  $\frac{f}{c}$  para perfil simétrico. Adaptado de Roskam (1985)

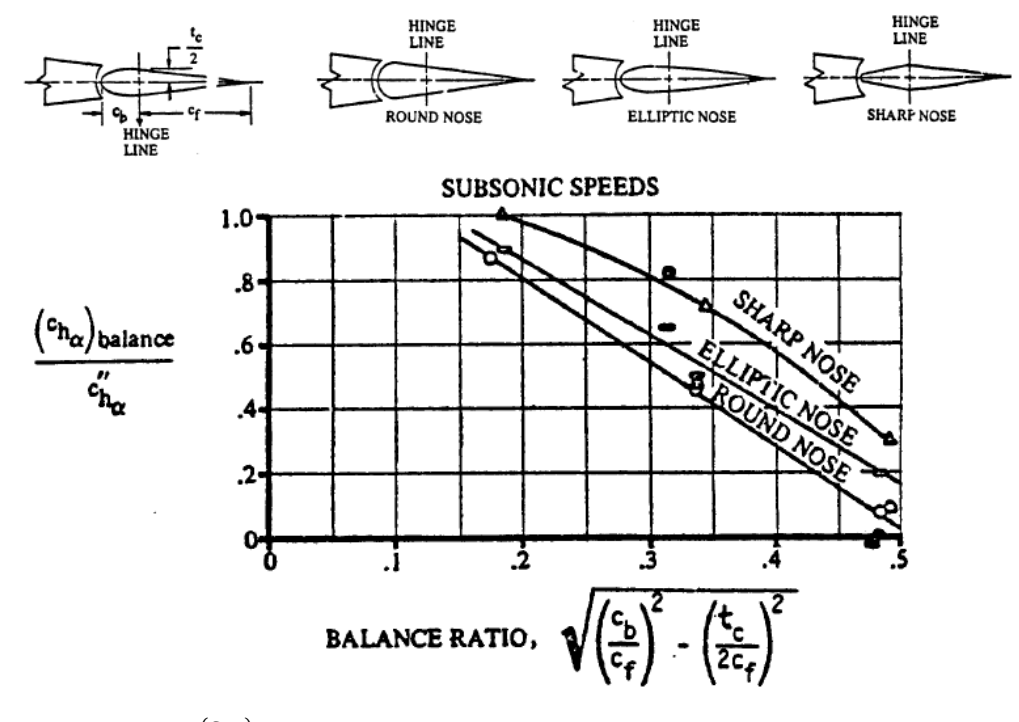

FIG. 7.11 – Gráfico  $\frac{(c_{h_\alpha})_{bal}}{C}$  $\frac{d\alpha}{d\alpha}$  *versus* balance ratio para perfil simétrico. Adaptado de Roskam (1985)

Como resultado das EQ. 7.10 e 7.11 temos que  $C_{h_{\alpha_t}} = C_{h_{\delta_r}} = 0153$ . Para calcular  $C_{h_{\epsilon}}$ vamos considerar α<sub>t</sub> = 13°, ângulo de *stall*, e δ<sub>e</sub> = 10°, máxima deflexão do profundor. Então,  $C_{h_e} = 0.0614$ . Sabe-se que as dimensões do profundor são  $S_e = 0.0315$   $m^2$   $c_e = 0.075$   $m$ . Logo,  $H_e = 0.042$  kg. cm.

## **7.3.2.2 Leme**

Analogamente a EQ. 7.8 que calcula o esforço no profundor, temos a EQ. 7.12 que calcula os esforços nos lemes. Dessa forma tem-se que o momento na dobradiça pode ser calculado pela EQ. 7.12.

$$
H_r = C_{h_r} \frac{1}{2} \rho v^2 S_r c_r
$$
 (7.12)

Onde  $S_r$  é a área do leme,  $c_r$  é o comprimento entre o ponto de aplicação do momento do servo e a extremidade do leme, e  $C_{h_r} = C_{h_{\alpha_t}} \alpha_t + C_{h_{\delta_r}} \delta_r$ . Os valores encontrados para os coeficientes  $C_{h_{\alpha_t}}$  e  $C_{h_{\delta_r}}$ do leme são  $C_{h_{\alpha_t}} = 0,006$  /rad e  $C_{h_{\delta_r}} = -0,73$  /rad. Sendo assim o valor de  $C_{h_r} = 0.05$ .

Sabe-se que as dimensões do leme são  $S_r = 0.0654 \, m^2$ ,  $c_r = 0.03166 \, m$ . Logo, H<sub>r</sub> =  $0.03$   $ka$ .  $cm$ .

#### **7.3.2.3 Aileron**

A proposta para o cálculo do *hinge moment* sugerida por Roskam (1985), não pode ser aplicado para o aileron, pois o perfil utilizado na asa é assimétrico. A metodologia utilizada está proposta na norma FAR-Part23. Segunda a norma FAR-Part23, uma carga  $\overline{W}$  atua sobre o aileron. Essa carga é determinada a partir do gráfico da FIG. 7.13.

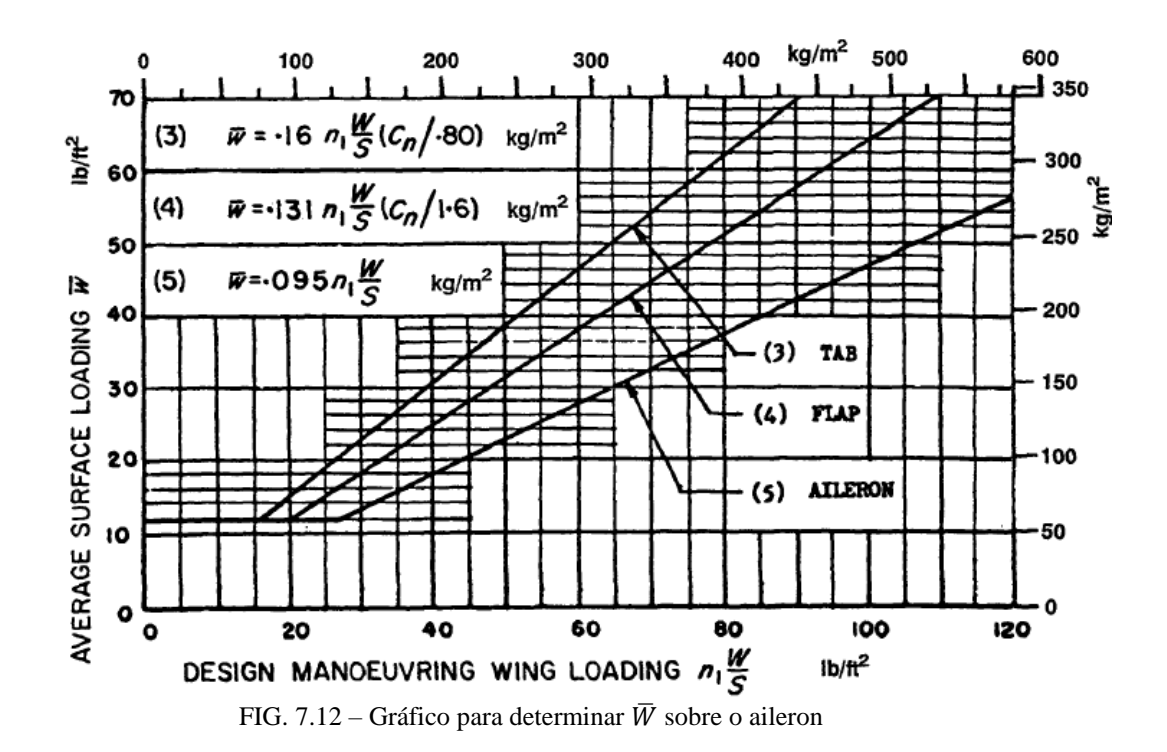

O fator  $n_1 \frac{W}{S}$  $\frac{w}{s}$ é calculado com base na área projetada da asa e o peso total da aeronave. Segundo a norma FAR-Part23, o fator de segurança  $n_1$  será de 4,4 por se tratar de uma aeronave de carga, logo o fator  $\frac{n_1 W}{S} = 86,04$ . Dessa forma, tem-se  $\overline{W} = 52,00 \frac{kg}{m^2}$ . A carga  $\overline{W}$  representa a pressão sobre o aileron. Na FIG. 7.14, pode-se perceber que a pressão varia ao longo do comprimento da corda do aileron. Para encontrarmos o *hinge moment* basta calcular a força exercida no aileron e sua posição com relação ao eixo da dobradiça. Sabendo as dimensões do aileron,  $c_b = 0.015$  m e  $c_f = 0.066$  m, tem-se que  $H_e = 4.56$  kg. cm.

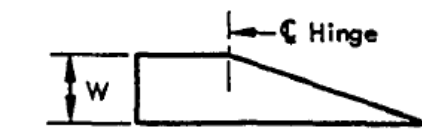

FIG. 7.13 – Distribuição de pressão no aileron

### **7.3.2.4 Trem de pouso dianteiro**

O servo atuador do trem de pouso dianteiro deve ser dimensionado a fim de garantir o esterçamento da roda dianteira da aeronave. Para isso precisamos analisar as forças envolvidas na região de contato pneu solo da aeronave. Basicamente o momento gerado pelo servo, precisa ser maior que o momento gerado devido à força de atrito existente entre o pneu e o solo na região de aderência. Considere o trem dianteiro representado na FIG. 7.15. O momento fornecido pelo servo deve ser maior que o momento produzido por uma força lateral na região de contato pneu solo.

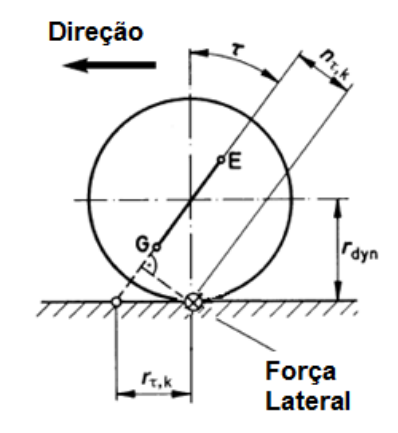

FIG. 7.14 – Esquema trem de pouso dianteiro

As equações para o cálculo do esforço no servo são:

$$
F_{at} = \mu W_f \tag{7.13}
$$

$$
M = F_{at} n_{\tau,k} \tag{7.14}
$$

Da FIG. 7.13, tem-se que  $n_{\tau,k} = r_{dyn}sen\tau$ . Sabe-se que a carga no trem dianteiro, definida no projeto conceitual, é de 12% do peso total da aeronave e que  $\tau = 7^{\circ}$ . A norma JAR-VLA adota para cargas laterais um coeficiente de atrito entre o pneu e o solo com  $\mu = 0.8$ . Segundo a norma JAR-VLA, a carga vertical deve ser 225% da carga sobre a roda dianteira (nesse caso, 15% do peso total da aeronave). Sendo a carga máxima da aeronave é de 86,49N, e considerando um pneu de raio 5,25 cm, tem-se  $M = \mu W_f r_{dyn}$ sen $\tau = 1,22$  kg. cm.

TAB. 7.7 - Momentos das superfícies de controle em kg.cm

| Profundor | Leme | Ailerons | Motor | Bequilha         |  |  |
|-----------|------|----------|-------|------------------|--|--|
| 0,042     | 0,03 | 4,56     | 0,64  | $\overline{1,1}$ |  |  |

## **7.3.3 Escolha de servos e circuito elétrico**

Através dos resultados do teste do servo motor apresentados nas TAB. 7.1, 7.2, 7.3, e do momento necessário para a frenagem apresentado na seção 7.3.2 e testes no avião, no caso do freio, foi possível escolher o servo mais adequado para cada componente como mostrado na TAB 7.6.

| Profundor | Leme  | Ailerons | Motor  | Bequilha | Freio  |  |
|-----------|-------|----------|--------|----------|--------|--|
| CS 59     | CS 59 | 645 MG   | S 3005 | S 3005   | 645 MG |  |

TAB. 7.8 – Seleção dos servos utilizados em cada componente da aeronave

A bateria escolhida foi a LiFe de 6,6 V e 1100mAh, com o objetivo de se ter uma margem de segurança relativamente grande em relação ao consumo real de energia e à quantidade de corrente necessária para o funcionamento de todos os servos durante o voo.

Com base nos dados das TAB. 7.1, 7.2, 7.3 e da norma NBR 5410 da ABNT concluiu-se que os fios de alimentação devem ter uma seção maior ou igual que  $0.05 \text{ m}^2$ . Como os servos da bequilha e do leme devem atuar em conjunto, eles foram ligados com um cabo em Y, o mesmo se fez com os servos dos ailerons. Por essa razão, o rádio controle deverá ter 5 canais no mínimo para que o avião opere adequadamente.

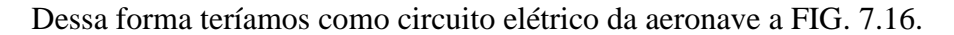

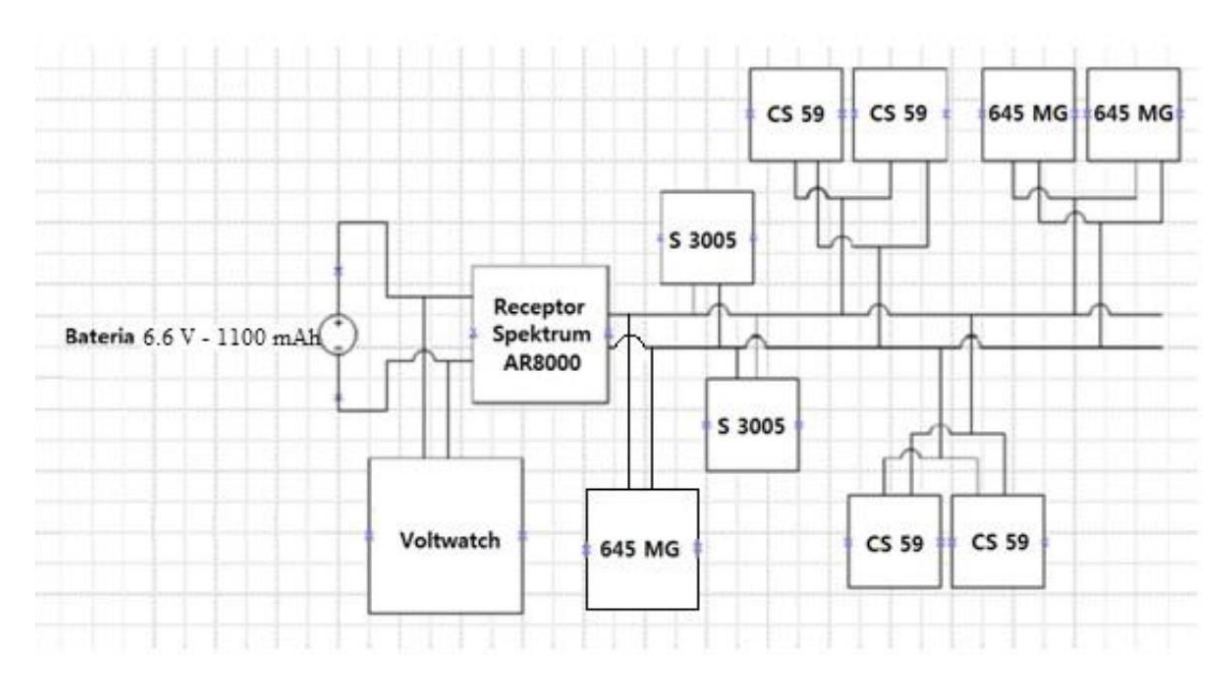

FIG. 7.15– Diagrama do circuito elétrico da aeronave

## **8 CONCLUSÃO**

Este trabalho apresentou sucintamente as etapas de um projeto aeronáutico. A fim de observar os erros e acertos dos projetos anteriores e com o objetivo de compreender melhor a dinâmica do projeto Aerodesign foi realizada uma revisão bibliográfica.

Posteriormente, deu-se prosseguimento ao projeto realizando as partes informacional, conceitual, preliminar e detalhado, sendo nesse último de forma incompleta por não concluir a parte de análise estrutural. O projeto informacional foi baseado no regulamento da competição SAE Brasil AeroDesign. O projeto conceitual baseou-se nas experiências das equipes antigas e adquiridas no projeto final da disciplina de *Aircraft Peformance and Stable Stability* cursada na USMA, e nos valores encontrados na literatura.

Na parte do projeto preliminar definiu alguns parâmetros de projeto, como a seleção do motor O.S. 0.61 com a hélice 13"x4"; a determinação da asa no formato trapezoidal e da empenagem em forma de H com a utilização de um *tailboom.* Os cálculos de desempenho permitiram dimensionar o peso máximo que a aeronave seria capaz de levantar voo decolando em 60 m de pista. Sendo assim, a carga máxima que a aeronave projetada suportará é de 8,8 kg. Na TAB. 8.1 os dados básicos da configuração e das estimativas para os parâmetros de desempenho.

| Asa                      |                       | <b>Empenagem Horizontal</b> |                           |  |
|--------------------------|-----------------------|-----------------------------|---------------------------|--|
| Perfil                   | S <sub>1223</sub>     | Perfil                      | <b>NACA0012</b>           |  |
| S                        | $0,447 \text{ m}$     | $c_{Ht}$                    | $0,17 \; \mathrm{m}$      |  |
| AR                       | 8                     | $b_{Ht}$                    | $0,51 \; \text{m}$        |  |
| B                        | 1,89 m                | $S_{Ht}$                    | $0,077 \text{ m}^2$       |  |
| $\lambda$                | 0,45                  | $l_{Ht}$                    | $0,68$ m                  |  |
| $c_r$                    | $0,328 \; \rm{m}$     |                             | <b>Empenagem Vertical</b> |  |
| $c_t$                    | $0,147 \; \mathrm{m}$ | Perfil                      | <b>NACA0012</b>           |  |
| Grupo moto propulsor     |                       | $c_{Vt}$                    | $0,15 \; \rm{m}$          |  |
| Motor                    | O.S. 0.61             | $h_{Vt}$                    | $0,20 \; \rm{m}$          |  |
| Hélice                   | 13"x4"                | $S_{Vt}$                    | $0,054 \text{ m}^2$       |  |
| Parâmetros de Desempenho |                       | $l_{Vt}$                    | $0,67 \; \mathrm{m}$      |  |
| T/W                      | 0,314                 | Peso máximo                 | $8,8$ kg                  |  |
| W/S                      | 192,76                | Comprimentos de pista       |                           |  |
| $C_{Lmax}$               | 1,35                  | Decolagem                   | 55 m                      |  |

TAB. 8.1 – Principais dados da aeronave

| $L/D$ max                | 14.54             | Aterrisagem   | 107 m               |
|--------------------------|-------------------|---------------|---------------------|
| <b>Torque Necessário</b> | 27.9 <sub>N</sub> | Velocidade de | $15,59 \text{ m/s}$ |
| para decolagem           |                   | <b>Estol</b>  |                     |

TAB. 8.2– Dimensões das áreas de controle

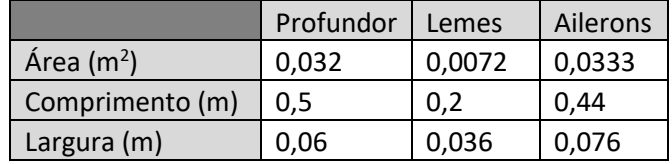

Todos os valores apresentados nas TAB. 8.1 e 8.2 condizem com os requisitos operacionais básicos e com o requisito desejável RD5, não sendo possível analisar os demais requisitos desejáveis, cuja avaliação depende do teste e avaliação da aeronave, bem como o requisito operacional ROB4. Embora a distância de aterrisagem seja menor que a especificada no RD5, torna-se importante implementar um sistema de freio para aeronave, visto que os cálculos para a decolagem foram feitos levando em consideração que a aeronave já partiria para a decolagem com tração máxima do motor, o que não acontece na realidade.

Os desenhos resultantes do projeto Detalhado estão presentes nos Anexos do projeto.

O trabalho cominou com um teste de voo da aeronave projetada, demostrando que o projeto de fato condiz com os parâmetros necessários para uma aeronave estável. E atingindo os objetivos e requisitos propostos.

Sugestões para os próximos trabalhos:

- Realizar uma análise mais aprofundada das cargas e estrutura no projeto detalhado, especificando as dimensões de cada componente estrutural;
- Realizar estudo mais aprofundado sobre os componentes elétricos da aeronave;
- Fazer estudo sobre a viabilidade de utilização de outro conjunto motor-propulsor que substitua o atual conjunto;
- Apresentar o detalhamento da construção.

#### **9 BIBLIOGRAFIA**

AIRBUS. *Getting ti Grips with Aircraft Performance.* Customer Services, 2002.

AMORIM, P. F. P. DE, MORAES, R. M. DE. *Projeto e Construção de uma Asa para Veículo Aéreo em Escala utilizando Materiais Compósitos.* Rio de Janeiro: Instituto Militar de Engenharia, 2002.

ANDERSON, J. D. *Aircraft Performance and Design.* New York: McGraw-Hill, 1999.

—. *Fundamentals of Aerodynamics - 2 Ed.* Nova Iorque: McGrallHill, 1991.

BALBINO, F. D. P., e N. M. MELIANDE. *Projeto e Construção de Veículo Aéreo Não Tripulado.* Rio de Janeiro: Instituto Militar de Engenharia, 2013.

COCHÔA, R. R., LACERDA, E. "Projeto Aerodinâmico das asas e Cauda de um Aeromodelo." Curitiba, 2006.

CORRÊA, L. S.,RESENDE, R. T., PEREIRA, A. F., MONTEZANO, G. M. *Projeto de um Veículo Aéreo Não Tripulado.* Rio de Janeiro: Instituto Militar de Engenharia, 2003.

GOMES, H.C., BARCELOS, R. J. *Projeto AeroDesign 2015.* Rio de Janeiro: Instituto Militar de Engenharia, 2015.

FEDERAL AVIATION REGULATIONS, Part 23 Airwothiness standarts: normal, utility, acrobatic, and commuter category airplanes, USA.

McCORMICK, B. W. *Aerodynamics, Aeronautics and Flight Mechanics - Second Edition.* Nova Iorque: John Wiley & Sons, 1995.

MELO, R. S. F. DE, e R. DA C. RONCONI. *Projeto e Construção de um Veículo Aéreo Não Tripulado.* Rio de Janeiro: Instituto Militar de Engenharia, 2001.

MORAN, M. J., SHAPIRO, H. N. *Fundamentals of Engineering Thermodynamics 7th Edition.* New York: John Wiley & Sons, 2011.

NELSON, R. C. *Flight Stability and Automatic Control.* New York: McGraw-Hill, 1998.

RAYMER, D. P. *Aircraft Design: A Conceptual Approach.* Washington: AIAA, 1992.

"Regulamento da Competição SAE BRASIL AeroDesign 2016." São Paulo: SAE BRASIL, 2016.

RODRIGUES, L. E. M. J. *Fundamentos da Engenharia Aeronáutica. Aplicações ao Projeto SAE-AeroDesign.* Saõ Paulo, 2011.

ROSA, E. DA. *Introdução ao Projeto Aeronáutico.* Florianópolis: Tribo da Ilha, 2006.

SANGSTER, W. A. *Estruturas de aeronaves - Cargas no avião.* São José dos Campos: Divisão de Engenharia Aeronáuitca, 1979.

SELIG, M. "Low Reynolds Number Airfoil Design - Lecture Notes." (University of Illinois at Urbana - Champaign Urbana) 2003.

SHIGLEY, J. E. *Mechanical Engineering Design. 3 Ed.* São Paulo: Makron Books, 1995.

# **ANEXO – DESENHOS DO PROJETO**

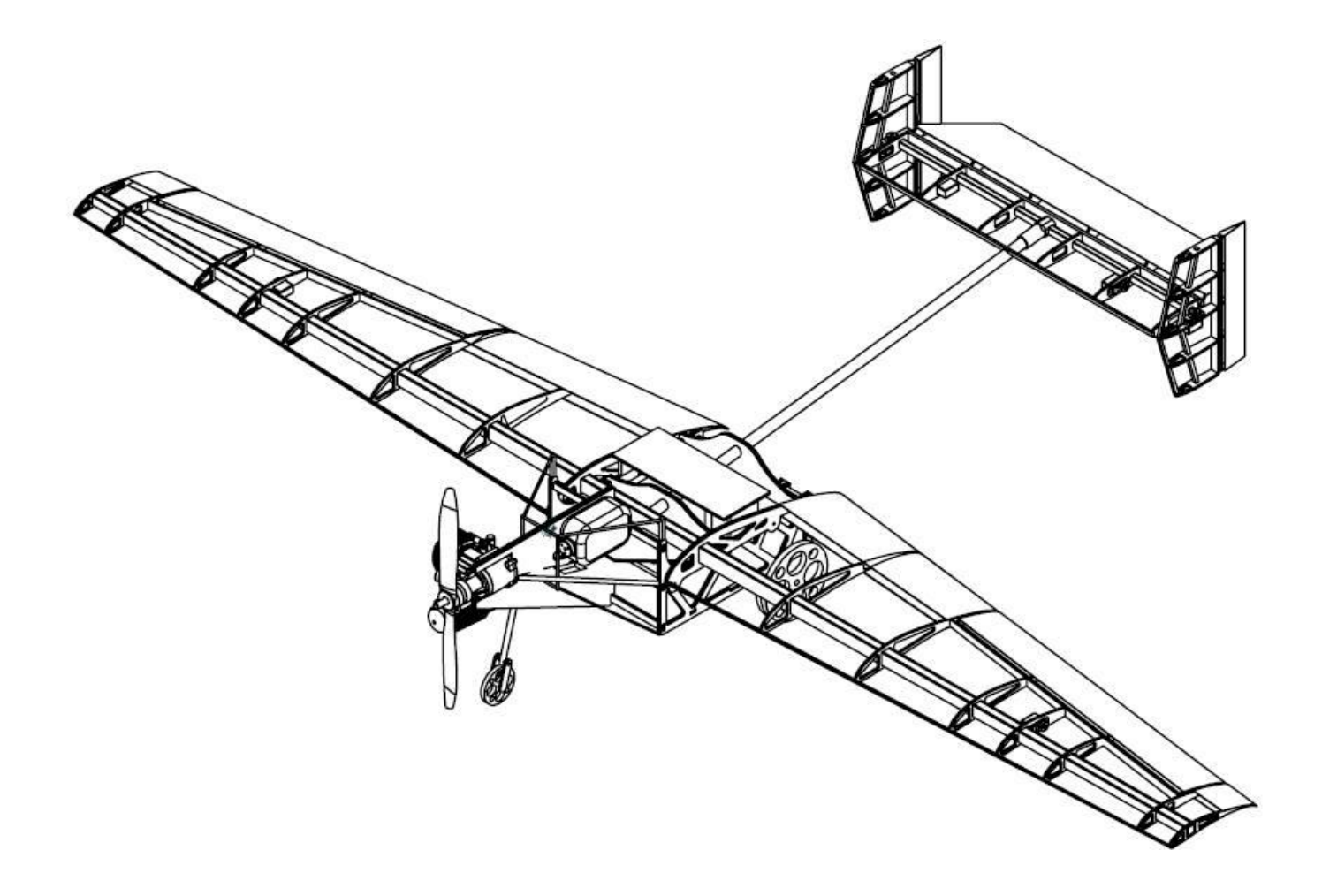

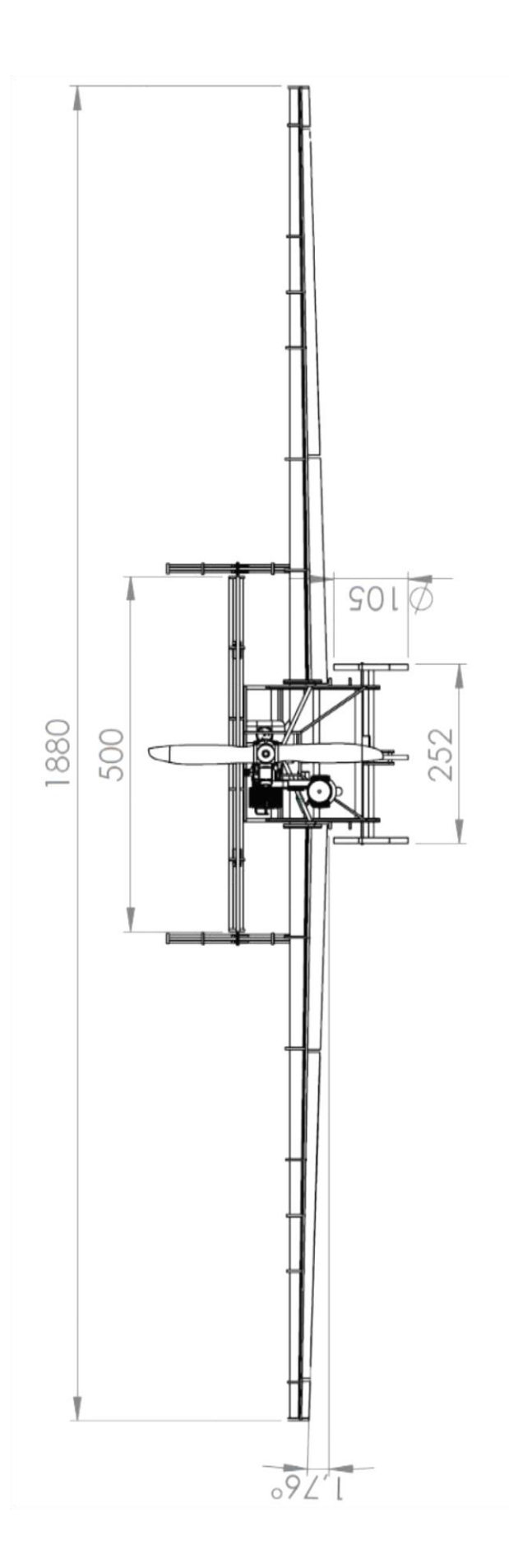

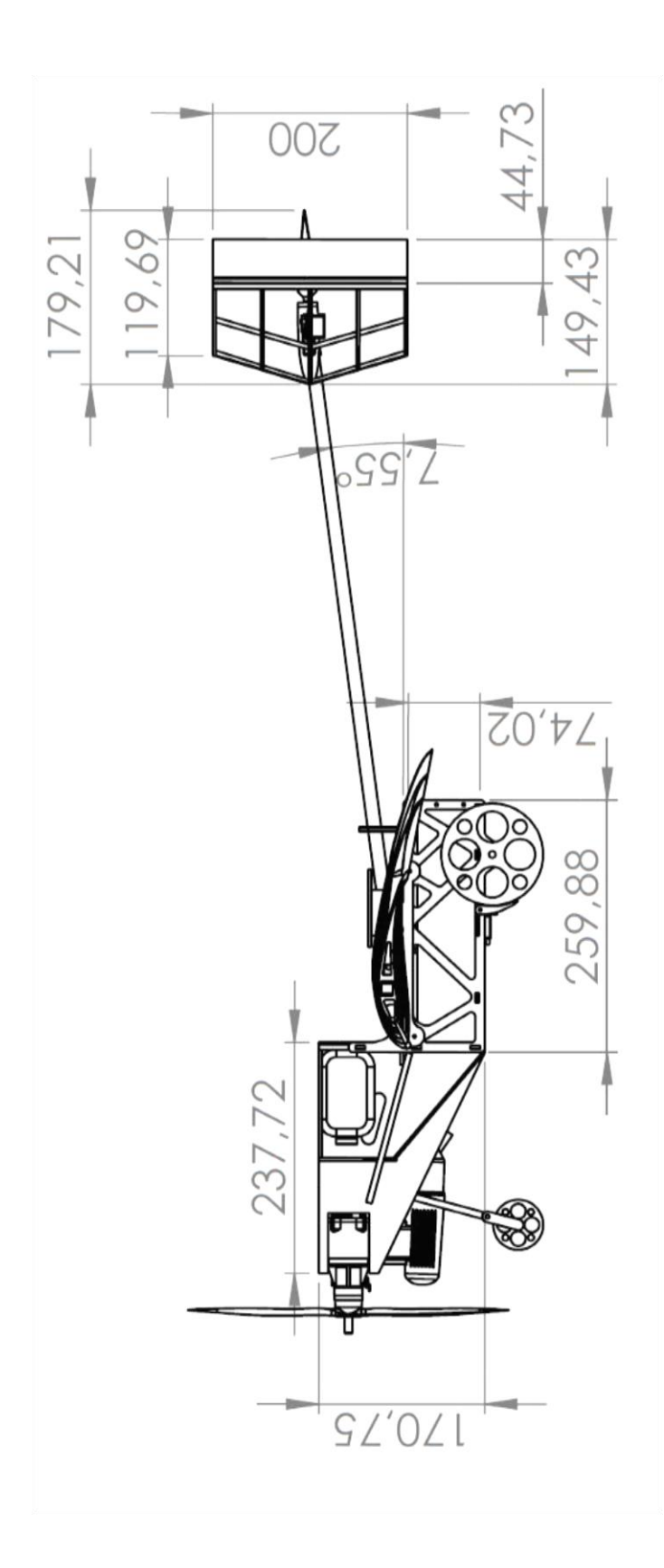

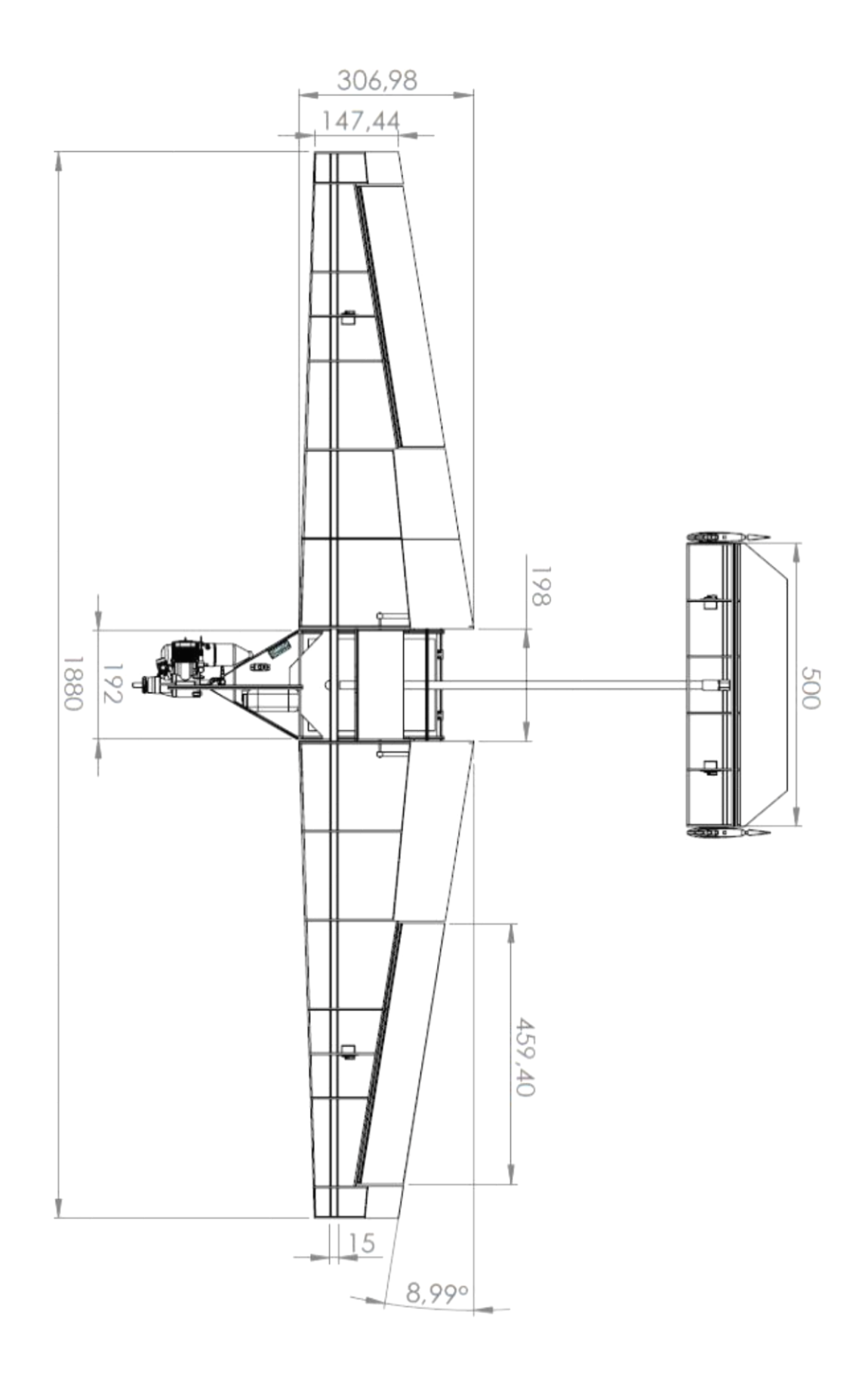